Aus der Klinik für Chirurgie der Universität zu Lübeck Direktor: Prof. Dr. H.P. Bruch

# **Tierexperimentelle Untersuchung zur Anwendung eines laparoskopischen Assistenzsystems bei minimal-invasiven Lebereingriffen**

Inauguraldissertation zur Erlangung der Doktorwürde der Universität zu Lübeck - Aus der Sektion Medizin –

> vorgelegt von Christian Weilandt aus Hamburg

> > Lübeck 2012

1. Berichterstatter/Berichterstatterin: Priv.-Doz. Dr. med. Markus Kleemann

2. Berichterstatter/Berichterstatterin: Priv.-Doz. Dr. med. Constanze Banz-Jansen

Tag der mündlichen Prüfung: 22.08.2012 Zum Druck genehmigt. Lübeck, den 22.08.2012

-Promotionskommission der Sektion Medizin-

## **Adopt, adapt and improve!**

John Cleese

### **Abkürzungen**

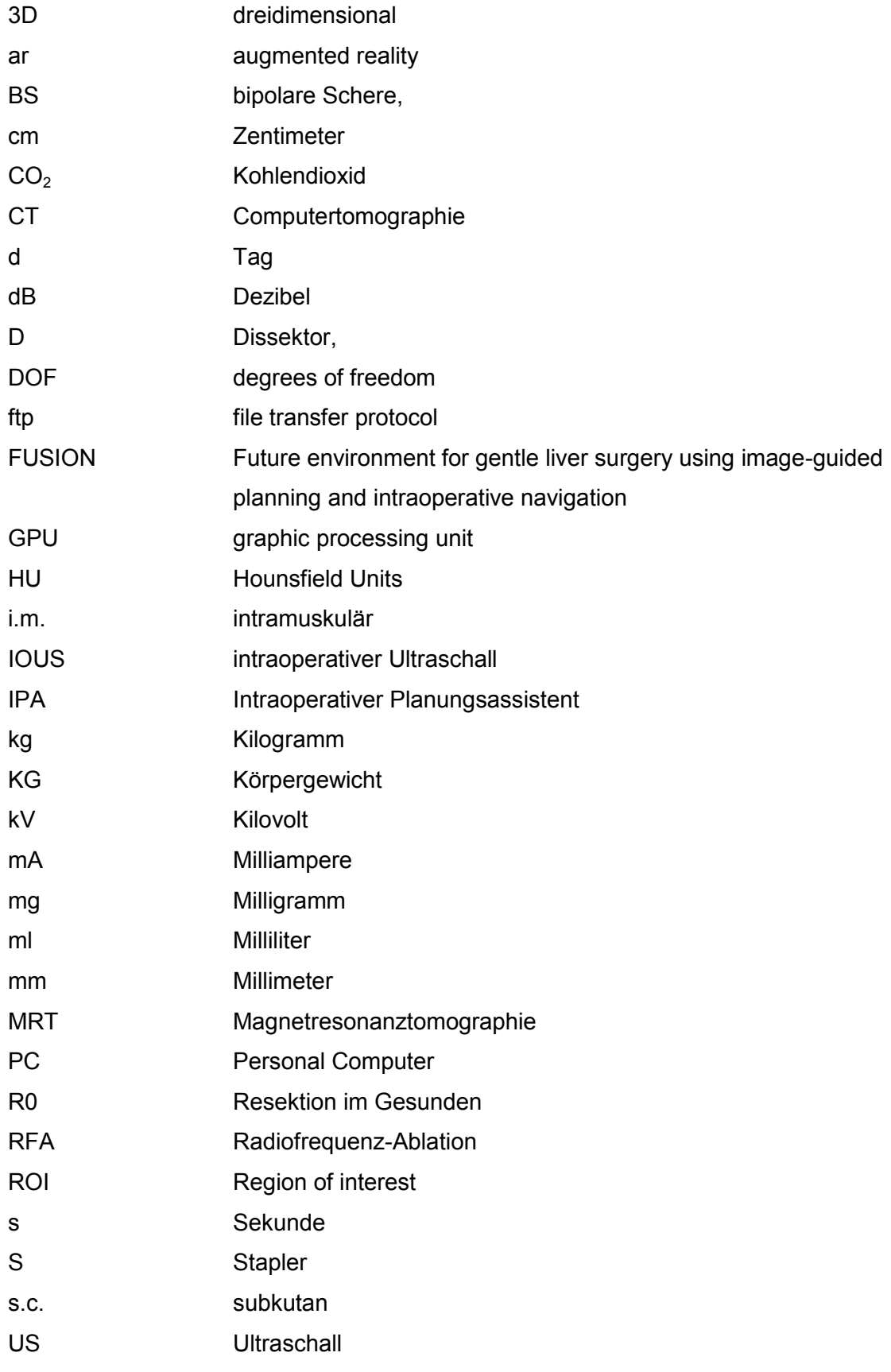

## Inhaltsverzeichnis

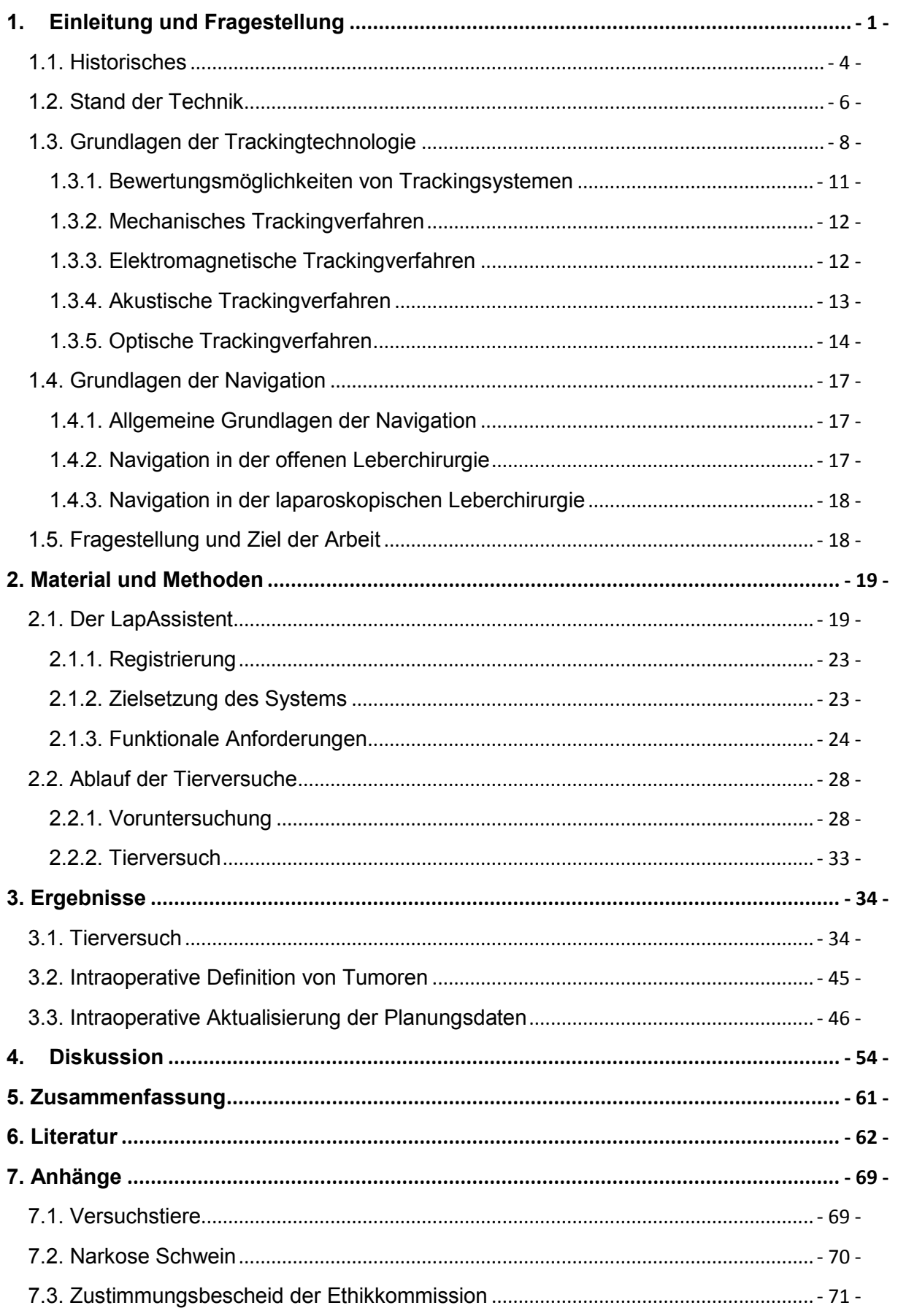

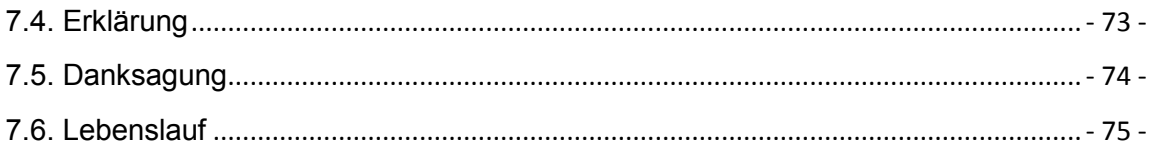

## <span id="page-6-0"></span>**1. Einleitung und Fragestellung**

Mit der Verbesserung und Verfeinerung der medizintechnischen Instrumente und chirurgischen Techniken der laparoskopischen Abdominalchirurgie hat sich dieses Verfahren in den vergangenen 20 Jahren auch in der Leberchirurgie eine Daseinsberechtigung erarbeitet. Allerdings wird es als chirurgisches Vorgehen bislang hauptsächlich von einigen Zentren an einem relativ kleinen Patientenkollektiv angewandt. Ebenfalls etabliert hat sich der laparoskopische Ultraschall als intraoperatives Diagnostikum zur Lagebeschreibung von Lebertumoren und als Staging-Instrument bei diagnostischen Laparoskopien [72]. In beiden Fällen besteht für den Operateur das Problem, durch die Bauchdecke räumlich von seinem eigentlichen Operationsgebiet getrennt zu sein. Die gewohnte Taktilität ist bei minimal-invasiven Eingriffen um den Faktor zehn reduziert. Insbesondere in der Leberchirurgie ist es für den Operateur unumgänglich, die präoperative Tumorlage in den anatomischen Kontext der Lebergefäßarchitektur zu stellen.

Dabei dient der intraoperative Ultraschall (IOUS) der Darstellung der intrahepatischen Gefäße sowie der anvisierten Zielstruktur und gibt dem Operateur die an den Gefäßverlauf gebundenen Resektionsgrenzen vor. Dabei ist es unter Umständen schwierig, die intraoperativ erfassten Gefäße sicher zuzuordnen, womit die Ermittlung einer eindeutigen Resektionsgrenze erschwert wird. Es fehlt bislang die Möglichkeit, während der eigentlichen Dissektion den Schnittverlauf zu verfolgen und zu kontrollieren, da die Parenchymdissektion getrennt von der prä- und intraoperativen Bildgebung erfolgt. Hieraus resultiert mitunter eine erhebliche Abweichung von der geplanten Schnittebene.

Dieses Problem kann sich möglicherweise durch den Einsatz einer intraoperativen, kontinuierlichen Bildgebung, auch während der eigentlichen Dissektion, unter Navigation lösen. Somit ließe sich das Ziel der exakten Nachverfolgung der präoperativ geplanten Resektionsgrenze mit entsprechendem Sicherheitssaum zu Gefäßen und Tumoren, erreichen [41].

Dabei muss durch den Einsatz der Technik der Laparoskopie einerseits dem Patienten ein deutlicher Vorteil gegenüber dem Goldstandard, also der offenen Resektion, erwachsen, andererseits muss die navigierte laparoskopische Leberresektion wenigstens die Präzision der offenen Resektion erreichen. Gerade dieser zweite Punkt ist aufgrund der fehlenden haptischen Rückmeldung eine Herausforderung.

Der Goldstandard in der chirurgischen Therapie von primären und sekundären Lebertumoren kann im Falle einer R0-Resektion eine Heilungschance bieten. Dabei lassen sich jedoch nur 5-15% der neu diagnostizierten hepatozellulären Karzinome und ca. 20-25% der Filiae anderer Entitäten überhaupt mittels Resektion therapieren [8, 15, 54, 64].

Darüber hinaus kommt es in mehr als 50 Prozent der initial kurativen R0-Resektionen von kolorektalen Lebermetastasen zu intrahepatischen Rezidiven, von denen wiederum lediglich 10 bis 20 Prozent erneut resezierbar sind [8, 15, 54]. Aufgrund dessen und der Tatsache, dass weitere Therapieverfahren, insbesondere kurative, fehlen, versterben 94 Prozent der Patienten im Verlauf ihrer Erkrankung [63]. Ohne Behandlung beträgt die mediane Überlebenszeit eines Patienten mit Lebermetastasen 7,5 Monate, 7,9 Prozent der Patienten überleben unbehandelt zwei Jahre. Auch eine systemische oder lokale palliative Chemotherapie führt höchstens zu einer Verlängerung der Überlebenszeit von 3-4 Monaten. Allenfalls in einigen Subgruppen kommt es hier zu einer relevanten Verlängerung der Überlebenszeit [45, 55].

Grundlage von Tumorresektionen ist das Lebermodell nach Coinaud, das eine funktionellanatomische Gliederung auf Basis des Gefäßbaumes der Leber bildet (Abb. 1.1). Vor der eigentlichen Parenchymdissektion erfolgt zur sicheren Darstellung und Identifizierung der intrahepatischen Gefäßarchitektur eine IOUS der Leber. Diese dient der Darstellung der Segmentanatomie in Relation zum Tumor sowie den zum Überleben des Organs notwendigen Gefäßstrukturen [45, 55]. Eine permanente Kontrolle der Tumorlage sowie der drainierenden Lebervenen während der Dissektion ist trotzdem bei den aktuellen Standardresektionstechniken nicht gegeben. Gleichzeitig besteht die absolute Notwendigkeit der Einhaltung eines minimalen Sicherheitsabstandes zwischen malignem und gesunden Gewebe (R0-Resektion) [15]. Hieraus ergibt sich die Feststellung, dass der entscheidende Faktor im Hinblick auf den Operationserfolg, nämlich die Präzision während der Parenchymdissektion, im Wesentlichen vom Operateur beeinflusst wird. Diese Tatsache erweist sich auch für den erfahrenen Operateur als Problem, insbesondere bei fehlender Option der erweiterten Resektion bei grenzwertig kleinem Leberrestvolumen oder bei zentraler Tumorlage beziehungsweise zu geringem Abstand zu zentralen Blutgefäßen.

Daher ist nach wie vor der intraoperative Ultraschall der Leber der Goldstandard in der intraoperativen Bildgebung. Allerdings stellt die Übertragung der gewonnenen sonographischen Informationen auf die eigentliche Resektion den Operateur vor das Problem, die Ultraschallbilder gewissermaßen "im Geiste" mit der Resektionsebene überlagern zu müssen.

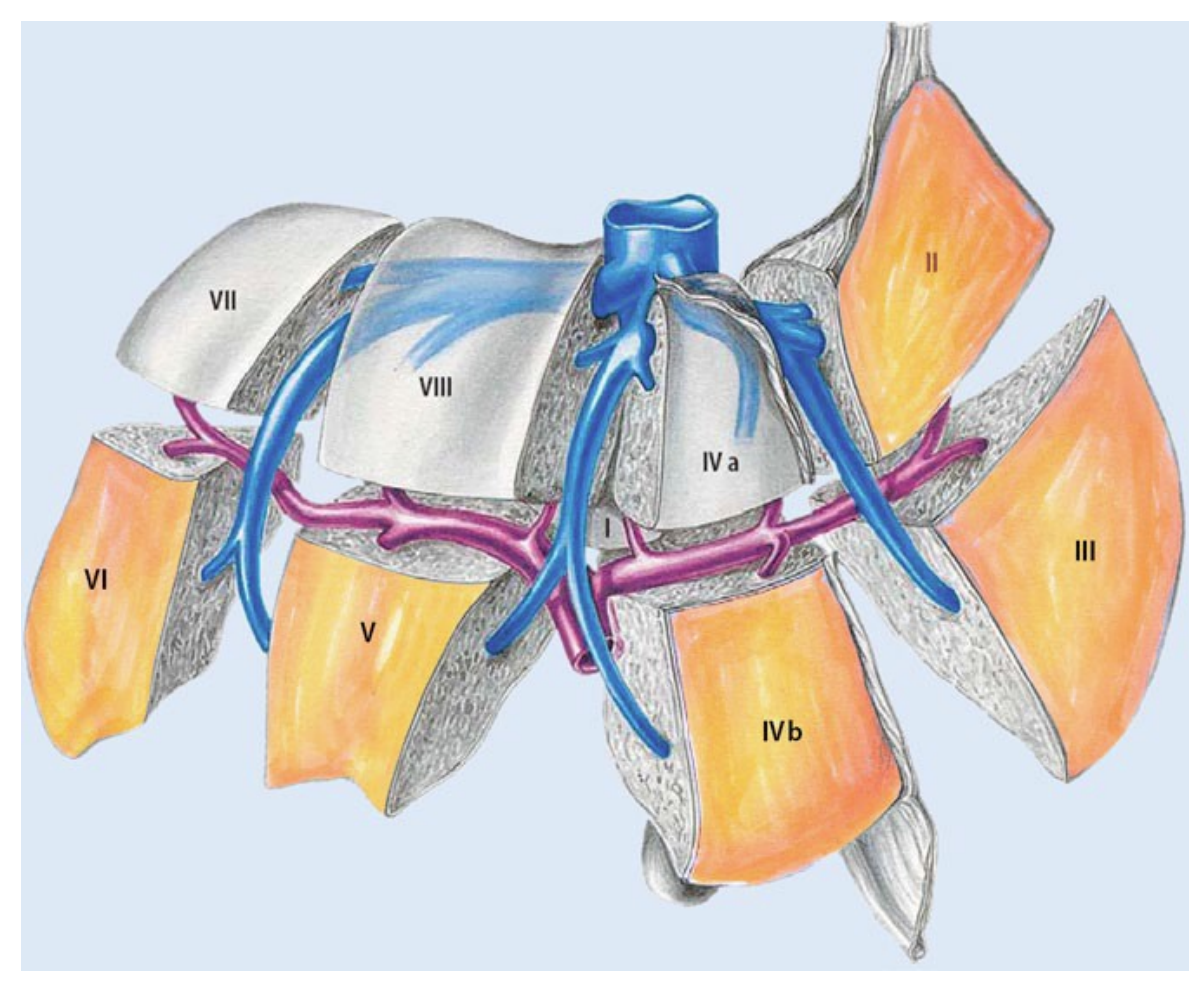

*Abb.1.1: Darstellung der Lebersegmente. Die laparoskopisch gut zugänglichen linkslateralen und anterioren Segmente sind gelb unterlegt (aus [42]).*

Eine deutliche Abweichung der Resektionsebene von der Planungsebene ist möglich, insbesondere da schon kleine Abweichungen im Winkel des Dissektors zur Leberoberfläche in der Tiefe eine deutliche Verkippung der Resektionsebene zur Folge haben.

Bislang ist die computergestützte Navigation in der Chirurgie ein Handwerkszeug, das vor allem bei Eingriffen an statischen Regionen zum Einsatz kommt. Hierzu zählt insbesondere die Neurochirurgie, bei der eine präoperative Planung anhand Bilddaten aus Computertomographie und Magnetresonanztomographie, teils mit intraoperativer Aktualisierung mittels offenem MRT an einigen Zentren eingesetzt wird. Auch in der Hals-Nasen-Ohrenheilkunde erfolgt eine präoperative Planung und intraoperative Navigation. In beiden Fällen ist es allerdings möglich, die die Zielstruktur enthaltende anatomische Region, nämlich den Kopf, sowohl prä- wie intraoperativ reproduzierbar zu lagern und somit Bewegungsartefakte während des Eingriffs annähernd auszuschließen.

Weiterhin bestehen weitreichende Erfahrungen in der navigierten Implantation von Knieund Hüft-Totalendoprothesen [67, 28, 34]. Allerdings zeigt sich in einigen Publikationen, dass trotz signifikant verbessertem Alignment<sup>1</sup> der Prothesen direkt postoperativ, insbesondere im Hinblick auf die Patientenzufriedenheit, im weiteren Verlauf kein signifikanter Unterschied zwischen navigiert und nicht-navigiert implantierten Prothesen besteht [34].

### <span id="page-9-0"></span>**1.1. Historisches**

Bereits 1963 kombinierten Yamakawa und Wagai erstmals die Methode der Bauchspiegelung mit der echographischen Untersuchung [72]. Der klinische Wert war aufgrund der damals noch unzulänglichen technischen Voraussetzungen nur gering. Wesentlich erfolgreicher wurde dann ab 1974 der erste Prototyp einer laparoskopischen Ultraschallsonde von Siemens eingesetzt [72]. Inzwischen ist der laparoskopische Ultraschall als "Zielführungsinstrument" etabliert [72], womit jedoch das Problem der mangelhaften genuinen Navigation (durch den Operateur selbst) noch nicht angegangen ist. Der Fragestellung, wie sich eine solche Navigation, auch computergestützt, realisieren lässt, widmen sich inzwischen mehrere Arbeitsgruppen [3, 5, 13].

Bereits Mitte der Achtziger Jahre des vorigen Jahrhunderts wurde durch Mühe die laparoskopische Cholezystektomie eingeführt. Im Verlauf der folgenden Jahre wurde die minimalinvasive Technik auch auf die anderen Organe des Bauchraumes ausgedehnt [68, 27, 29, 30]. Insbesondere auf Grund mehrerer, allerdings wenig Evidenz-basierter, Veröffentlichungen, entwickelte sich in den Folgejahren der Einsatz der Bauchspiegelung als Quasi-Standard. Diese Studien sahen an kleinen und ausgewählten Patientenkollektiven Vorteile durch Aspekte wie kürzere Liegezeiten und geringere postoperative Schmerzen. Auf dem Gebiet onkologischer Operationen gelang der Bauchspiegelung der Durchbruch erst, nachdem unter anderem durch Larson et al. und Fleshman et al. die Sicherheit solcher Eingriffe mittels kontrolliert randomisierten Studien nachgewiesen werden konnte [53, 26]. Zuvor bestand die Befürchtung, gegenüber dem offenen Vorgehen könnte ein laparoskopischer Eingriff eine geringere onkologische Radikalität aufweisen. Außerdem befürchtete man einen Zusammenhang zwischen Pneumoperitoneum und Zunahme der Rate an Tumorimplantationen sowie ein vermehrtes Auftreten von Trokarkanalmetastasen.

 $\overline{a}$ 1 Alignment: [engl.](http://de.wikipedia.org/wiki/Englische_Sprache) für "Ausrichtung", "Anordnung", "Positionierung auf Linie" bezeichnet in der orthopädischen Chirurgie die Ausrichtung einer körperfremden Struktur, z.B. einer Endoprothese auf den sie aufnehmenden Knochen.

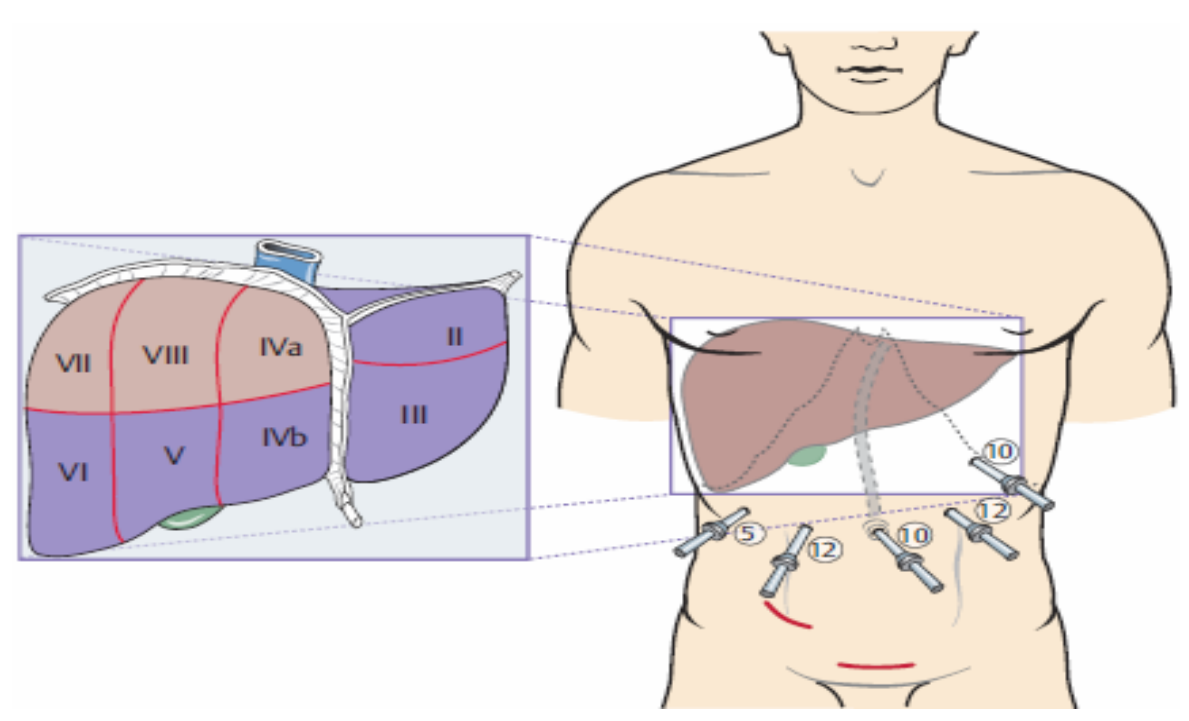

*Abb. 1.2: Platzierung der Trokare für eine laparoskopische Resektion einer Läsion in den Segmenten II–V nach Cherqui sowie laparoskopisch zugängliche linkslaterale und anteriore Segmente der Leber. Die Zahlen an den Trokaren beschreiben den Durchmesser der Trokare. Des Weiteren sind die für laparoskopische Resektion zugänglichen Segmente der Leber blau hinterlegt hervorgehoben. Es kommen im Wesentlichen die Segmente II, III, IVb, V und VI für die laparoskopische Resektion infrage [aus 40].*

Auf dem Gebiet der Lebereingriffe mittels Bauchspiegelung wurde als erstes die Eröffnung von solitären Leberzysten beschrieben [23]. Bereits ein Jahr danach konnte Gagner die laparoskopische Resektion einer fokal-nodulären Hyperplasie publizieren [31], 1996 folgte dann die laparoskopische laterale Sektorektomie links durch Azagra [2]. Weitere vier Jahre danach beschrieb Descottes als erster ein größeres Patientenkollektiv mit laparoskopischer Leberteilresektion [17]. Allerdings war zu diesem Zeitpunkt dieses Verfahren bei malignen Erkrankungen nicht etabliert und noch nicht endgültig beurteilbar, auch wenn immer wieder einzelne Fallberichte positives über die Leberteilresektion unter Bauchspiegelung aufzeigten [32]. Descottes war es, der die Daten einer Multicenterstudie zu Outcome, der Sicherheit und Praktikabilität der laparoskopischen Resektionstechniken beschrieb [18]. Demnach eignen sich besonders kleinere Tumore in den linkslateralen und anterioren Segmenten (Segmente II, III, IVb, V, VI) des rechten Leberlappens für den Zugang mittels Bauchspiegelung (Abb. 1.2).

Aufgrund der unterschiedlichen Schwierigkeitsgrade innerhalb der laparoskopischen Lebereingriffe besteht folgende Einteilung in drei Gruppen (aus [39]):

- 1. Biopsien und kleine Keilresektionen
- 2. Links laterale Segmentektomien oder vordere Segmentektomien (IVb, V, VI)

3. Hemihepatektomien, Trisektorektomien ("große Leberresektionen") und Resektionen der schwierigen hinteren Segmente IVa, VII und VIII

Seit der Veröffentlichung durch Azagra 1996 konnten sich die Eingriffe der Gruppen eins und zwei im klinischen Alltag etablieren.

### <span id="page-11-0"></span>**1.2. Stand der Technik**

Als erste Arbeitsgruppe stellte 2003 die um Ellsmere et al. ein Navigationssystem für laparoskopische Eingriffe vor [20]. Ziel der Gruppe war es, die Orientierung während des laparoskopischen Ultraschalls zu verbessern und die Ultraschallinformationen in Relation zu den großen Gefäßen des Bauchraumes zu setzen. Die Gruppe setzte ein elektromagnetisches Trackingsystem ein und nutze ein auf Landmarken vertrauendes Verfahren zur Registrierung der präoperativen Daten auf den Operationssitus.

Die Ansprüche an ein Navigationssystem für die offene und laparoskopische Leberchirurgie evaluierte die Gruppe um Meinzer [35].

Die norwegische Gruppe um Mårvik et al. stellte 2004 das CustusX System vor [58]. Ziel war hier die Planung und Unterstützung laparoskopischer Eingriffe. Die Gruppe entwickelte einen laproskopischen Zeiger, mit dem eine Auswahl der Anzeige einzelner Schnittbilder aus dem präoperativ akquirierten Datensatz möglich war. Anstatt einer intraoperativen Bildgebung erfolgte die Registrierung präoperativ erhobener Landmarken über Hautmarker auf den Patienten.

Auch die Navigation von Radiofrequenzablationen ist und war Gegenstand der Entwicklung [37]. Die Gruppe um Bao et al. konnte solch ein System vorstellen (2005, 2007). In diesen Arbeiten erfolgte keine präoperative Datenerhebung. Stattdessen konnten Instrumente in Relation zu einem intraoperativ bestimmten Ultraschallvolumen gesetzt werden. Als Trackingsystem kam ein optisches zum Einsatz, weswegen als elementare Grundlage ein starres Instrumentarium vonnöten war. Auf die Probleme beim Einsatz eines optischen Trackingsystems im Rahmen laparoskopischer Eingriffe gehe ich später genauer ein (siehe Abschnitt 1.3.5 "Optische Trackingverfahren").

Weitere Navigationssysteme, die ohne präoperativ erhobene Daten auskommen, sind die von Konishi et al. (2007) und Feuerstein (2007, 2009) vorgestellten Systeme.

Die Arbeitsgruppe um Konishi zeigte ein System, in dem mittels intraoperativ erhobener Ultraschalldaten ein dreidimensionales Ultraschallvolumen erstellt wurde [46]. Die hieraus extrahierten Gefäßbäume wurden als Augmented-Reality (ar) in das Videobild des Laparoskops eingeblendet. Diese Gruppe setzte ein hybrides Trackingverfahren aus optischem und elektromagnetischem System ein und konnte so die Vorteile beider Systeme nutzen bei zumindest teilweiser Kompensation der Nachteile.

Feuerstein et. al. entwickelte ein ähnliches System mit dem Unterschied, dass intraoperativ ein C-Bogen genutzt wurde [24]. Auch hier erfolgte die Darstellung der erhobenen Daten als AR im Videobild. Feuerstein et al. nutzten ein hybrides Tracking, bei dem die flexible Spitze der Ultraschallsonde elektromagnetisch getrackt wurde. Als Kontrollmechanismus kam ein optischer Tracker zum Einsatz [25].

Im Rahmen des ARION-Projekts (Augmented-reality for intraoperative navigation) evaluierte die Gruppe um Meinzer et al. (2001) die Navigation von offenen Eingriffen an der Leber [33]. Grundlage des Projekts war die Entwicklung eines Planungssystems für die Leberchirurgie. Die Registrierung der Verformung der Leber während des Eingriffes mit den präoperativ gewonnenen Planungsdaten erfolgte auf Basis des individuellen Gefäßbaumes der Patientenleber [36]. Zur kontinuierlichen Erfassung der Leber auch während des Eingriffs und während sich diese verformte, verwendete die Gruppe in der Leber verankerte Navigationshilfen als künstliche Landmarken. Diese wurden mit einem elektromagnetischen Trackingsystem erfasst. Aufgrund dieser Daten konnte in Echtzeit ein Verformungsmodell errechnet werden, mit dem die Veränderung der Organform während des Eingriffs aufgezeichnet werden konnte. Somit konnte das Organmodell im Navigationssystem in Echtzeit an die realen Gegebenheiten angepasst werden [70, 71].

Auch optische Markierungen sind bereits vorgestellt worden. Hierbei handelt es sich um Nadeln mit farbigen Kugeln an ihren Enden. Diese werden an der entsprechenden Zielstruktur befestigt [56]. Ebenfalls an Nadeln montierte farbige Kugeln wurden durch Baumhauer et al. im Rahmen von laparoskopischen partiellen Nephrektomien eingesetzt [4]. Deren Positionen wurden allerdings nicht von einem externen Trackingsystem erfasst, sondern direkt aus dem laparoskopischen Videobild extrahiert. In diesem Fall ließen sich durch die direkte Rückmeldung über die Markerkugeln Verformungen der Niere überwachen und die mittels AR eingeblendeten Informationen im Videobild des Laparoskops auf die jeweiligen Gegebenheiten korrigieren.

Die onkologische Chirurgie beschäftigt sich ebenfalls mit Möglichkeiten der Navigationsunterstützung. Eine Gruppe um Schlag et. al. hat ein System vorgestellt, bei dem eine spezielle 3D-Ultraschallsonde intraoperativ eingesetzt wird. In diesem steckt ein normaler zweidimensionaler Ultraschallkopf, der durch eine motorisierte Konstruktion bewegt werden kann und somit innerhalb kürzester Zeit ein dreidimensionales Volumen erstellen kann (Voluson 730, GE Healthcare Deutschland*,* Oskar-Schlemmer-Str. 11*,*  80807 München). Die Handhabung entspricht der einer Standard-Ultraschallsonde, die Bilder stehen jedoch in deutlich besserer Qualität zur Verfügung, da sie direkt in das Navigationssystem eingespeist werden [48, 22, 6, 7].

Durch Lange et al. wurden verschiedene Vorschläge zur nicht-rigiden Registrierung der Planungsdaten auf die intraoperativ erhobenen dreidimensionalen Ultraschalldaten gemacht [49, 50, 51].

Gemeinsam ist dem Großteil dieser Gruppen, dass sie die Position des Instrumentariums innerhalb eines Trackingsystems über Marker bestimmen, also über Markierungspunkte am Instrument. Hierzu eignen sich prinzipiell verschiedene Verfahren, die im entsprechenden Abschnitt erläutert werden (siehe Abschnitt 1.3.5.).

Kleemann et al. führten im Jahr 2010 eine Befragung an deutschen Kliniken durch, in denen ermittelt wurde, inwieweit das laparoskopische Vorgehen bei Eingriffen an der Leber etabliert ist (Abb. 1.3) [42]. Darin zeigt sich, dass dieses bislang nur an größeren Zentren und an selektiertem Patientengut zur Anwendung kommt. Die häufigste Operation ist die atypische Resektion, gefolgt von Segment-II/III-Resektionen. Laparoskopische Hemihepatektomien sind äußerst selten. Dabei ist der rein laparoskopische vom Handassistierten Zugang zu unterscheiden. Letzterer wird in englischsprachiger Literatur häufiger erwähnt, spielt in Deutschland jedoch nur eine untergeordnete Rolle.

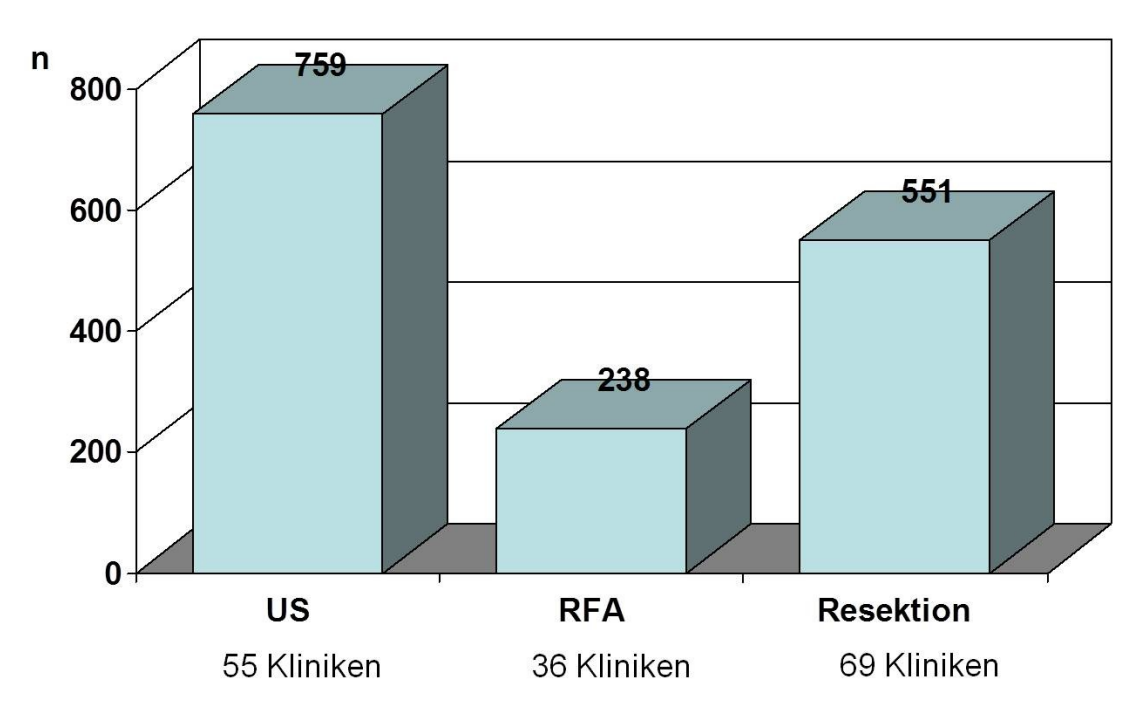

*Abb. 1.3: Gesamtanzahl aller laparoskopischer Lebereingriffe, unterteilt in laparoskopischen Ultraschall (US), laparoskopische Radiofrequenzablation (RFA) und laparoskopische Leberresektion (Resektion) im Jahr 2008 [aus 42].*

### <span id="page-13-0"></span>**1.3. Grundlagen der Trackingtechnologie**

Die Vokabel "to track" übersetzt der Langenscheidt mit aufspüren oder verfolgen [52]. Hieraus wird deutlich, dass mit tracking das Aufspüren eines bestimmten Punktes gemeint ist. Ein solcher Punkt ist im medizinischen Sprachgebrauch in der Regel entweder ein

Instrument, bzw. dessen Spitze, oder eine anatomische Zielstruktur, wie zum Beispiel ein Tumor, eine Gefäßaufzweigung oder ein ganzes Organ. Einen operativen Nutzen erhält ein solches System dann, wenn es in der Lage ist, die erfassten Bilddaten der aktuellen Patientenposition nachzuführen und so zu überlagern, dass dem Operateur ein kombiniertes Bild aus Modell und, zum Beispiel, sonographischer Darstellung, eingeblendet in das Bild der laproskopischen Kamera, geliefert werden kann ("matching"). Ein solches matching ist nur dann möglich, wenn das Trackingsystem in der Lage ist, die Position und Orientierung eines Objektes im Raum so präzise wie möglich zu erfassen.

Hierzu wird der Raum, der das zu erfassende Objekt enthält, mit einem dreidimensionalen Koordinatensystem durchzogen, womit es möglich wird, Verschiebungen vom Mittelpunkt des Koordinatensystems (Translationen) und Drehungen (Rotationen) des Objekts um sich selbst zu beschreiben. Die Beschreibung von Translation und Rotation erfolgt über jeweils sogenannte 3-Tupel oder Tripel. Ein Tupel bzw. Tripel bezeichnet in der Mathematik eine endliche Liste, in der, wenn sie nicht leer ist, hintereinander Angaben nicht notwendigerweise voneinander verschiedener mathematischer Objekte stehen. Innerhalb dieser 3-Tupel oder Tripel steht als Definition der Translation die Verschiebung von der x-, y- oder z-Achse, sowie als Beschreibung der Rotation die Gradabweichung von einem definierten Nullpunkt um die entsprechende Achse innerhalb des Objekts [43].

Rotationen um die y-Achse heißen dabei "yaw, um die x-Achse "pitch" und um die z-Achse "roll" (siehe Abb. 1.4). Innerhalb unterschiedlicher wissenschaftlicher Fachrichtungen sind dabei auch andere Bezeichnungen möglich. Insbesondere in der Robotik werden sogenannte Euler-Winkel angewandt. Diese ähneln der Darstellung mittels roll, pitch und yaw, allerdings wird hier nicht nur das Objekt um eine der Achsen des Koordinatensystems gedreht, sondern das gesamte Koordinatensystem mit dem Objekt mit gedreht.

Aus dem Gesagten ergibt sich, dass zur vollständigen Bestimmung der Lage eines Objektes im Raum sechs Freiheitsgrade (degrees of freedom, DOF) nötig sind. Sollen alle sechs Freiheitsgrade erfasst werden, muss das Objekt an mindestens drei Punkten erfasst werden. Außerdem darf sich das Objekt in sich nicht verformen, muss also starr sein. Beschränkt sich die Erfassung auf nur einen Punkt, lässt sich nur die Position, nicht aber die Rotation des Objektes erfassen.

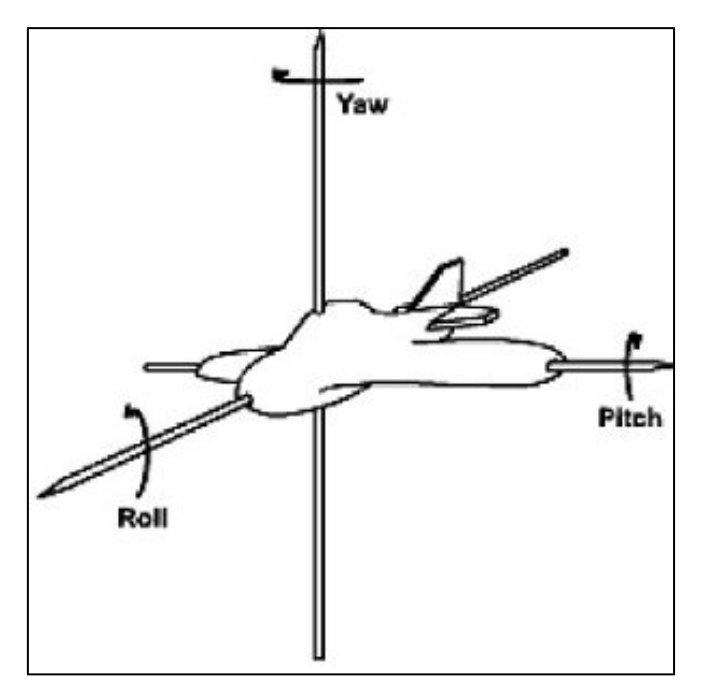

*Abbildung 1.4: Darstellung der rotatorischen und translatorischen Bewegungsachsen am Beispiel eines Flugzeugs*

Gerade in der Viszeralchirurgie ergibt sich das Problem, dass die Eingeweideorgane keine starren sind. Es ist unumgänglich, dass die präoperativ erfassten Daten über Position, Rotation und Form und deren Gültigkeit bis zum Eingriff nicht verfälscht werden. Das bedeutet, dass die entsprechende Körperregion zwischen Datenerhebung und Eingriff keine dauerhafte Änderung erfahren darf. Gerade die von uns untersuchte Leber unterliegt aber einer kontinuierlichen Verformung und Verschiebung durch die Atemexkursionen des Patienten und besonders durch die Mobilisierung während des operativen Eingriffs. Diese Tatsache macht es außerordentlich schwierig, präoperativ erstellte CT/MRT-Daten exakt der aktuellen Position entsprechend in das Sichtfeld des Operateurs zu projizieren.

In der Praxis und auch in unseren Versuchen wird daher das entsprechende Organ, in diesem Fall die Leber, durch sogenannte Landmarken innerhalb des Organmodells repräsentiert. Werden diese Landmarken intraoperativ angefahren und mit denen des 3D-Modells abgeglichen, ist es möglich, über die Positionsänderungen der Landmarken und ihrer Beziehungen untereinander die Verformung des Organs in der aktuellen Situation zu berechnen. Als natürliche Landmarken werden die Lebergefäße genutzt.

Im Bereich der Trackingtechnologie haben sich mittlerweile mehrere Verfahren etabliert, von denen sich aber nur wenige eignen, eine laparoskopische Operation zu navigieren. Die allgemein vorhandenen Verfahren seien im Folgenden kurz dargestellt.

### <span id="page-16-0"></span>**1.3.1. Bewertungsmöglichkeiten von Trackingsystemen**

Wie oben bereits ausgeführt, weist ein ideales Trackingsystem sechs Freiheitsgrade auf. Diese teilen sich in jeweils drei Freiheitsgrade der Position und drei der Orientierung eines Objektes im Raum. Die Position wird dabei über die Verschiebung des Objekts auf den 3 Achsen des kartesischen Koordinatensystems angegeben.

Je nach Anwendungsgebiet kann es bereits ausreichend sein, nur eine Teilmenge dieser Informationen geliefert zu bekommen, wie es bei einigen Trackingverfahren der Fall ist. Insbesondere bei optischen Systemen mit nur einem Marker bzw. bei elektromagnetischen mit nur einer Spule fehlen die Angaben zu den Eulerwinkeln.

Zum Vergleich der gebotenen Möglichkeiten der verfügbaren Trackingsysteme bestehen verschiedene Eigenschaften. Diese sind im Folgenden tabellarisch aufgeführt.

- Statische Genauigkeit (static accuracy): beschreibt die maximale Abweichung des gemessenen Positions- und Orientierungswertes von dessen tatsächlicher Position und Orientierung
- **Dynamische Genauigkeit (dynamic accuracy):** beschreibt die Genauigkeit der Datenerfassung des Systems in der Bewegung
- **Auflösung (resolution):** beschreibt die kleinste erfassbare Änderung der Positions- und Orientierungswerte
- **Wiederholrate (update rate):** beschreibt die Frequenz der an das System übertragenen Daten
- Latenzzeit (latency, phase lag): beschreibt die Verzögerung zwischen Veränderung der Position und Erfassung der Änderung durch das System
- **Arbeitsvolumen (working volume):** beschreibt das vom Trackingsystem erfassbare Volumen
- **Signal-Rausch-Verhältnis (signat-to-noise-ratio, SNR):** beschreibt den Anteil des Signals am insgesamt übetragenen Datenstrom.
- **Zahl unabhängiger Sensoren:** beschreibt die maximale Anzahl der erfassbaren Sensoren. Sind mehrere Instrumente zu verfolgen, dürfen sich deren Sensoren nicht gegenseitig überlagern oder beeinflussen. Außerdem dürfen die übrigen Eigenschaften nicht negativ beeinflusst werden.
- **Zahl der Freiheitsgrade (degrees of freedom, DOF):** bezeichnet die Anzahl der erfassbaren Raumrichtungen, die während der Erfassung frei variieren dürfen. Das Maximum beschreiben hier die sechs oben genannten Freiheitsgrade.

### <span id="page-17-0"></span>**1.3.2. Mechanisches Trackingverfahren**

Hierbei wird mittels eines an einem in allen nötigen Freiheitsgraden beweglichen Arm befestigten Zeigers auf die zu ermittelnde Position "gezeigt". Dies erfolgt von Hand, was dem System ein Maximum an Anwenderfreundlichkeit bietet. Sind die Längen der einzelnen Armsegmente sowie die Winkel der Gelenke bekannt, lässt sich die Position der Spitze leicht berechnen. Aufgrund des außerordentlich simplen Aufbaus besteht eine ebenso außerordentliche Fehlerfreiheit bei großer Genauigkeit der erhobenen Messwerte. Diese können nicht kontinuierlich erfasst werden. Dabei ist natürlich zu beachten, dass der Arm sperrig und wenig handlich ist, weswegen eine praktische Anwendung nur in wenigen Spezialfällen erfolgt.

### <span id="page-17-1"></span>**1.3.3. Elektromagnetische Trackingverfahren**

Diese Systeme bestehen aus zwei Komponenten: dem Sender und dem Empfänger. Hierbei befindet sich in der Regel der Empfänger am zu lokalisierenden Instrument, während der Sender fest am OP-Tisch montiert ist. Ist nun die Position des Senders bekannt, lässt sich die Position des Empfängers im Raum berechnen. Dabei sollte der Empfänger nach Möglichkeit über drei Spulen verfügen, da es nur so möglich ist, Drehungen um die Spulenachsen und somit alle sechs Freiheitsgrade zu erfassen.

Unterschieden werden innerhalb dieser Verfahren solche mit Wechselstromfeldern von solchen mit Gleichstromfeldern. Die Wechselstrom-Systeme nutzen Drehstrom zur Erzeugung des benötigten elektromagnetischen Feldes. Durch das entstehende Drehfeld werden in den Empfängerspulen Ströme induziert, aus denen die Positionsparameter des Empfängers berechnet werden können. Der Hauptnachteil dieser Systeme besteht darin, dass innerhalb von größeren Metallgegenständen im Einzugsbereich des Magnetfeldes Wirbelströme und damit ebenfalls elektromagnetische Felder entstehen, die die nötige Messung stören. Dennoch sind auf dieser Technik fußende kommerzielle Systeme verfügbar, zum Beispiel das Fasttrak-System aus dem Hause Polhemus (Abb. 1.5).

Systeme, die auf der Gleichstromtechnik basieren, funktionieren gänzlich anders. In diesen wird in der Senderspule eine Abfolge von kurzen Gleichstromimpulsen angelegt. Im Empfänger wird dann das statische Magnetfeld gemessen, das sich nach Stabilisierung des Feldes des Senders nach dem Einschalten bildet. Da hier nur ein statisches Feld gemessen wird, können eventuell in benachbarten metallenen Gegenständen auftretende Wirbelströme die Messung nicht stören. Vollständig frei von Störeinflüssen sind aber auch diese Systeme nicht, sie sind anfällig sowohl für das irdische Magnetfeld als auch für Felder von ferromagnetischen Gegenständen in ihrer Nähe. Diese recht statischen Einflussgrößen lassen sich aber mittels initialer Kalibrierung ausgleichen. Auch auf dieser Technik aufbauende Systeme sind kommerziell verfügbar (Abb 1.6).

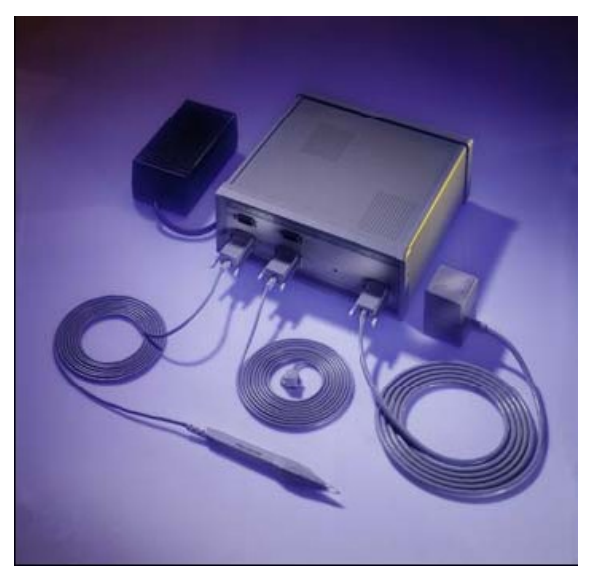

*Abbildung 1.5: Elektromagnetisches Trackingsystem der Fa. Polhemus FASTRAK 6*

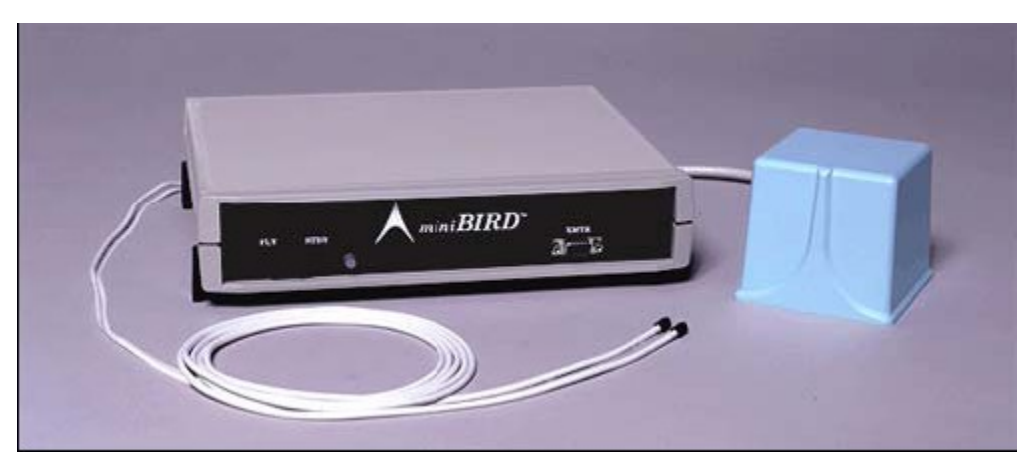

*Abbildung 1.6: Elektromagnetisches Trackingsystem derc Fa. Ascension miniBIRD 500*

### <span id="page-18-0"></span>**1.3.4. Akustische Trackingverfahren**

Diese ähneln dem Orientierungssystem von Fledermäusen: basierend auf der Annahme, dass Schall in Luft eine bestimmte konstante Ausbreitungsgeschwindigkeit besitzt, lässt sich mittels einer Lautsprecher-Mikrofon-Kombination bei bekannten Abständen der einzelnen Komponenten zueinander über die Laufzeitdifferenzen der Schallwellen ein Objekt im Raum erfassen. Nachteilig wirkt sich bei diesem System aus, dass während einer Operation beständig ein steriler Luftstrom über den Patienten bläst und es somit zu Luftdruck- und damit Schallgeschwindigkeitsveränderungen kommt. Außerdem ist bei dieser Methode eine Sichtverbindung zwischen Lautsprecher und Mikrofon vonnöten. Zusätzliche Schwierigkeiten entstehen aus der Tatsache heraus, dass mitunter

Schallreflektionen nicht sicher ausgeschlossen werden können und es somit zu Fehlmessungen käme.

### <span id="page-19-0"></span>**1.3.5. Optische Trackingverfahren**

Hierbei wird grundlegend unterschieden, ob das System mit oder ohne Marker arbeitet. Bei markerlosen Trackingsystemen erkennt der Computer das zu verfolgende Objekt direkt anhand seiner Form und Farbe. Dies macht auch klar, worin das Problem einer solchen Anwendung liegt: Verdreht sich das Objekt oder wird es ganz oder teilweise verdeckt, kann es nicht mehr zuverlässig erkannt werden.

Im Gegensatz zu den markerlosen Trackingsystemen verwenden die markerbasierten leicht zu registrierende künstliche Marker (siehe Abb. 1.7), deren Form, Farbe und Anordnung am Instrument exakt bekannt und auf das System abgestimmt sind. Gängig sind hierbei Systeme, die das Operationsgebiet mit Infrarotlicht beleuchten (siehe Abb. 1.8), dass von den Markern deutlich reflektiert wird. Diese Systeme lassen sich noch weiter in aktive (Infrarot-LEDs als Marker) und passive (reflektierende Marker) unterteilen. Wie bei allen anderen vorgestellten Systemen müssen auch beim markerbasierten optischen Tracking immer mehrere Marker am Objekt angebracht sein.

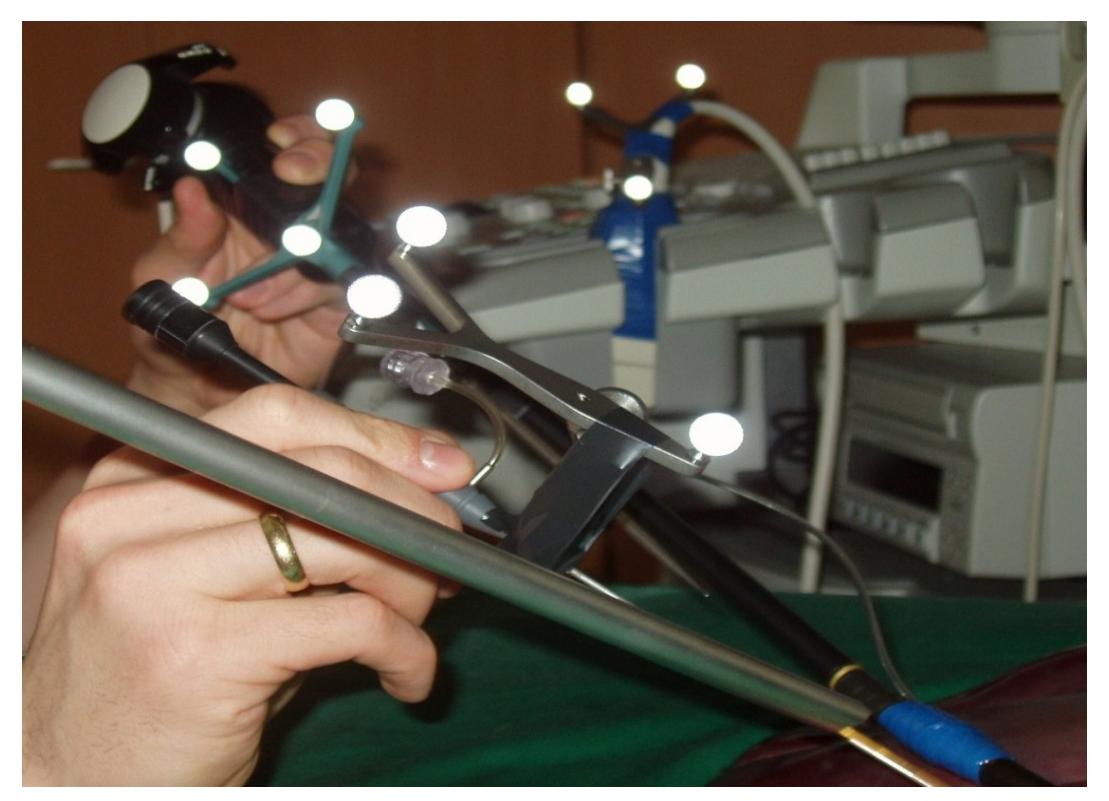

*Abb. 1.7: Im Licht des Kamerablitzes aufleuchtende optische Tracker an einem Zeigeinstrument sowie an einer Ultraschallsonde (UKSH, Klinik für Chirurgie, AG Medizintechnik)*

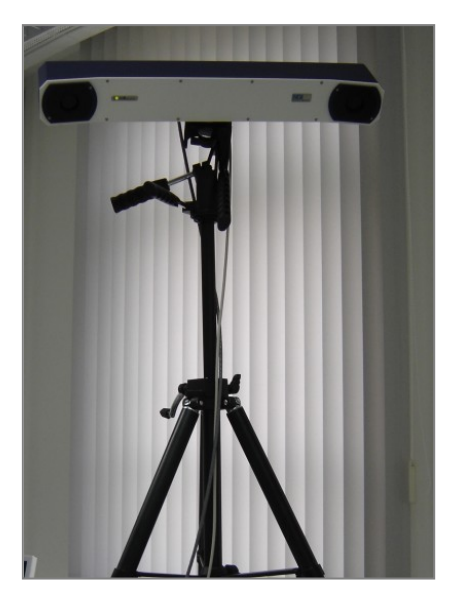

*Abb. 1.8: Polariskamerasystem der Fa. NDI auf einem Stativ montiert zur Erfassung der Lageinformation der optischen Tracker*

Bei allen genannten Systemen bestehen diverse Vor- und Nachteile. Diese seien im Folgenden tabellarisch (Tab. 1.1) aufgeführt.

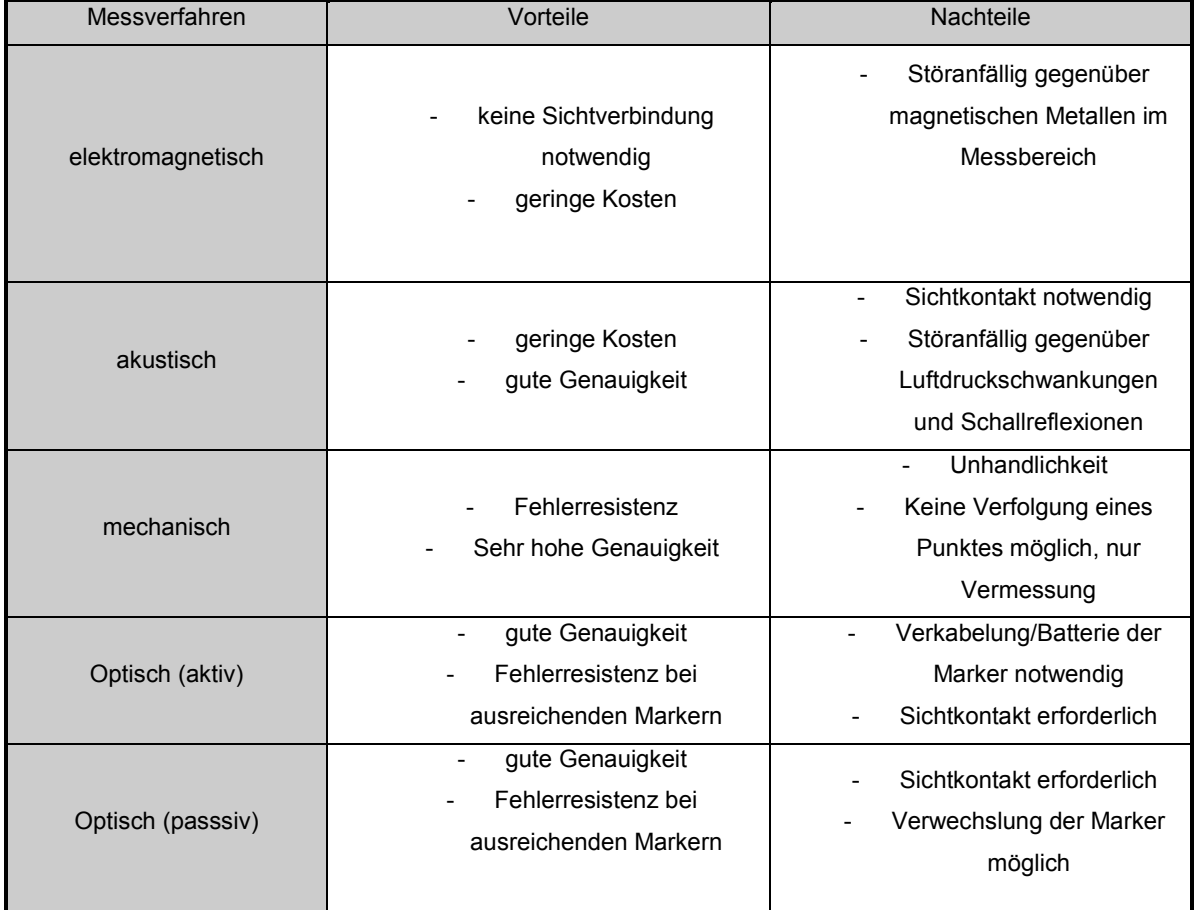

*Tab. 1.1 : Übersicht über die wichtigsten Eigenschaften verschiedener Trackingsysteme [aus 44].*

Die bei den jeweiligen Systemen bestehenden Nachteile, insbesondere die Tatsache, dass bei einem optischen System eine ständige Sichtverbindung zwischen Sender und Empfänger bestehen muss, haben uns dazu bewogen, ein elektromagnetisches System einzusetzen. Zusätzlich besteht hier die Möglichkeit, den Empfänger direkt an der Instrumentenspitze zu platzieren. Dies wurde insbesondere nötig, da wir eine an der Spitze abwinkelbare Ultraschallsonde verwendeten (Abb. 1.9). Mit dem verwendeten Trackingsystem konnte also auch der im Situs liegende Empfänger verfolgt werden.

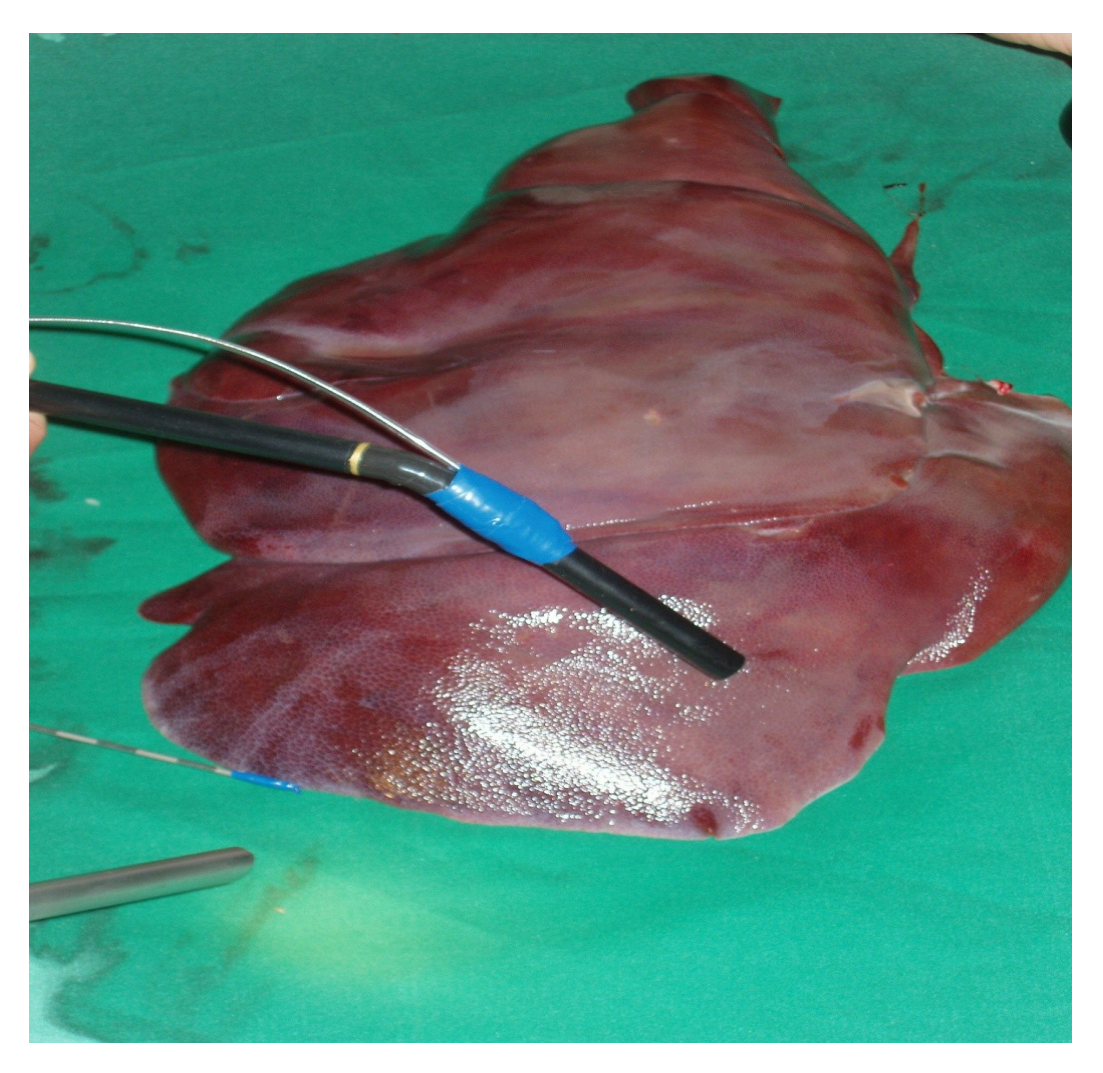

*Abb. 1.9: Probatorisch an einer abwinkelbaren Ultraschallsonde montierter Empfänger eines elektromagnetischen Trackingsystems vor einer Schweineleber. Vorserienversuch*

## <span id="page-22-0"></span>**1.4. Grundlagen der Navigation**

### <span id="page-22-1"></span>**1.4.1. Allgemeine Grundlagen der Navigation**

Das oben beschriebene Tracking wird erst dann zur Navigation, wenn die aktuelle Patientenposition mit der des präoperativ erfassten 3D-Modells des Organs "gematcht" wird, das heißt überlagert und gegebenenfalls vorhandene Landmarken im Modell und dem Organ abgeglichen wurden und zusätzlich die Position des Instrumentariums in diese Darstellung mit eingeblendet wird.

Hierzu wird im Operationssaal der Sender des Navigationssystems, in unserem Fall die Magnetfeldspule, in der notwendigen Nähe zum Operationstisch platziert, so dass sich das Zielorgan (Leber) innerhalb des Magnetfeldes befindet, und auf die jeweilige Umgebung kalibriert. Hierbei werden dem System die aktuelle Position von OP-Tisch und im Navigationsbereich vorhandenen Geräten mitgeteilt. Im Weiteren kann nach Lagerung des Patienten dessen Position und intraoperativ auch die Position des Zielorgans kalibriert bzw. registriert werden.

### <span id="page-22-2"></span>**1.4.2. Navigation in der offenen Leberchirurgie**

Die Anforderungen an ein Navigationssystem in der offenen Leberchirurgie unterscheiden sich deutlich von denen im laparoskopischen Vorgehen. Insbesondere die direkte Sichtverbindung zwischen Operationssitus und Operateur bzw. Sender des Trackingsystems macht das Tracking der Operationsinstrumente insofern einfacher, als dass im Falle des Einsatzes eines optischen Trackingsystems die Trackingmarker bzw. die zu erkennende Instrumentenspitze direkt im Sichtbereich der Trackingkameras liegen. Eine wesentliche Indikation zum Einsatz eines Tracking- und Navigationssystems in der offenen Leberchirurgie besteht in der Resektion von tiefliegenden, also oberflächenfernen, Tumoren, bei denen bei herkömmlichem Vorgehen bislang die "Navigation" lediglich mental durch den Operateur durchgeführt wird. Hierin resultieren zum Teil erhebliche Abweichungen von der geplanten Resektionsfläche.

In der offenen Leberchirurgie gelang es der Arbeitsgruppe um Kleemann et al. [41], einen Navigationsadapter speziell für den Hydrojet-Dissektor zu entwerfen. Damit konnte erstmals ein Dissektionsinstrument in der Leberchirurgie navigiert eingesetzt werden. Dabei konnten, wie auch in der laparoskopischen Anwendung, die Navigationsdaten auf das Ultraschallbild projiziert werden, womit die Darstellung einer virtuellen Resektionslinie gelang. Außerdem war es mit einem speziellen Algorithmus möglich, eine Instrumentenführung hin zu einer Zielstruktur auch außerhalb der Schallebene zu erreichen ("out-of-plane"-Darstellung).

Zum Einsatz kam hier das elektromagnetische Trackingsystem US-Guide 2000 (Fa. UltraGuide, Tirat Hacarmel, Israel).Dieses basiert auf Gleichstromtechnik (siehe hierzu Kap. 1.5.3.) in Kombination mit einem Ultraschallgerät Hawk 2102® (Fa. B-K Medical, Gentofte, Dänemark) mit einem multifrequenten (2,7-5,0 Mhz) curved-array-Schallkopf (Typ 8665, Fa. B&K Medical) als Bildgebungswerkzeug.

### <span id="page-23-0"></span>**1.4.3. Navigation in der laparoskopischen Leberchirurgie**

In der laparoskopischen Chirurgie scheidet der Einsatz optischer Tracker aus verschiedenen Gründen von vornherein aus. Zum einen führt die Länge des Operationsinstruments von ca. 40cm und dem entsprechenden Abstand von Marker und Instrumentenspitze zu Fehlern in der Datenakquise aufgrund von Verformungen des Instruments über die Strecke. Zum anderen kann ein am Handgriff des Instrumentes angebrachter Marker keine korrekte Positions- und Orientierungsinformationen erhalten, wenn die Spitze des Instrumentes flexibel ist wie im Falle einer abwinkelbaren Ultraschallsonde. Aufgrund der Durchdringung des Patienten mit dem Magnetfeld des Trackingsenders im Falle des Einsatzes eines elektromagnetischen Trackingsystems kann der Empfänger des Systems, insbesondere aufgrund der mittlerweile realisierbaren kleinen Baugröße der Komponenten, direkt an der Spitze des Instrumentes platziert werden und somit jede Bewegung der Instrumentenspitze direkt erfassen. Die Position und Ausrichtung des Instrumentengriffes ist in diesem Fall unerheblich.

### <span id="page-23-1"></span>**1.5. Fragestellung und Ziel der Arbeit**

Beispielhaft für den Vorgang der Navigation sowie der intraoperativen Übertragung (Registrierung) in der minimalinvasiven Abdominalchirurgie wählten wir die laparoskopische Leberresektion, die nach Abschluss der Vorversuche im Labor nun am Grosstiermodell iterativ erprobt werden sollte.

Ziel dieser Arbeit ist es, ein im Rahmen des FUSION-Projektes (Future environment for gentle liver surgery using image-guided planning and intraoperative navigation) entwickeltes Navigations- und Assistenzsystem im Großtierversuch zu evaluieren. Dabei steht die Frage im Vordergrund, ob das Assistenzsystem die in es gesteckten Erwartungen hinsichtlich der Präzision und "Usability" erfüllen kann.

## <span id="page-24-0"></span>**2. Material und Methoden**

### <span id="page-24-1"></span>**2.1. Der LapAssistent**

Bei dem in dieser Arbeit evaluierten System handelt es sich um ein im Rahmen des FUSION-Projekts ("Future Environment for Gentle Liver Surgery Using Image-Guided Planning and Intra-Operative Navigation") entwickeltes ultraschallbasiertes Navigationssystem für die laparoskopische Leberchirurgie, im Folgenden LapAssistent genannt. Die Entwicklung der Software für das System erfolgte durch Herrn Dipl. inf. Stefan Schlichting im Rahmen seiner Dissertation [65].

Im Rahmen meiner Dissertation habe ich mich mit der iterativen Evaluierung des Systems im Großtierversuch beschäftigt. Das zur Verfügung stehende System bietet bislang folgende Funktionen:

- Bereitstellung der aufgearbeiteten präoperativen Planungsdaten
- Ständiger Kontakt zwischen Sender und Empfänger durch Verwendung eines elektromagnetischen Trackingsystems
- Kalibrierung des Systems auf die spezifische Umgebung
- Manuelle Registrierung oder durch Auswahl von Landmarken
- Dokumentation und Markierung intraoperativ neu entdeckter Befunde
- Ständige Aktualisierung der Planungsdaten durch Einbindung einer Planungssoftware in das Navigationssystem
- Bei RFA: Dokumentation bereits abladierter Herde

In dem genutzten LapAssistenten kommt das elektromagnetische Trackingsystem 3D-Guidance der Firma Ascension Tech., USA unter Verwendung des Flat Transmitters zum Einsatz. Der Transmitter liegt dabei unter dem Patienten und kann diesen und damit das OP-Gebiet und das elektromagnetische Feld vor Störungen durch massive metallene Gegenstände (OP-Tisch und –säule) abschirmen. Als zentrale Recheneinheit kommt ein Standard-PC zum Einsatz (Shuttle PC, 4GB RAM, Intel Core II Duo 6600, GeForce 7950 GX2), an dem über Video-Framegrabber das Ultraschallgerät und das Laparoskop angebunden sind (Abb. 2.1 und 2.2).

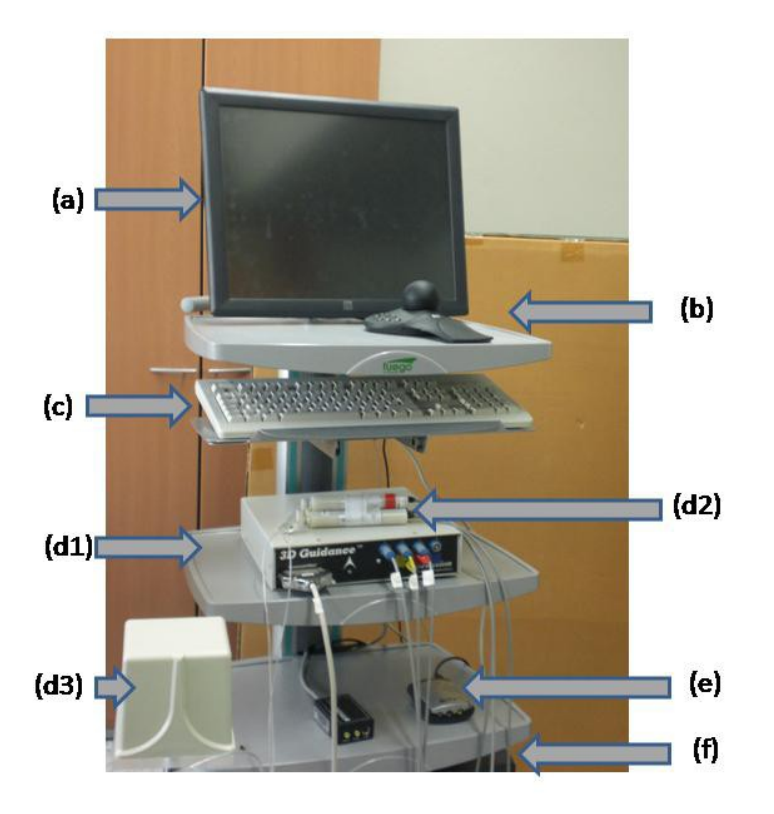

*Abbildung 2.1: Hardwarekomponenten des System für die Tierversuchsreihe (a) Touch-Screen-Monitor, (b) SpaceMouse, (c) Eingabetastatur, (d1) elekromagnetisches Trackingsystem 3DGuidance der Fa. Ascension, (d2) Konnektoren der Trackingkabel, (d3) Transmitter, (e) Interface, (f) Rack*

Als Benutzer-Interfaces kommen ein Touchscreen sowie ein SpaceNavigator der Firma 3Dconnexion GmbH, Deutschland zum Einsatz. Diese werden während des Eingriffs mit sterilen Kunststoff-Hüllen überzogen. Der SpaceNavigator ist ein in allen benötigten Achsen bewegliches (6-DOF) Eingebgerät ähnlich einem Trackball. Zusätzlich besitzt die zentrale Recheneinheit einen zweiten Videoausgang, über den ein weiterer Monitor angesteuert werden kann.

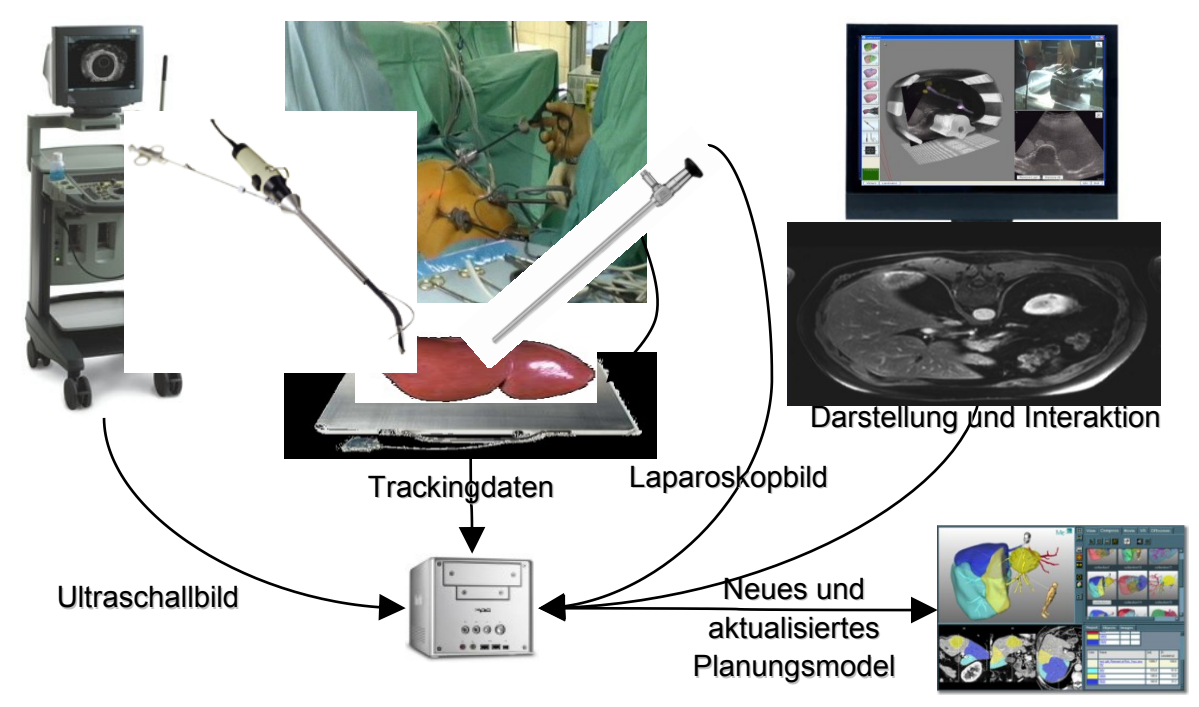

*Abb. 2.2: Darstellung der Hardwarearchitektur des LapAssistenten*

Das graphische Frontend des Navigationssystems (Abb. 2.3) zeigt in seiner Hauptfläche in der linken Bildhälfte das Laparoskopiebild mit eingeblendeten Ultraschallbild und Planungsmodell (Augmented Reality) sowie im rechten unteren Bildviertel das reine Ultraschallbild und im rechten oberen Viertel das reine Laparoskopiebild. Zusätzlich liegt am linken Bildrand eine Menüleiste zur Steuerung der Ansichten sowie des zum Starten des Wizards<sup>2</sup>. Außerdem bietet diese Zugriff auf weitere Programmfunktionen wie das Setzen von neuen Landmarken oder Einfügen von neuen Befunden.

Die Virtual-Reality-Navigationssicht zeigt eine virtuelle 3D-Welt, in der sowohl die präoperativen Planungsdaten als auch der getrackte laparoskopische Ultraschall und das Dissektionsinstrument dargestellt sind. Über die Menüleiste können u.a. alle von MeVis (MeVis Medical Solutions AG, Universitätsallee 29, 28359 Bremen) zur Verfügung gestellten Leberoberflächen und Gefäßbäume ausgewählt und dargestellt werden. Neben dem Planungsmodell kann auch der DICOM-Datensatz als Volumen dargestellt werden, um eine bessere Übersicht zu gewähren. Wurde ein Ultraschallvolumen mit Hilfe des getrackten 2D-Ultraschalls aufgenommen, so kann auch dieses Volumen durch das Navigationssystem aufbereitet und dargestellt werden.

 $\overline{\phantom{a}}$  $2$  Wizard: eigentlich engl. Zauberer. Bezeichnet in der Informatik eine [Eingabemaske,](http://de.wikipedia.org/wiki/Grafische_Benutzeroberfl%C3%A4che) mittels derer ein [Anwender](http://de.wikipedia.org/wiki/Anwender) durch mehrere [Dialoge](http://de.wikipedia.org/wiki/Dialogfenster) für eine ergonomische [Dateneingabe](http://de.wikipedia.org/wiki/Eingabe_%28Computer%29) (z. B. Software-Installation) geführt wird. Es wird eine [Hilfestellung](http://de.wikipedia.org/wiki/Hilfe) wie beim Ausfüllen von [Formularen](http://de.wikipedia.org/wiki/Formular) gegeben [73].

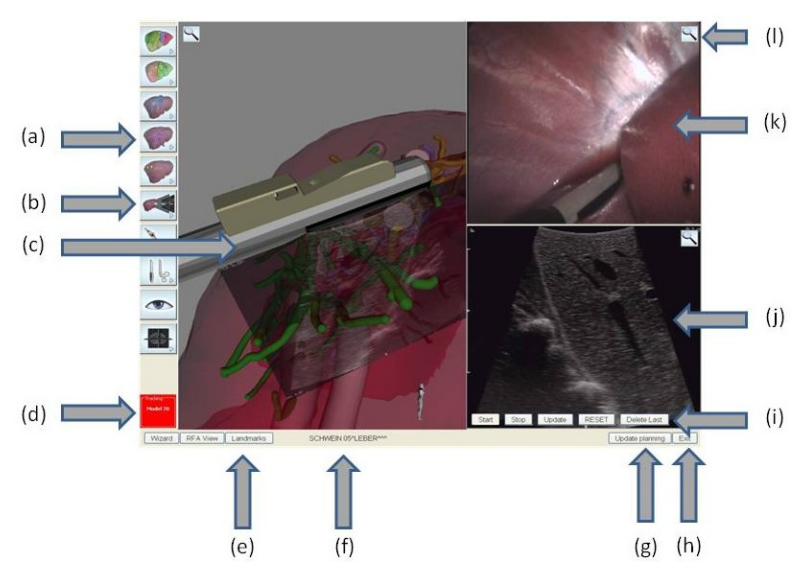

*Abb. 2.3: (a) Einstellmöglichkeiten für die Elemente in der Augmented Virtuality Szene. (c) Augmented Virtuality Navigationsansicht (d) Tracking-Status (e) Wizards für Fallinitialisierung und Landmarken-Definition (f) Information zum aktuellen Patienten (g) Einstellmöglichkeiten für die Ansichten (h) LapAssistent beenden (i) Konfiguration der Funktionen der Ultraschallansicht (j) Ultraschallansicht mit Augmented Reality (k) Laparoskopieansicht mit Augmented Reality (l) Zoom-Funktion für die jeweilige Ansicht*

Im Falle einer laparoskopischen RFA kann eine zweite Virtual-Reality-Navigationssicht verwendet werden, die eine Zielsicht aus der RFA-Sondenspitze darstellt. Sollten die Planungsdaten nicht vorhanden sein, so kann eine Navigation der Instrumente analog wie beim UltraGuide 2000<sup>®</sup> verwendet werden. Das Videobild des Laparoskops kann sowohl mit als auch ohne Überlagerung durch die augmented-reality angezeigt werden. Sofern verwendet, kann das Augmented-Reality-Modul des Systems die laparoskopischen Instrumente und die Planungsdaten exakt positionsgerecht in das Videobild einblenden. Das Bild der Ultraschallsonde wird üblicherweise alleine im rechten unteren Bildviertel angezeigt, allerdings kann man auch in diese Ansicht das Dissektionsinstrument einblenden lassen.

Die hauptsächliche Funktion der Menüleiste ist das Starten des Wizards sowie das Verwalten der erfassten bzw. präoperativ erstellten Landmarken. Außerdem können mit Hilfe des Wizards der Patient ausgewählt und die zum Einsatz kommenden Instrumente ausgewählt werden. Über den Unterpunkt "Landmarken" können Landmarken nachträglich in den präoperativen Datensatz eingefügt und mit Namen versehen werden. Darüber hinaus kann hier angezeigt werden, welche präoperativ erstellten Landmarken bereits registriert und im Ultraschall definiert wurden.

### <span id="page-28-0"></span>**2.1.1. Registrierung**

Damit sowohl die Virtual Reality-Navigationssicht als auch die Augmented-Reality-Laparoskopiesicht mit dem Planungsmodell sinnvoll verwendet werden können, muss die intraoperative Situation mit den Planungsdaten registriert, also abgeglichen, werden.

Zum einen kann der Chirurg die Ultraschallebene manuell mit dem SpaceNavigator zu den Planungsdaten ausrichten, zum anderen stehen verschiedene Möglichkeiten der landmarkenbasierten Registrierung zur Verfügung. Hierfür werden Landmarken in den präoperativen Daten gesetzt und während der Erfassung eines Volumens mittels intraoperativem Ultraschall nachträglich definiert und in das Planungsmodell eingefügt. Die Landmarken sollen so gewählt werden, dass sie sich möglichst in der Nähe des Resektionsgebietes befinden, um den Fehler der Registrierung minimal zu halten.

### <span id="page-28-1"></span>**2.1.2. Zielsetzung des Systems**

Primäres Ziel des Systems ist die vorübergehende Navigationsunterstützung des Operateurs bei einer laparoskopischen Resektion bzw. Ablation benigner respektive maligner Tumoren der menschlichen Leber.

Im ersten Fall besteht die Hauptfunktion in der Unterstützung der Übertragung der geplanten Resektionsebene auf den intraoperativen Situs. Im Letzteren wird die Platzierung der RFA-Sonde unterstützt. Des Weiteren ist in beiden Fällen eine Anpassung der präoperativen Planung aufgrund einer veränderten intraoperativen Situation möglich. Diese Situation liegt vor, wenn intraoperativ eine neue Läsion gefunden wird, die in den präoperativen Planungsdaten nicht diagnostiziert worden ist.

### <span id="page-29-0"></span>**2.1.3. Funktionale Anforderungen**

Die ermittelten Anwendungsfälle sind in Tabelle 2.1 aufgeführt. Beispielhaft wird auf chirurgisch relevante Anwendungsfälle (UC, use cases) eingegangen.

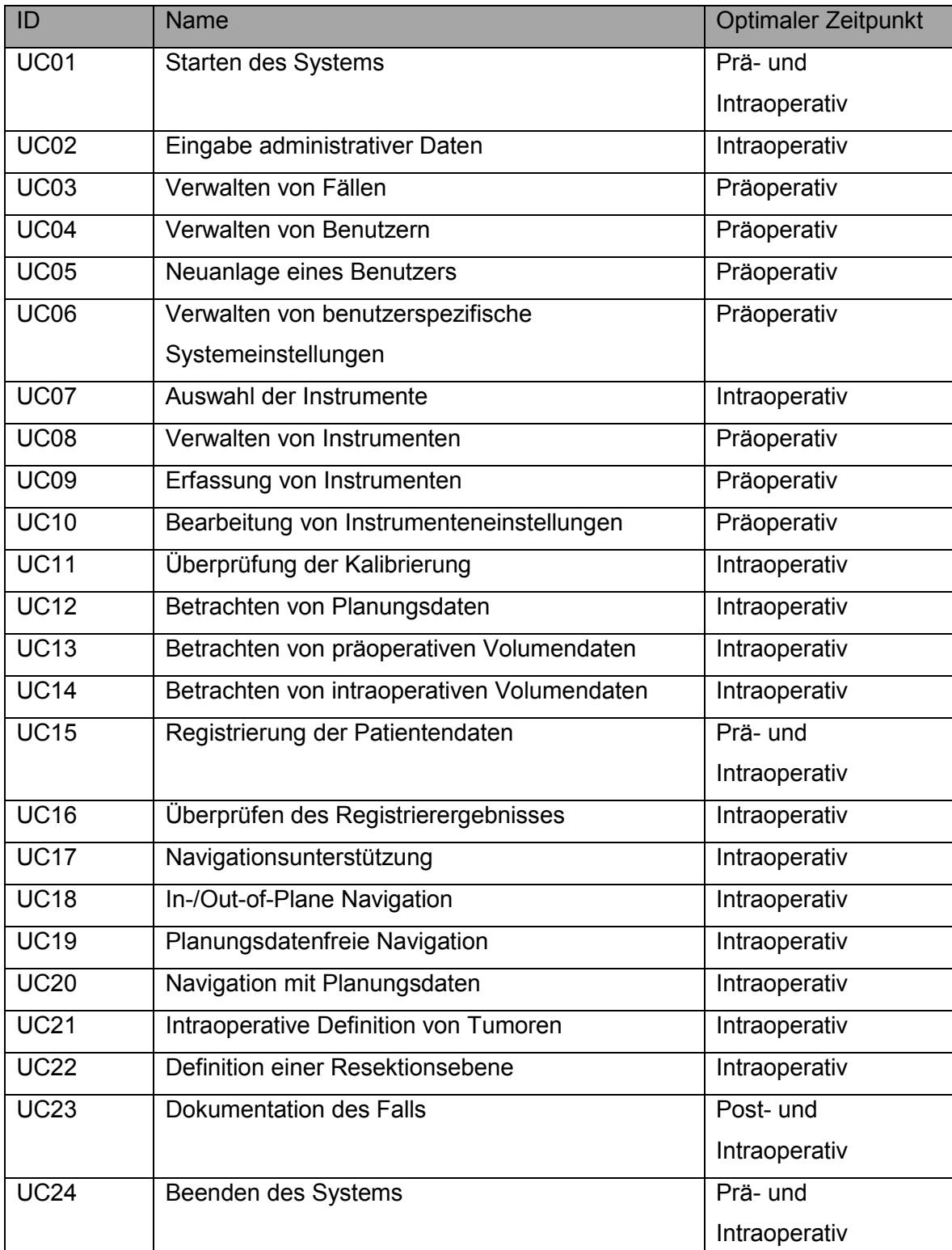

*Tab. 2.1:Anwendungsfälle des Laparoskopieassistenten und deren optimaler Ausführungszeitraum (UC Use Case) [aus 44].*

### **2.1.3.1. Starten des Systems**

In diesem Anwendungsfall prüft sich das System selber mit anschließender Herstellung der Einsatzbereitschaft. Dabei wird als erstes das Trackingsystem abgefragt und danach die Verbindungen zu Laparoskop und Ultraschallsonde. Melden alle Subsysteme einen fehlerfreien Start, erfolgt die Netzwerkanbindung und die Verbindung mit dem IPA (intraoperativer Planungsassistent) sowie die Überprüfung der internen Daten. Sollte während dieses Ablaufes ein Fehler auftreten, erfolgt eine Meldung an den Benutzer und das System beendet sich selbst. Nach dem fehlerfreien Start steht das System dem Anwender zur Verfügung.

### **2.1.3.2. Eingabe der Falldaten**

Steht das System zur Verfügung (Abschluss UC01), werden die entsprechenden Falldaten eingegeben. Diese umfassen den Operateur, das OP-Datum, die Patientendaten mit Diagnose und das geplante Therapieverfahren. Häufig verwendete Daten (Operateur, Fall, Verfahren) können aus einer Liste ausgewählt werden. Abhängig vom gewählten Therapieverfahren werden unterschiedliche, dem jeweiligen Verfahren angepasste, Ansichten geladen. Als Verfahren kann zwischen Ablation und Resektion gewählt werden.

### **2.1.3.3. Auswahl der Instrumente**

Nach Eingabe der Falldaten erfolgt die Auswahl der zu benutzenden Geräte. Diese stehen innerhalb des Systems zur Auswahl bereit. Der Anwender muss jeweils aus den Kategorien "Ultraschall", "Dissektor/Ablationssonde" und "Laparoskop" auswählen. Nach abgeschlossener Auswahl folgt im nächsten Schritt die Kalibrierung der Instrumente. Der Übergang zum nächsten Anwendungsfall geht nur vonstatten, wenn aus den drei Kategorien jeweils ein Instrument ausgewählt wurde.

### **2.1.3.4. Überprüfung der Kalibrierungen**

Ist die Kalibrierung der Instrumente abgeschlossen, wird diese überprüft und durch den Anwender freigegeben. Der Anwender wird hierzu automatisch durch die einzelnen Abschnitte der Validierung geleitet. Abschließend erfolgt eine Meldung an den Anwender, ob die Validierung erfolgreich war.

### **2.1.3.5. Betrachtung der Planungsdaten**

Nach erfolgreicher Überprüfung der Kalibrierung kann der Anwender die präoperativen Daten, so vorhanden, in der Navigationsansicht betrachten. Liegen diese Daten nicht vor, besteht die Möglichkeit, diese nachträglich in das System zu laden. Auch präoperative DICOM-Daten können geladen und angesehen oder eine In-/Out-of-Plane-Navigation durchgeführt werden. Die Ansicht des Navigationssystems kann vom Anwender nach seinen Bedürfnissen angelegt werden. Zur Auswahl stehen die in Tabelle 2.2 aufgelisteten Komponenten.

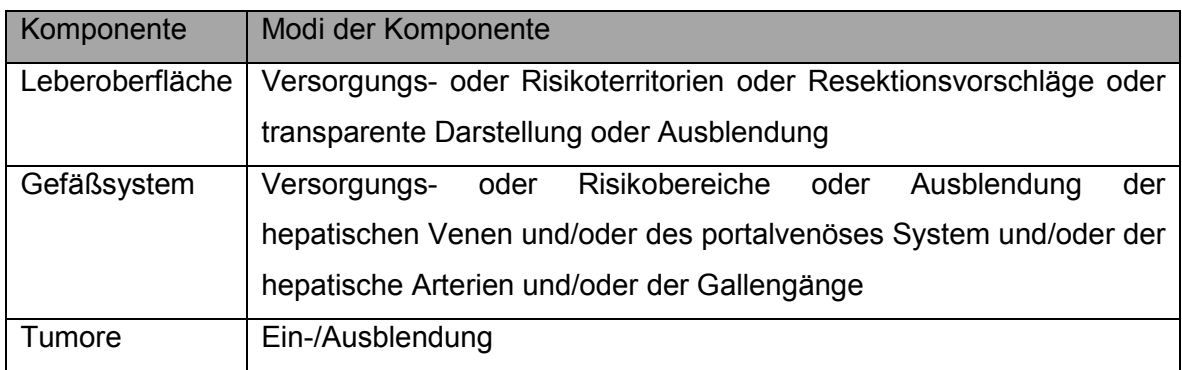

*Tab. 2.2: Übersicht über die Komponenten der graphischen Darstellung [aus 44]*

Auch der Blickwinkel auf und die Entfernung zu den Planungsdaten kann vom Anwender variiert werden. Die zur Auswahl stehenden Ansichten sind der Tabelle 2.3 zu entnehmen.

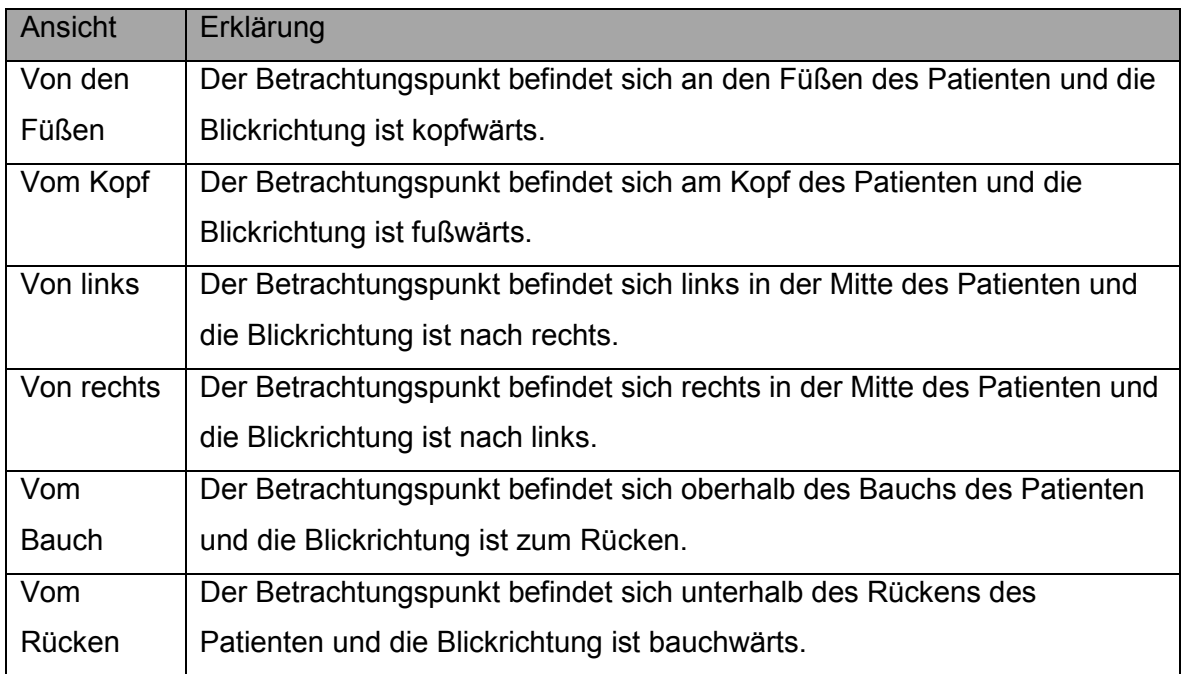

Tab. 2.3: Übersicht über die sechs Ansichtsmöglichkeiten im LapAssistent [aus 44]

### **2.1.3.6. Registrierung der Patientendaten**

Registrierung beschreibt die korrekte Überlagerung der präoperativen Planungsdaten mit den intraoperativen Daten in einem gemeinsamen Koordinatensystem. Hierzu wird die Position von wenigstens drei Landmarken bestimmt und korrekt überlagert. Zusätzlich zu den Landmarken sollte wenigstens eine Zielstruktur registriert werden. Hat der Anwender die Landmarken definiert, erfolgt die automatische Berechnung der Registrierung. Ist diese abgeschlossen, wir die Registrierung durch den Anwender überprüft. Nach erfolgreicher Registrierung überlagern sich die prä- und intraoperativen Daten genau. Dabei stimmen auch der System- und Registrierungsfehler überein. Zusätzlichen Einfluss auf die Genauigkeit der Registrierung haben Deformierung und Bewegung der Leber nach Abschluss der Registrierung. Entspricht das Resultat der Registrierung nicht den Erwartungen des Anwenders, kann die Registrierung wiederholt werden.

### **2.1.3.7. Überprüfen des Registrierergebnisses**

Bevor das System eingesetzt werden kann, muss der Anwender das Registrierungsergebnis überprüfen und freigeben. Um die Güte des Ergebnisses beurteilen zu können, wird dem Anwender eine Maßzahl präsentiert, aus der der Registrierungsfehler hervorgeht. Der Registrierungsfehler gegebenenfalls registrierter Zielstrukturen wird in einer eigenen Maßzahl angegeben. Mit Hilfe der Maßzahlen und über die Ansteuerung der Landmarken überprüft der Anwender die Registrierung. Entspricht diese den Anforderungen des Anwenders, gibt er diese frei. In diesem Fall wird das Ergebnis aus Gründen der Dokumentation gespeichert.

### **2.1.3.8. In-/Out-of-Plane Navigation**

Die direkteste Anwendungsmöglichkeit des Navigationssystems ist die In/Out-of-Plane Navigation. In diesem Fall muss dem Anwender weder ein präoperativer Datensatz zur Verfügung stehen, noch muss eine Registrierung durchgeführt werden. Es ist lediglich mindestens ein intraoperativ definierter Tumor nötig, der in der Navigationsansicht in Beziehung zu den Instrumenten dargestellt wird. Dabei kann der Anwender durch Auswahl der entsprechenden Ansichtskomponenten das reine Laparoskopiebild durch eine computergenerierte Ansicht der Instrumente und des Tumors ergänzen. Außerdem können in das Ultraschallbild eine Darstellung des Dissektors bzw. der Ablationssonde sowie der definierte Tumor eingeblendet werden. Ist zu Beginn des Eingriffs im Rahmen des laparoskopischen Ultraschalls ein Ultraschallvolumen erstellt worden, kann dieses in der Navigationsansicht ebenfalls dargestellt werden.

### **2.1.3.9. Navigation mit Planungsdaten**

Den maximalen Nutzen des Systems zieht der Anwender aus dem UC20, der Navigation mit präoperativen Planungsdaten. In diesem Fall sieht der Anwender eine Darstellung der Planungsdaten, der Instrumente sowie der definierten Zielstrukturen. Für diese Form der Navigation müssen die Anwendungsfälle UC02, 07, 11, 15, 16, 21 und 22 abgeschlossen worden sein (Tab 2.4).

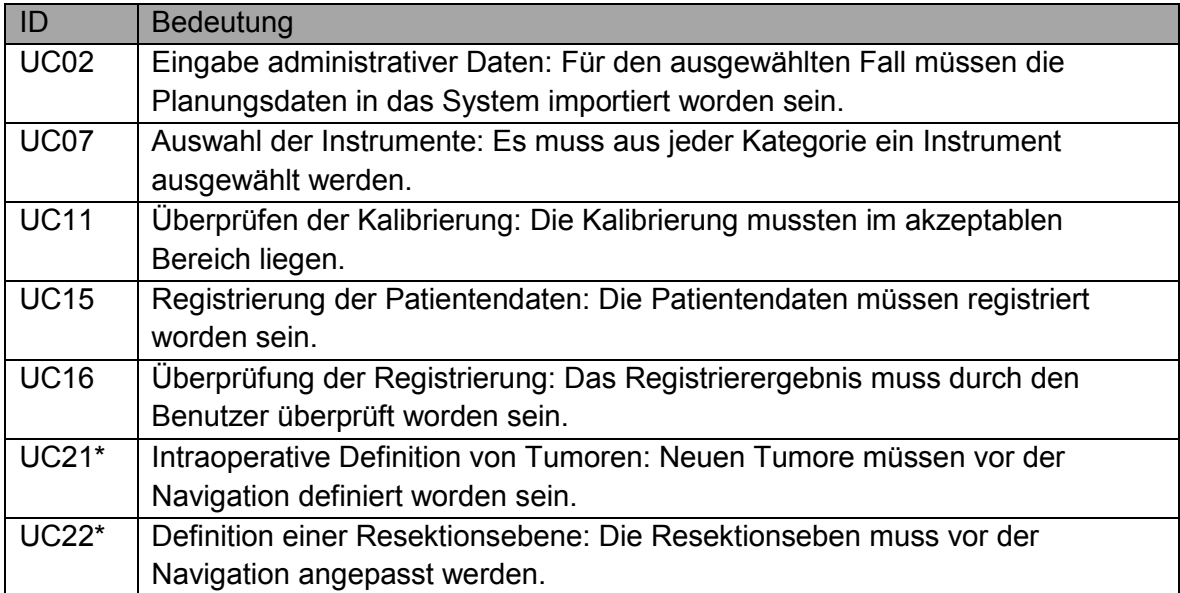

*Tab. 2.4: Vorausgesetzte Anwendungsfälle vor der Verwendung der Navigation mit Planungsdaten*

Ab Erreichen einer Mindestqualität der Trackingwerte der Instrumente stellt das System diese in Relation zu den Planungsdaten dar. Kann die geforderte Qualität nicht erreicht werden, wird der Anwender hierüber vom System in Kenntnis gesetzt. Die Genauigkeit der Darstellung ist vom System- und Registrierungsfehler sowie der Deformation und Bewegung der Leber nach der Registrierung abhängig. In diesem Anwendungsfall kann das Bild der Laparoskopiekamera durch eine computergenerierte Darstellung der Instrumente und der Planungsdaten ergänzt werden. Zusätzlich kann das System intraoperativ definierte Zielstrukturen darstellen. Darüber hinaus kann das Ultraschallbild um eine Darstellung des Dissektors bzw. der Ablationssonde sowie der Zielstruktur ergänzt werden. Auch ein gegebenenfalls vorhandenes Ultraschallvolumen kann eingefügt werden (UC14).

### <span id="page-33-0"></span>**2.2. Ablauf der Tierversuche**

#### <span id="page-33-1"></span>**2.2.1. Voruntersuchung**

Als Versuchstier wählten wir das weibliche Hausschwein, da es einerseits in seiner Anatomie der des Menschen recht ähnlich ist und andererseits diese Tiere leicht in der benötigten Größe von etwa 30 Kilogramm verfügbar waren. Diese wurden über die Norddeutsche Fleischzentrale bestellt und jeweils einige Tage vor den einzelnen Versuchen angeliefert. Bis zur Versuchsdurchführung waren die Tiere im gemeinsamen Tierstall der Universität zu Lübeck und des Universitätsklinikums Schleswig-Holstein, Campus Lübeck, untergebracht (Genehmigung des Tierversuchsantrags siehe 7.3.). Jeweils eine Woche vor den eigentlichen Versuchen fand als Voruntersuchung jeweils ein präoperatives triphasisches Computertomogramm (CT) in Intubationsnarkose statt, bei dem die Leberanatomie der Versuchstiere erfasst und die Bilddaten zur weiteren Verarbeitung an das MeVis-Institut (MeVis Medical Solutions AG, Universitätsallee 29, 28359 Bremen) übersandt wurden (Abb. 2.4). Dort erfolgte die Berechnung der 3D-Modelle mit Erstellung des portalvenösen und des arteriellen Gefäßbaumes sowie der drainierenden Lebervenen und deren manuelle Validierung. Anschließend wurden diese 3D-Modelle an uns zurück geschickt und in unser Navigationssystem eingespielt.

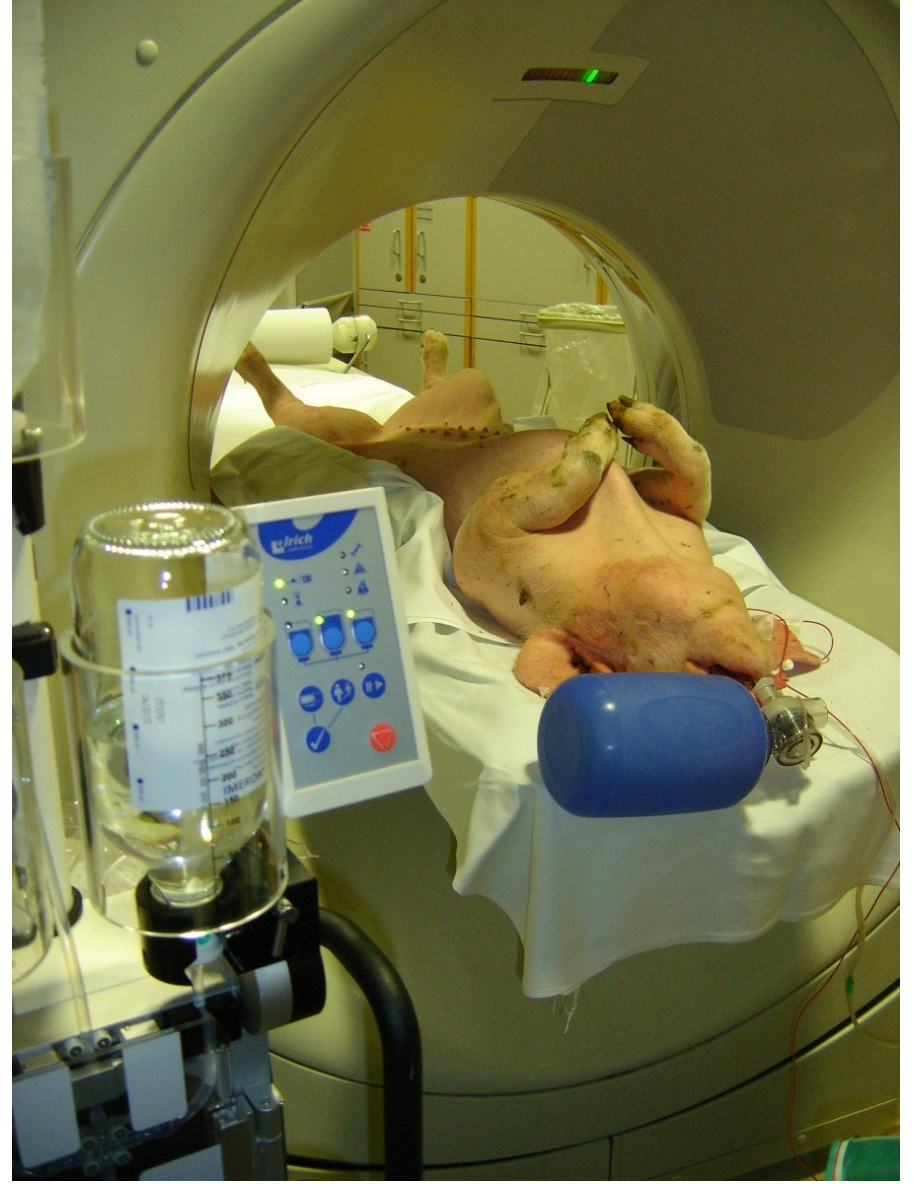

*Abb. 2.4: Intubiertes und beatmetes Versuchstier im CT*

Bei der Hälfte der Versuchstiere wurden vor der CT-Untersuchung mittels steriler Nadeln jeweils drei Goldmarker (IZI Medical Products Inc. Baltimore, MD 21244, U.S.A.; 2x3mm Fiducial, Pre-loaded 20cm Needle, 17 Gauge) als künstliche Zielstrukturen und Landmarken sonographisch gestützt in der Leber platziert (Abb. 2.5).

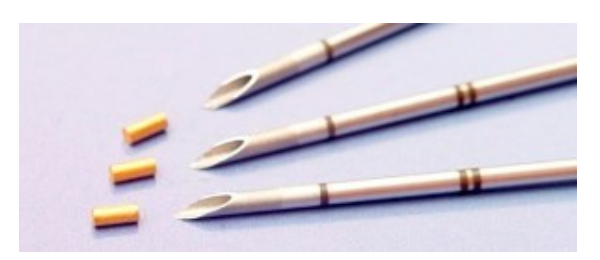

*Abb. 2.5: Goldmarker, die transkutan Ultraschall-gesteuert vor dem CT im Tierexperiment durch eine 17 Gauge Hohlnadel in die Leber appliziert wurden* 

Am Tage der Voruntersuchungen wurden die Versuchstiere zunächst gewogen. Die CT-Untersuchungen erfolgten in Allgemeinanästhesie "Narkose, kurz" (siehe Anhang 7.1.) Die Prämedikation begannen wir im Tierstall nach entsprechender Nüchternphase mittels 1 mg Atropin, 1 mg Rompun (Xylazin), 500 mg Ketanest (Esketamin) und 20 mg Dormicum (Midazolam) intramuskulär (i.m.) in der Nackenmuskulatur der Tiere. Nach Eintritt der sedierenden Medikamentenwirkung legten wir den Tieren einen peripheren venösen Zugang in eine Ohrvene. Dies geschah noch im Tierstall in der für die Tiere gewohnten Umgebung um das stressempfindliche kardiovaskuläre System der Tiere vor unnötiger Belastung zu schützen. Danach erfolgte der Transport mittels abgedunkelter Transportbox in das Institut für Radiologie des Universitätsklinikums Schleswig-Holstein, Campus Lübeck (Klinik für Radiologie und Nuklearmedizin, Direktor Prof. Dr. Jörg Barkhausen, UKSH, Campus Lübeck) und das dortige CT. Dort erfolgte die orotracheale Intubation mit 8er Tuben und Aufrechterhaltung der Narkose mittels Propofol und Ketanest.

Nach Intubation wurden die oben gezeigten Goldmarker eingebracht (Abb. 2.5). Hierzu erfolgte zunächst das sterile Abwaschen des Abdomens des Versuchstiers in chirurgischer Weise sowie die sterile ultraschallgestützte Leberpunktion mittels 17G Hohlnadel und Absetzen der Goldmarker (Abb. 2.6 und 2.7). Nach Entfernung der Applikationsnadel erfolgte anschließend in "inspiration-hold" (Pause in der Beatmung) die Durchführung einer kontrastmittelunterstützten triphasischen Leber-CT. Triphasisch bedeutet in diesem Zusammenhang die Anfertigung dreier Schnittbildreihen, von denen die erste ohne Kontrastmittel, die zweite in der arteriellen Anflutungsphase und die dritte in der venösen Abflussphase des Kontrastmittels entsteht.
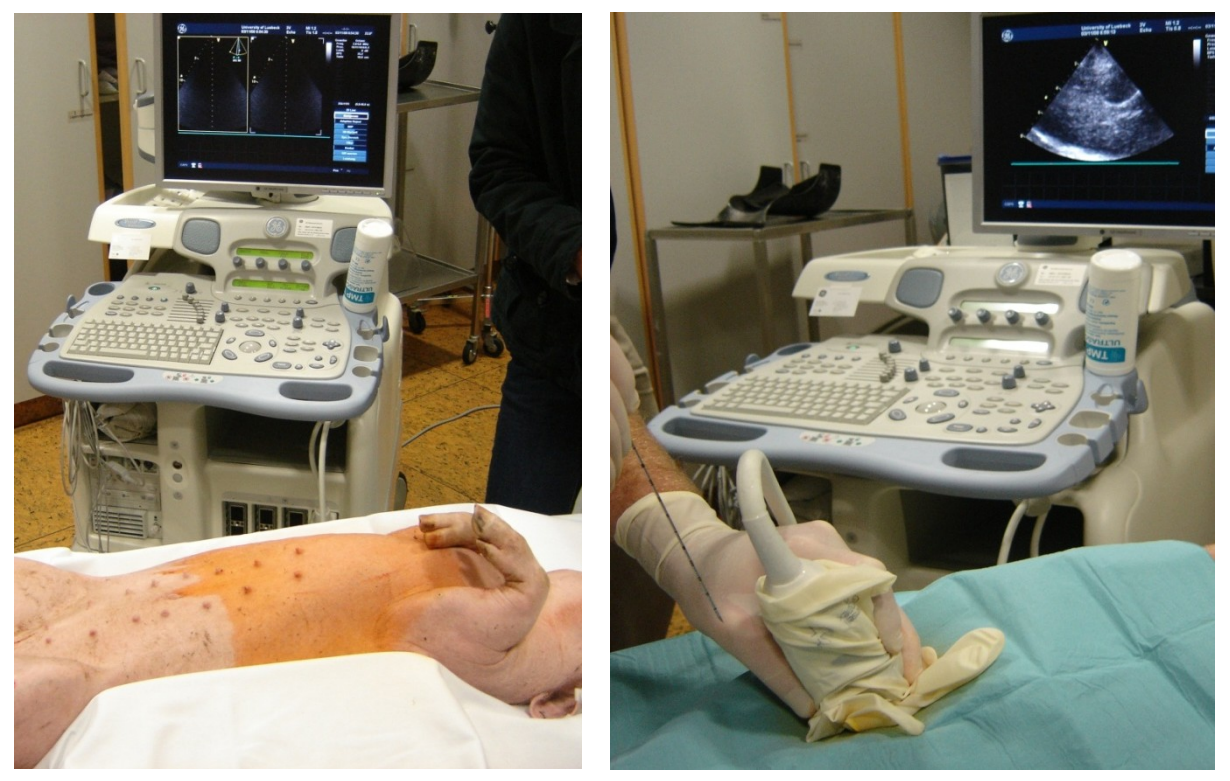

*Abb. 2.6: Links: Intubiertes Versuchstier, Abdomen chirurgisch abgewaschen vor Applikation der Goldmarker. Rechts: Ultraschallgestütztes anvisieren der Versuchstierleber*

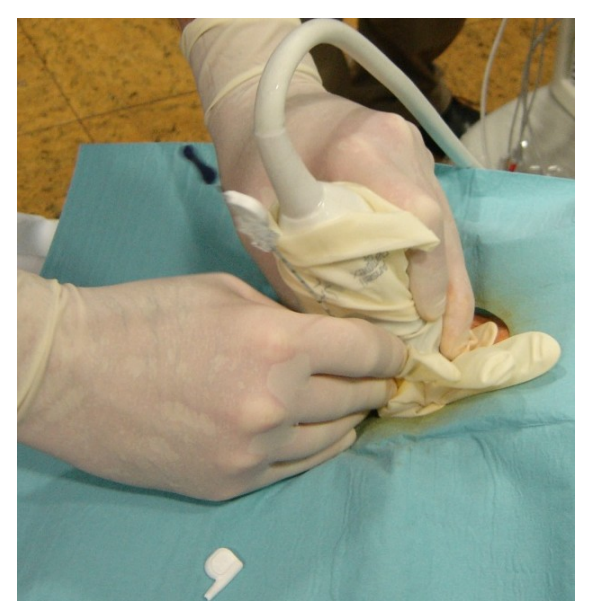

*Abb. 2.7: Ultraschallgestütztes Einbringen des Goldmarkers in die Versuchstierleber*

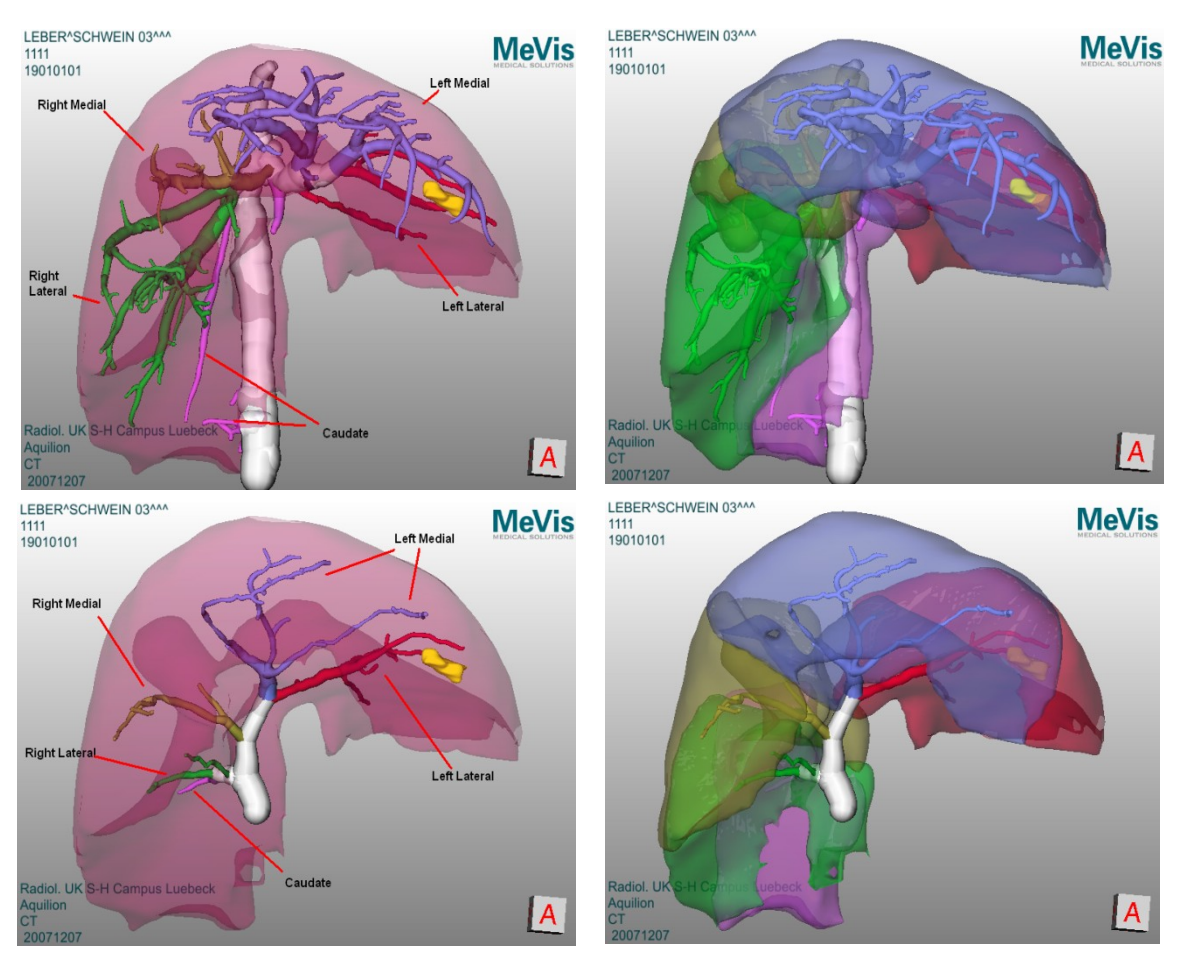

*Abb. 2.8: Präoperative Daten. Obere Reihe: arterieller Gefäßbaum. Untere Reihe: portalvenöser Gefäßbaum. Linke Spalte. Gefäßbaum. Rechte Spalte: Lebersegmente. Gelb: Goldmarker*

Die Untersuchungen erfolgten in einem Toshiba Aquillion 4 Computertomographen (Toshiba Medical, Tokyo, Japan) als triphasisches Computertomogramm bei 120kV und 200 mA sowie einer Schichtdicke von 2mm. Als Kontrastmittel kamen 120ml Imeron in der arteriellen Phase unter Shurestat-Kontrolle<sup>3</sup> bei einem Flow von 4ml/s zum Einsatz.

Nach erfolgreicher Durchführung der CT-Untersuchung wurden die Versuchstiere noch im Institut für Radiologie extubiert und bei stabilen Kreislaufverhältnissen analog zum Hintransport in den Tierstall zurück transportiert, wo sie bis zum eigentlichen Versuch untergebracht blieben. Die erhobenen CT-Daten wurden an das MeVis-Insitut in Bremen geschickt zur weiteren Aufarbeitung und Erstellung des 3D-Modellls der Schweineleber,

 $\frac{1}{3}$ Shurestat: Technik zur halbautomatischen Durchführung von Kontrastmittel-unterstützten Computertomogrammen. Der Anwender definiert eine ROI, deren Dichtewerte (in diesem Fall 100HU) durch das CT laufend kontrolliert werden. Steigt die Dichte über einen definierten Wert (KM-Anflutung), wird zunächst die arterielle Phase gefahren, nach einem definierten delay folgen die portal-venöse und venöse Phase.

ihres Gefäßbaumes sowie der Lage der Goldmarker. Beispiele solcher Bilddaten sind in Abbildung 2.8 ersichtlich

#### **2.2.2. Tierversuch**

Nach der CT-Untersuchung des jeweiligen Versuchstiers und nach Erhalt der Rekonstruktionen aus dem MeVis-Institut erfolgte die eigentliche Versuchsoperation. Die dazu nötige Intubationsnarkose erfolgte nach Schema "Narkose, lang" (siehe Anhang 7.1.), die Tiere waren jeweils ab dem Vortag ohne Nahrung, Flüssigkeit wurde gegeben. Als Operationssaal diente die Experimentalumgebung des Transfer-OP am Campus Lübeck. Nach Abschluss der Tierversuche terminierten wir die Tiere durch Injektion von 20ml T61 (Embutramid).

# **3. Ergebnisse**

## **3.1. Tierversuch**

Durchschnittlich 16,7 Tage nach der CT-Untersuchung des jeweiligen Versuchstiers und nach Erhalt der Rekonstruktionen (s. Abb. 3.6) aus dem MeVis-Institut erfolgte die eigentliche Versuchsoperation.

Der technische Aufbau des Systems im Versuchs-OP erfolgte entsprechend Abbildung 3.1. Der Magnetfeldgenerator wurde zwischen Monitor 1 und Assistent 1 aufgestellt, sodass sich die Versuchstierleber innerhalb des Magnetfeldes von 50x50x40cm befand. Im Anschluss kalibrierten wir das System auf den OP-Tisch und die umgebenden Geräte (s. Abb. 3.5) und luden dien präoperativ erstellten Planungsdaten (s. Abb. 3.8).

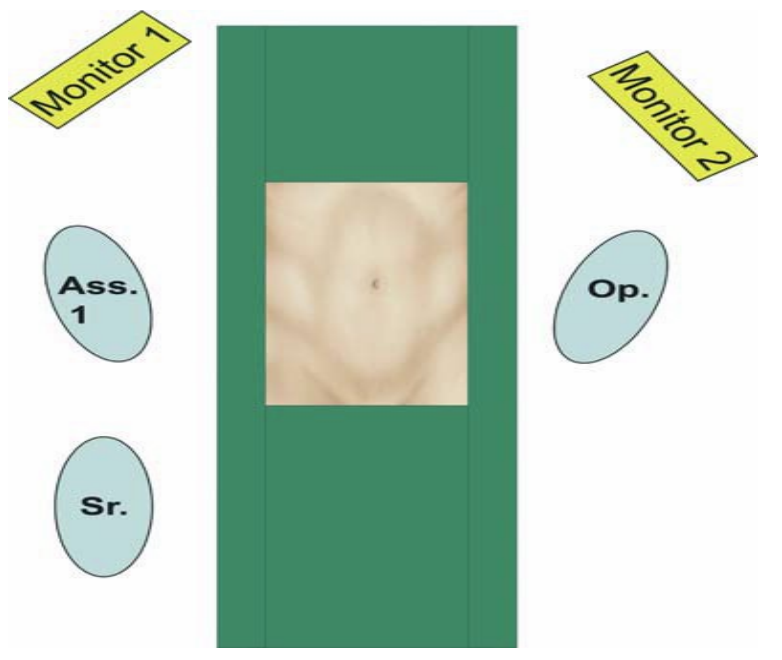

*Abb.3.1: Positionierung des OP-Teams und der Geräte bei laparoskopischen Lebereingriffen.*

Intraoperativ wurden die Tiere maschinell mit Sauerstoff und Stickstoff im Verhältnis 1:1 beatmet, das Atemzugvolumen lag bei 400ml, die Atemfrequenz bei 12/min. Zusätzlich erfolgte das kontinuierliche Monitoring von Herzfrequenz und endexspiratorischem  $CO<sub>2</sub>$ sowie der Körpertemperatur mittels rektaler Temperatursonde. Parallel zur intravenösen Narkose erfolgte die kontinuierliche Infusion von Ringer-Lösung (Ringer-Infusionslösung, B. Braun Melsungen AG, Carl-Braun-Straße 13, 4212 Melsungen, Deutschland).

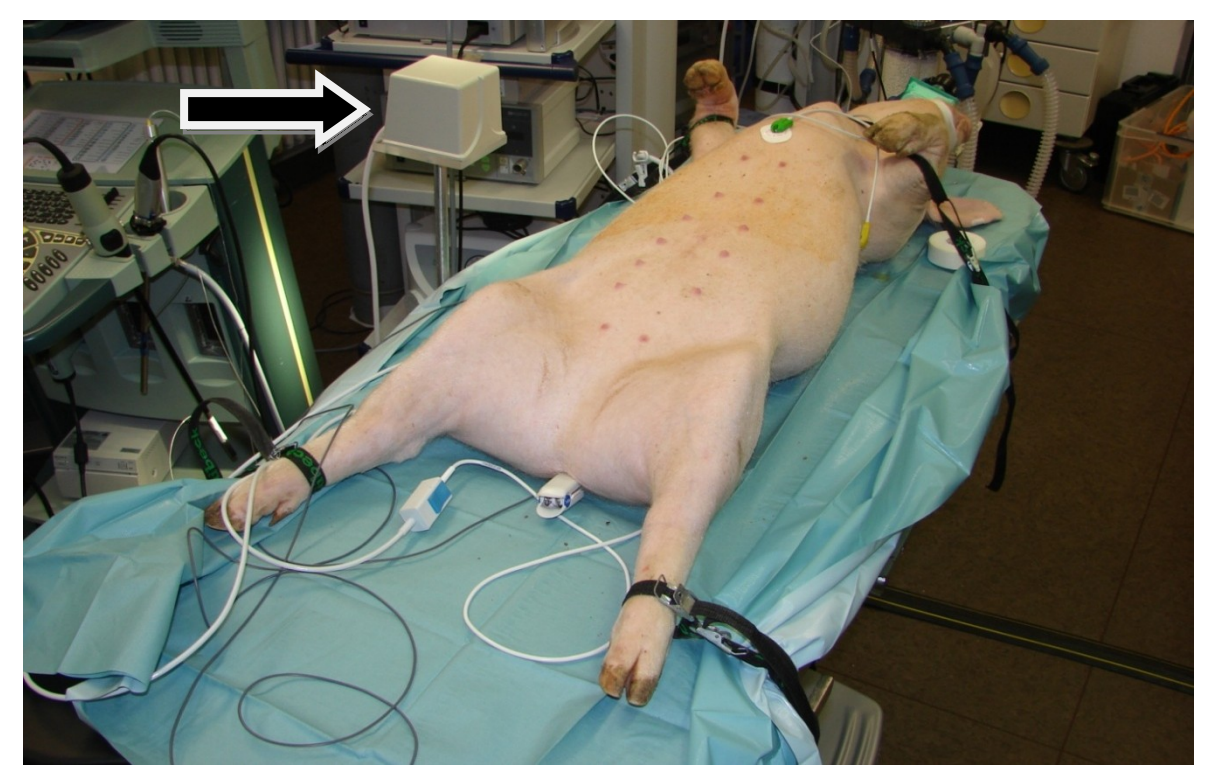

*Abb 3.2: intubiertes und gelagertes Versuchstier. Pfeil: Sender des elektromagnetischen Trackingsystem (MicroBIRD™ System von Ascension), links davon das Ultraschallsystem*

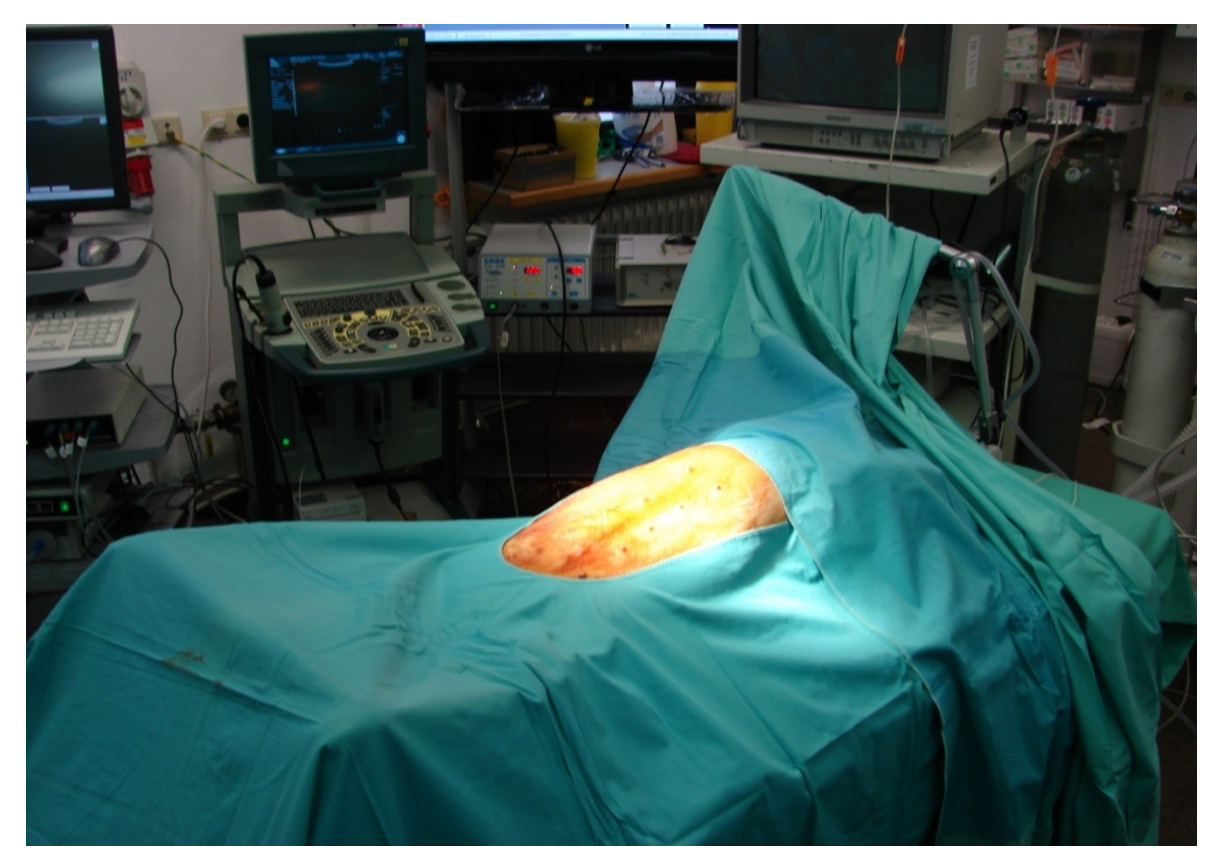

*Abb. 3.3: Gelagertes Versuchstier, chirurgisch abgewaschen und abgedeckt. Im Hintergrund Laparoskopieturm, Ultraschallgerät. Links angeschnitten Bildschirm des Navigationssystems*

Anschließend wurde das Versuchstier intubiert und beatmet auf dem OP-Tisch mittels Gurten gesichert und in Rückenlage gelagert. Zur optimierten Exposition der Schweineleber kippten wir den Operationstisch leicht nach links bei leichter Tieflagerung des Fußendes (Abb. 3.2 und 3.3).

Nach chirurgischer Desinfektion und Abdeckung des Operationsgebiets platzierten wir den Optiktrokar subumbilical, um einen ausreichenden Abstand der Optik von der Zielregion im rechten Oberbauch zu erreichen.

Bei angelegtem Pneumoperitoneum und nach Einbringen der Laparoskopieoptik brachten wir die Arbeitstrokare unter Sicht ein (Abb. 3.4).

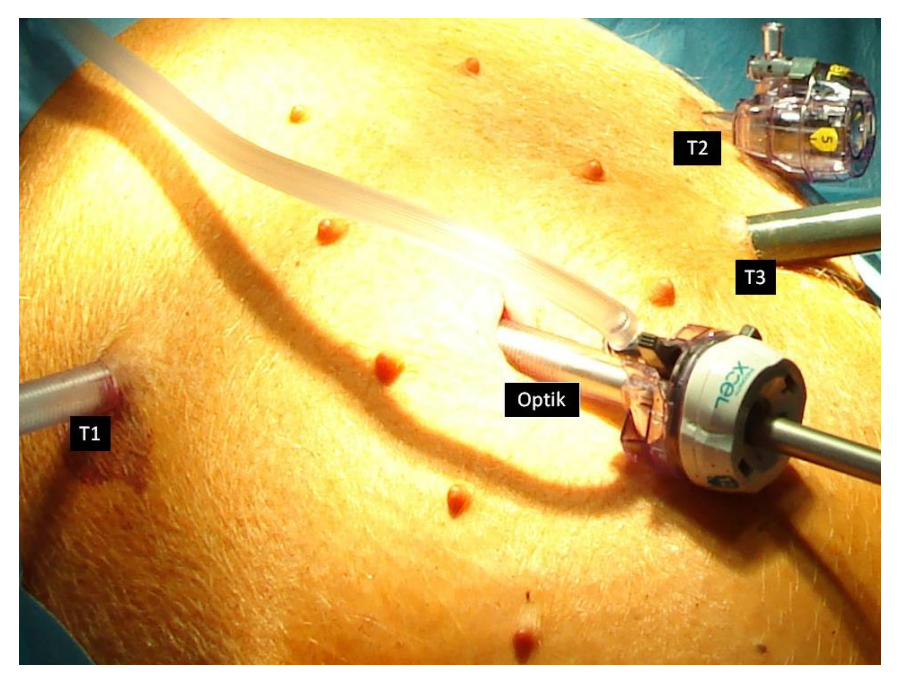

*Abb. 3.4: Trokarpositionen. Die hier gezeigten Trokarpositionen belegten wir nach folgendem Schema: T1 (5mm): Fasszange (nicht navigiert) T2 (5mm): Tastsstab, teils flexibel, Fasszange (nicht navigiert) T3 (10mm): Ultraschallsonde, Dissektor (navigiert) O: Laparoskopie-Optik (navigiert)*

Zunächst führten wir eine laparoskopische Sonographie der Leber durch, bei der die Leber zweimal vollständig mäanderförmig sonographisch untersucht wurde. Außerdem konnten wir die präoperativ eingebrachten Goldmarker aufsuchen und ihre Position mit der der Marker im 3D-Modell matchen. Zusätzlich nutzten wir anatomische Landmarken wie die Leberpforte und den Zusammenfluss der Lebervenen. Nach dieser Landmarkenregistrierung konnten der eigentliche Eingriff begonnen werden. Bezüglich des Zeitaufwands der einzelnen Schritte siehe Tabelle 3.1.

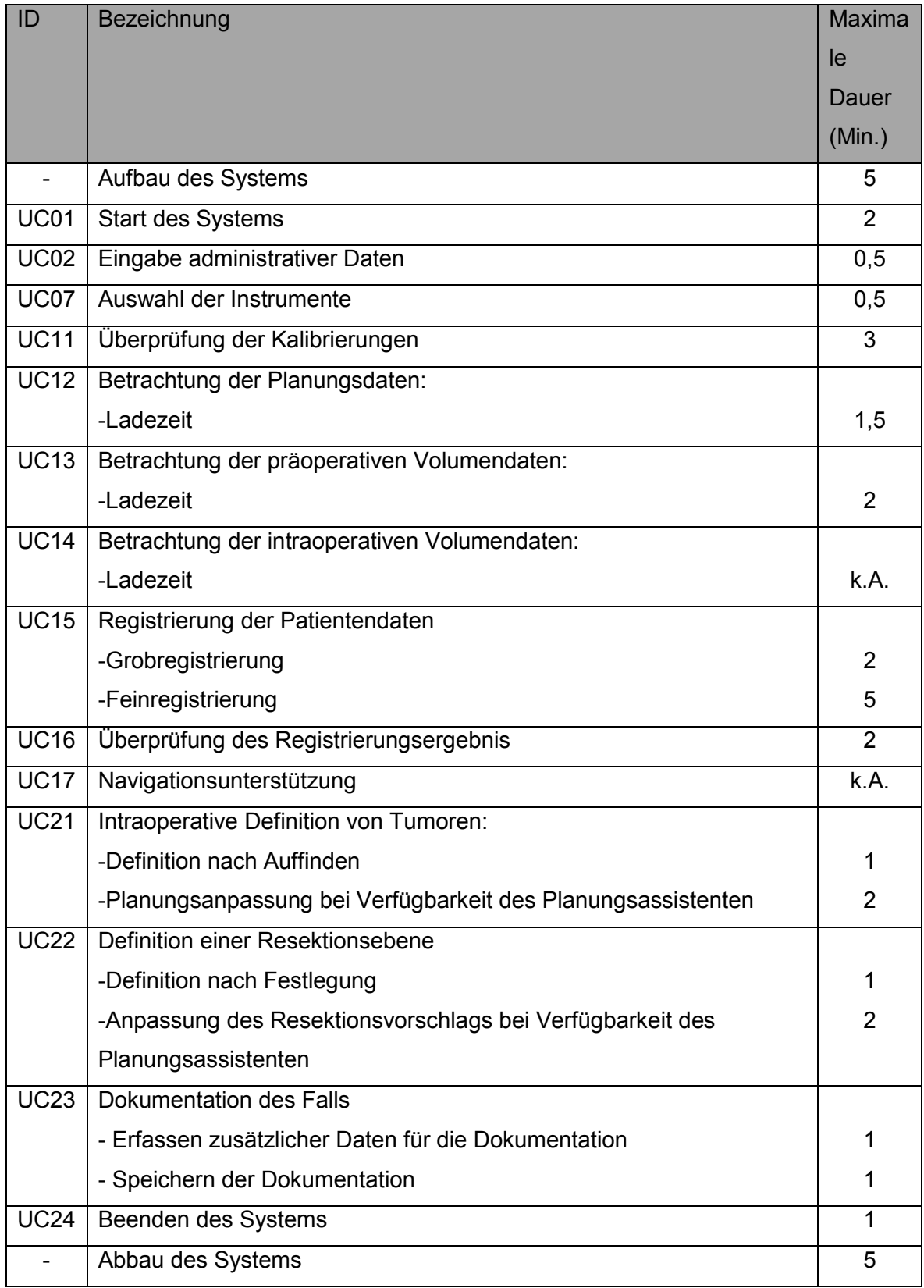

*Tab. 3.1: Durchschnittliche Zeitangaben für die Verwendung einzelner Use Cases des LapAssistent.*

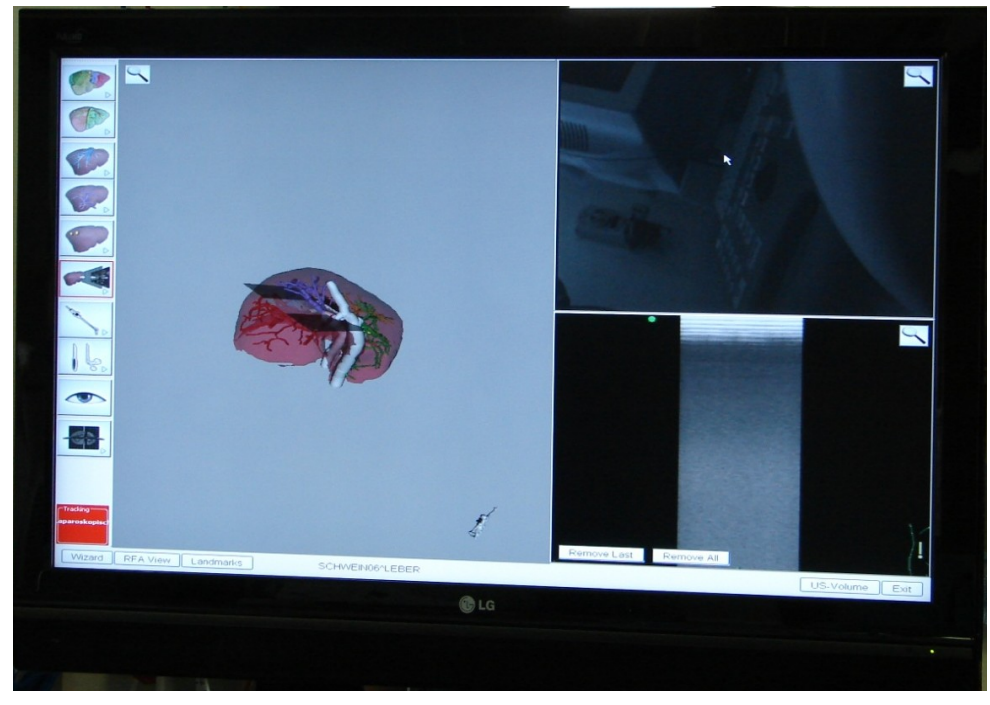

*Abb. 3.5: Navigationsmonitor. Linke Bildhälfte: 3D-Modell mit eingeblendeter Ultraschallebene; rechtes oberes Viertel: Kamerabild; rechtes unteres Viertel: Ultraschallbild. System im präoperativen Leerlauf*

Je nach Versuchsplan (siehe Tabelle im Anhang) folgte nun die Leberteilresektion. Bei insgesamt neun Versuchstieren konnten wir in sechs Versuchsoperationen das Navigationssystem testen. Drei der Tiere verstarben durch Komplikationen zwischen CT und OP bzw. früh-intraoperativ, sodass in diesen Fällen das Navigationssystem nicht zum Einsatz kommen konnte.

Die eingesetzten Goldmarker als Tumorersatz haben sich als ideal für unsere Zwecke geeignet erwiesen. Sowohl das Einbringen der Marker unter Ultraschallkontrolle als auch das Aufsuchen und Darstellen mittels CT und intraoperativem Ultraschall gelangen sicher. Beispielhaft sei auf Abbildung 3.7 und 3.11 verwiesen. In diesen zeigt sich das durch MeVis erstellte 3D-Volumen mit den einliegenden Markern sowie dem intrahepatischen Gefäßbaum.

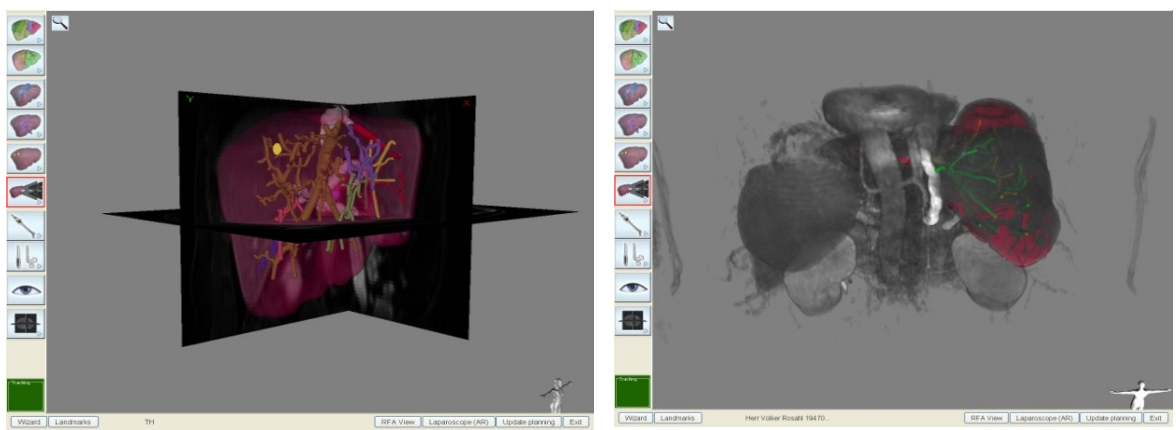

*Abb. 3.6: Visualisierung der Planungsdaten im LapAssistent. 3D- Planungsdaten (links) und volumengerenderter DICOM-Datensatz (rechts)*

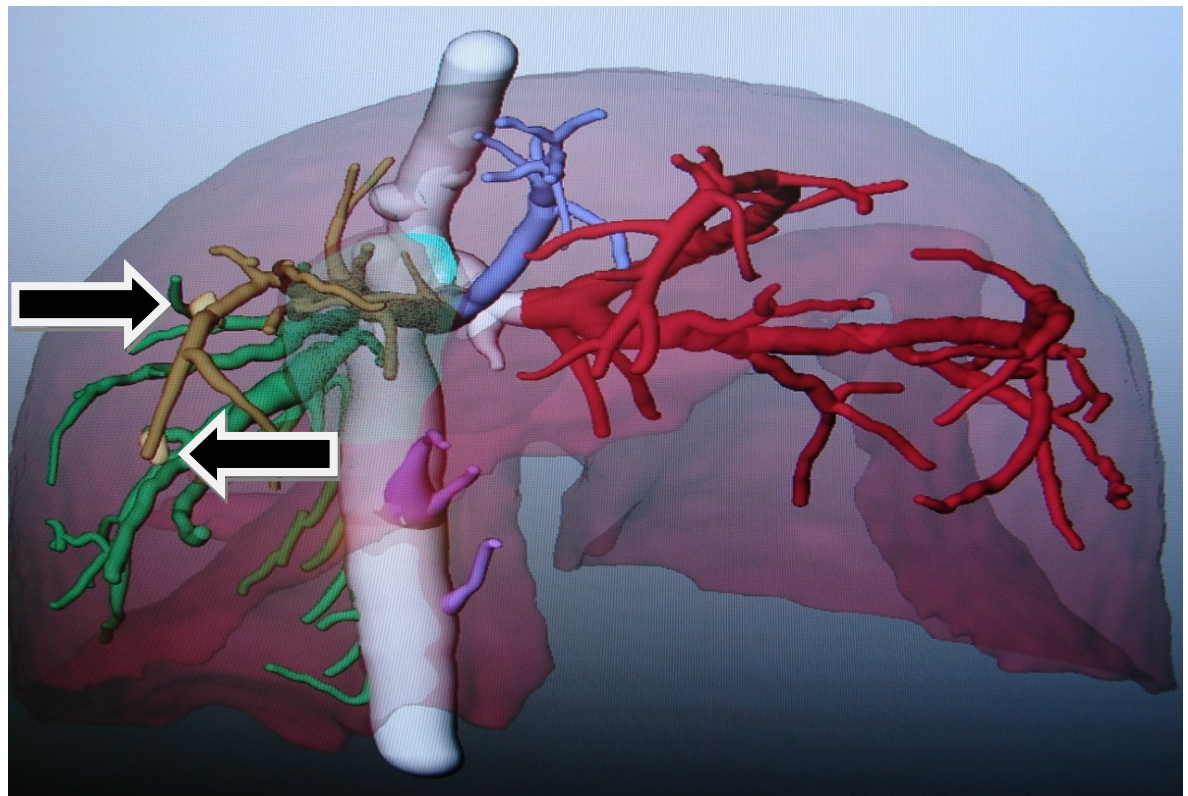

*Abb 3.7: dreidimensionales Modell der Schweineleber, präoperative Date. Pfeile markieren jeweils einen Goldmarker* 

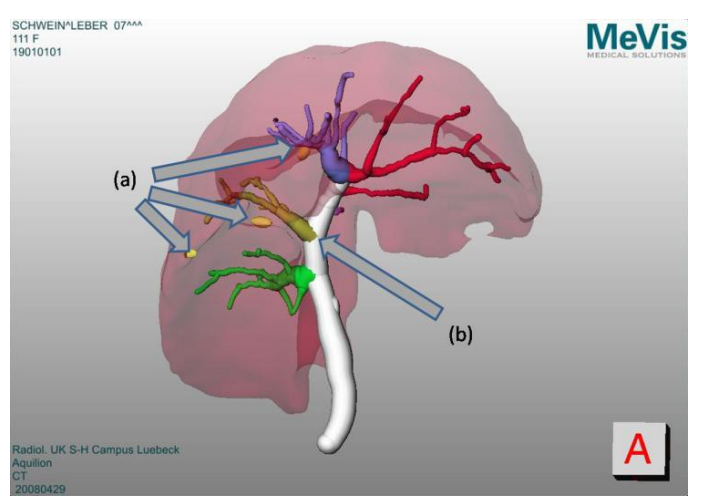

*Abb. 3.8: Planungsdaten des Schweins Nr. 07. (a) In die Leber applizierte Goldmarker als Tumorsimulation. (b) Portalvenöses Gefäßsystem.*

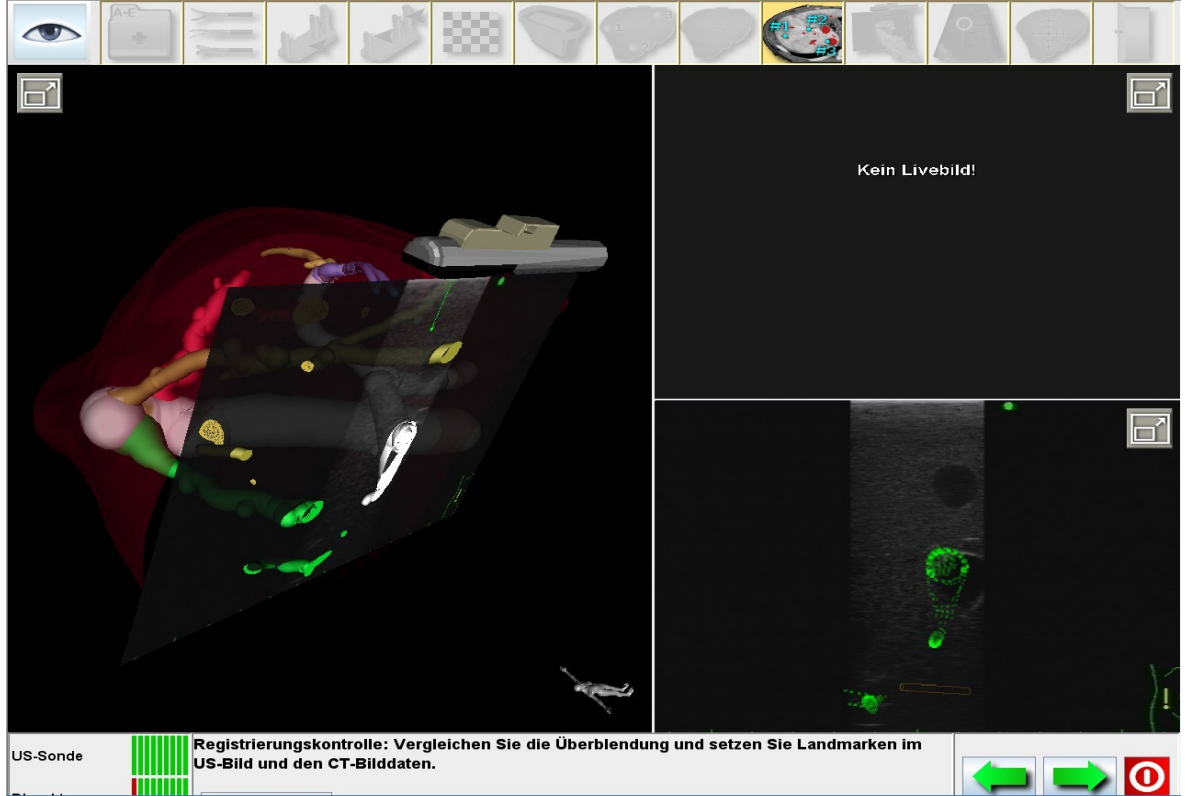

*Abb. 3.9: Überprüfen der Registrierung durch Registrierungskontrolle. Überlagerung der präoperativen 3D-Planungsdaten mit dem real-time Ultraschallbild, welches durch die virtuelle Leber geschwenkt werden kann. Hierbei optische Überprüfung der Überlagerung z.B. relevanter Gefäßstrukturen oder dem Tumor.*

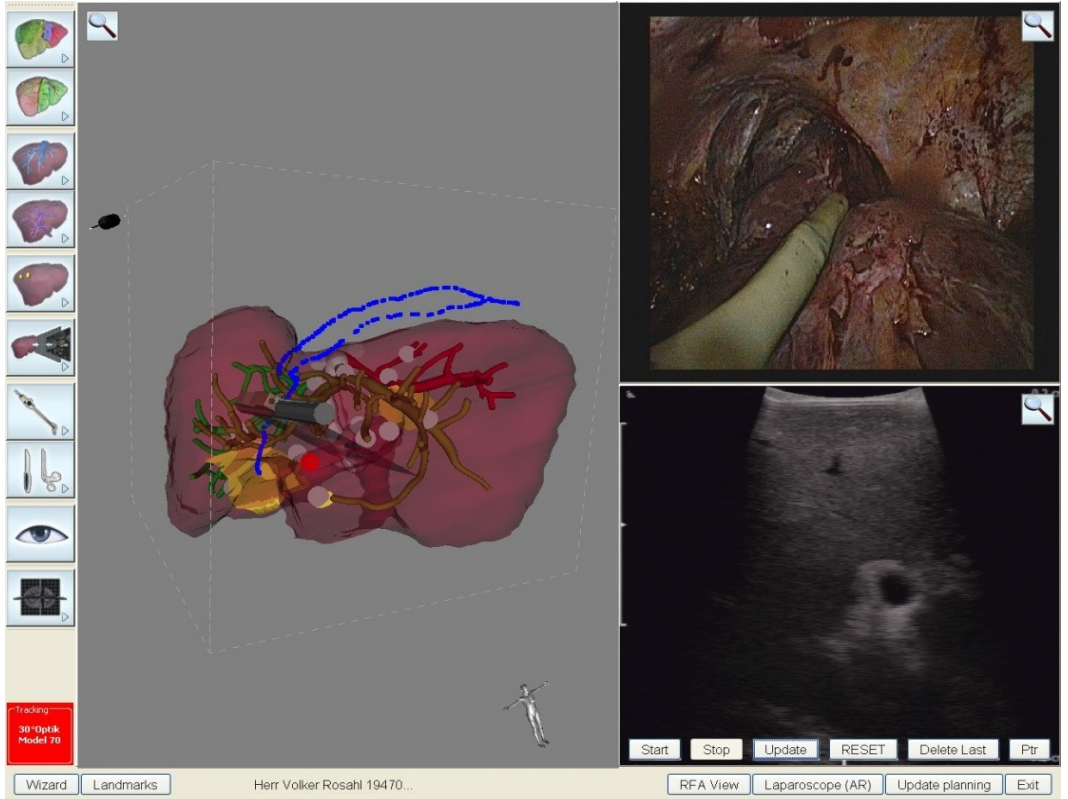

*Abb. 3.10: Darstellung einer invaliden Oberflächenregistrierung. Die ultraschallgetrackte Oberfläche (blau) stimmt nicht mit der Oberfläche im präoperativen 3D-Planungsdatensatz überein.*

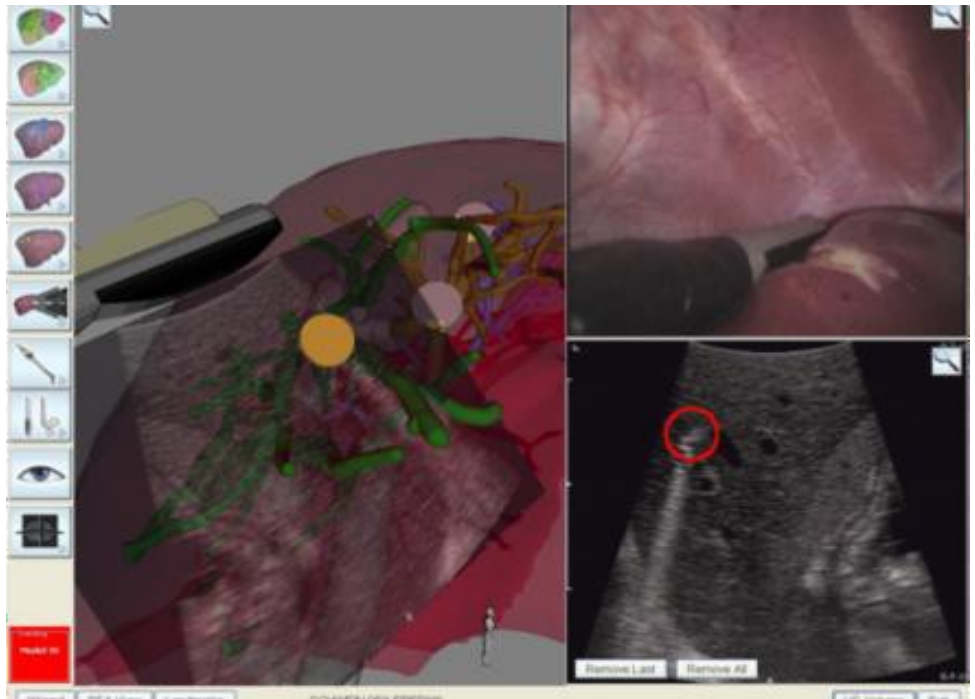

*Abb. 3.11: Ansichten des LapAssistent bei der Verwendung von Versuchen am Großtiermodell. Güte einer Registrierung und die Überprüfung anhand der Position eines Goldmarkers (rechtes unteres Bild: roter Kreis markiert Tumor im präoperativen Planungsdatensatz, Tumorersatzmodell durch Implantation von Goldmarkern in die Leber, guter Registrierungserfolg, da roter Kreis und Goldmarker real-time überlagert)*

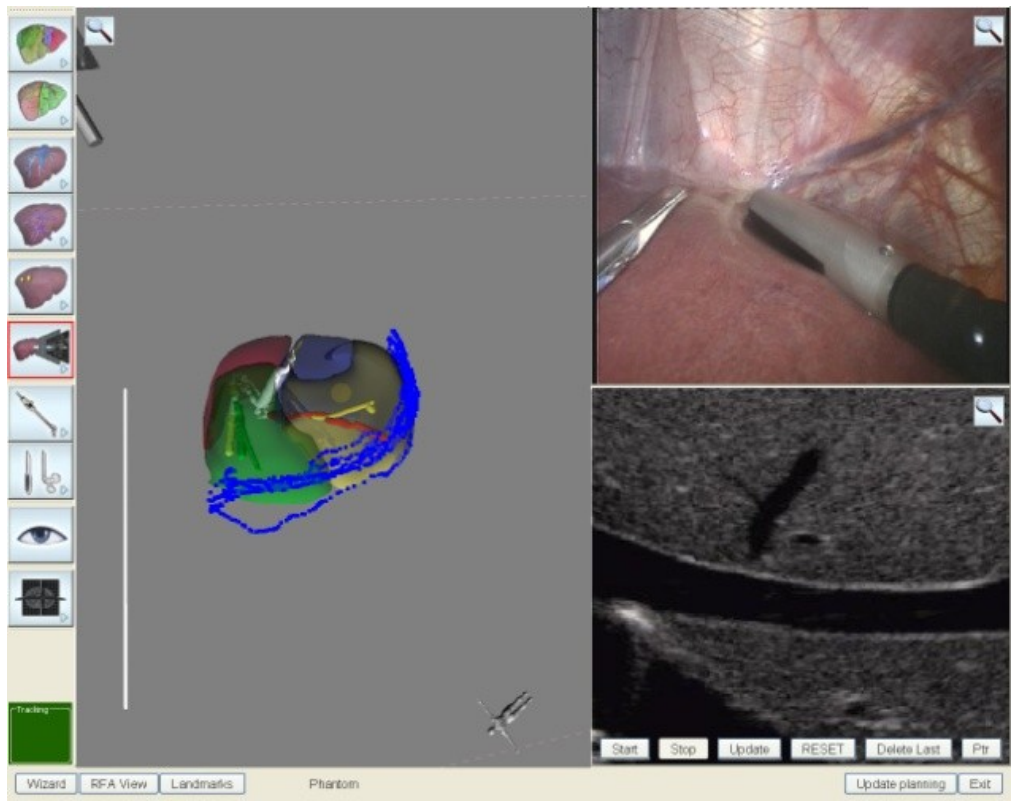

*Abb. 3.12: Darstellung der oberflächenbasierten Registrierung durch Bewegung des navigierten Ultraschallkopfes auf der Leberoberfläche (blau markiert sind die Bewegungslinien). Links: Registrierung auf die präoperativen 3D-Planungsdaten, rechts oben laparoskopische Sicht auf den laparoskopischen Ultraschallkopf, rechts unten real-time B-Mode Ultraschallbild.*

Die manuelle Registrierung (Abb. 3.12) ließ sich nur im Bereich von wenigen Zentimetern um die Ultraschallebene herum zufriedenstellend ausführen (sieh auch Abb. 3.10). Der Zeitaufwand betrug im Mittel 2,6 Minuten. Auch die Registrierung der Landmarken erwies sich als deutlich zeitaufwändiger als erwartet. Außerdem lieferte sie nur in einem relativ kleinen Volumen um die Landmarke herum brauchbare Werte (Abb. 3.11). Hier erwies sich das Schwein aufgrund seiner zwar ähnlichen, aber eben nicht gleichen Anatomie im Vergleich zum Menschen als schwieriges Versuchsgebiet. Dies erschwerte die Zuordnung und eindeutige Visualisierung der Landmarken, vor allem der anatomischen, deutlich.

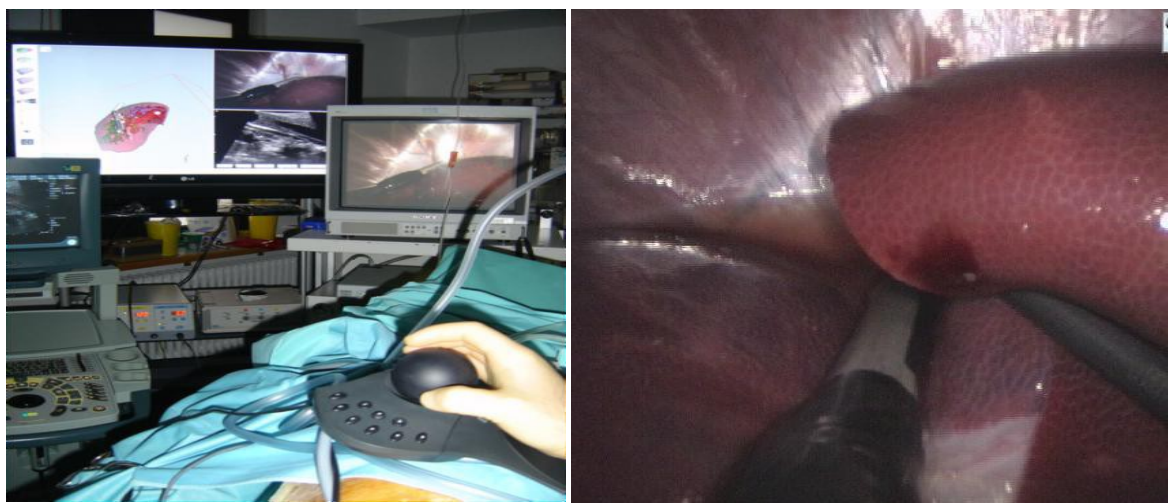

*Abb.3.13: Durchführung einer manuellen Registrierung mit dem SpaceNavigator (links). Problem der starken Deformation der Leber bei Schwein (rechts).*

Die intraoperative, nachträgliche Oberflächenregistrierung mittels getrackter Ultraschallsonde konnte die Registrierung insgesamt nur in enger räumlicher Beziehung zu den Landmarken verbessern. Technisch war das Abfahren der Leber unter Sicht sowie unter Verwendung des sog. "gating"<sup>4</sup> jedoch kein Problem. Neben der teilweisen Verbesserung der Registrierung konnte durch das manuelle Abfahren der Leber deren intraoperative Form dargestellt werden. Diese hatte sich in Relation zu den präoperativen Planungsdaten deutlich verändert. Speziell in zentralen Anteilen zeigten die Versuchsorgane eine kräftige Abflachung gegenüber den Planungsdaten, aber auch die peripheren Anteile zeigten sich deutlich höhengemindert. Gerade im Vergleich mit der menschlichen Leber besteht beim Schwein intraoperativ eine stärkere Deformierung des Organs durch die nötige Lagerung und die Anlage des Kapnoperitoneums. Zusätzlich führte der Instrumentenkontakt zu einer wesentlich stärkeren Deformierung als es beim Menschen der Fall wäre (Abb. 3.13).

Diese Probleme führten dazu, dass wir sowohl die RFA als auch die Resektionen mehrheitlich zwar navigiert, aber ohne Einbeziehung der präoperativ erhobenen Planungsdaten durchführten. Dennoch stellten wir eine deutlich verbesserte Orientierung für den Operateur selbst im Rahmen dieser eingeschränkten Form der Navigation fest.

Die Untersuchungen zur Verwendbarkeit der Augmented-Reality konnten nur an einem eingeschränkten Versuchstierkollektiv, nämlich an zwei Schweinen, durchgeführt werden. Bislang unterstützt der LapAssistent Optiken mit einem Winkel von 0°. Initial befestigte ich den Trackingsensor am außerhalb des Abdomens befindlichen Teil der Optik. Dies führte zu kaum zu gebrauchenden Messwerten, da sich der Trackingempfänger am äußersten

 $\overline{\phantom{a}}$ <sup>4</sup> Gating: Anästhesiologisch erzeugter Stillstand der Atemmuskulatur und entsprechendem Stillstand der Leber.

Rand des elektromagnetischen Meßfeldes des Senders befand. Ich wählte zunächst diese Befestigungsposition, um das Einführen der Optik durch den Trokar nicht unnötig zu behindern. Im weiteren Verlauf wechselten wir die Position des Empfängers auf die Spitze der Optik. Hier konnten wesentlich bessere Messwerte erzielt werden, ein störungsfreier Betrieb war jedoch auch hier nicht möglich. Aufgrund dieser Fehler und der unpräzisen Kalibrierungen des Laparoskops und der anderen Instrumente kam es zu unpräzisen Darstellungen der Augmented-Reality innerhalb des Laparoskopiebildes.

Dennoch konnten gut die Möglichkeiten des Systems aufgezeigt werden, wenn diese Fehler behoben werden könnten. Insgesamt konnten wir einen guten Eindruck gewinnen, wie in Zukunft eine AR-Unterstützung während der Resektion aussehen könnte (Abb. 3.14).

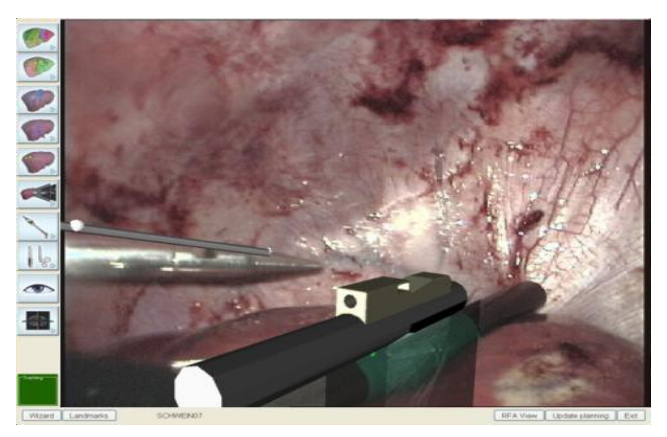

*Abb. 3.14: Nicht perfekte Augmented-Reality in der Laparoskopieansicht während der Tierversuchsreihe. Die Störung ist insbesondere durch die Kalibrierfehler beim Laparoskop, aber auch beim Ultraschall begründet. Des Weiteren erfolgt das Tracking des Laparoskops nicht im optimalen Messvolumen und ist somit gestört.*

Als weitere Funktion konnte die sog. out-of-Plane-Darstellung als Gegenstück zur inplane-Darstellung erprobt werden. In der out-of-plane-Darstellung steht das Dissektionsinstrument bzw. die RFA-Nadel annähernd senkrecht zur Ultraschallebene, was dazu führt, dass das Instrument nicht in seiner vollen Länge im Ultraschallbild auftaucht. Im Gegensatz dazu liegt in der in-plane-Darstellung das Instrument vollständig innerhalb der Ultraschallebene.

Damit das evaluierte System in der Praxis einsetzbar ist, darf es den zeitlichen Ablauf im OP nicht wesentlich beeinträchtigen. Im Idealfall integriert sich sein Aufbau in die etablierten präoperativen Vorbereitungen wie Lagern und Abwaschen/Abdecken, so dass kein wesentlicher Zeitverzug resultiert. In Tabelle 3.1 ist die Dauer der einzelnen Anwendungsfälle, wie sie oben beschrieben sind, aufgelistet.

Rein rechnerisch ergibt sich daraus ein Mehraufwand von 32,5 Minuten, der auf die OP-Zeit aufzuschlagen ist. Dies sind jedoch Laborzeiten, die nicht direkt auf den Alltag übertragen werden können. Da die einzelnen use cases im operativen Verlauf aufgehen und jeweils für sich nur maximal wenige Minuten andauern, kann also nicht generell von einer Verlängerung der OP-Dauer um 32,5 Minuten ausgegangen werden.

#### **3.2. Intraoperative Definition von Tumoren**

Das System bietet dem Anwender die Möglichkeit, intraoperativ gefundene Tumore zu definieren, d.h. die Position der Tumore zu erfassen, und diese in den Patientendaten zu speichern. Liegen für den aktuellen Fall keine Planungsdaten vor, so müssen außer der erfolgreichen Initialisierung, d.h. Abschluss des UC11, keine weiteren Vorbedingungen erfüllt sein. Andernfalls muss eine Registrierung durchgeführt (UC15) und das Ergebnis validiert (UC16) worden sein. Der Anwender kann einen Tumor durch Markierung in der Ultraschallansicht definieren (Abb. 3.15) und bei Bedarf auch wieder löschen. Nach der Definition wird der Tumor in der Navigationsansicht dargestellt. Die Güte der Positionserfassung und Definition hängt vom System- und dem Markierungsfehler durch den Anwender ab. Werden die Planungsdaten mit dem neuen Tumor ergänzt, hängt die Güte überdies vom Registrierungsfehler ab. Besteht eine Verbindung zum Planungsassistenten (UC01) und sind Planungsdaten verfügbar, so werden die definierten Tumore an den IPA übermittelt. Der IPA berechnet neue Risikoterritorien und die Risiken für das jeweilige Gefäßsystem und antwortet dem System nach dem Abschluss. Der Benutzer kann nach dem Laden der neuen Daten die aktualisierten Risikoterritorien und die Risikodarstellungen für das jeweilige Gefäßsystem zur Darstellung auswählen.

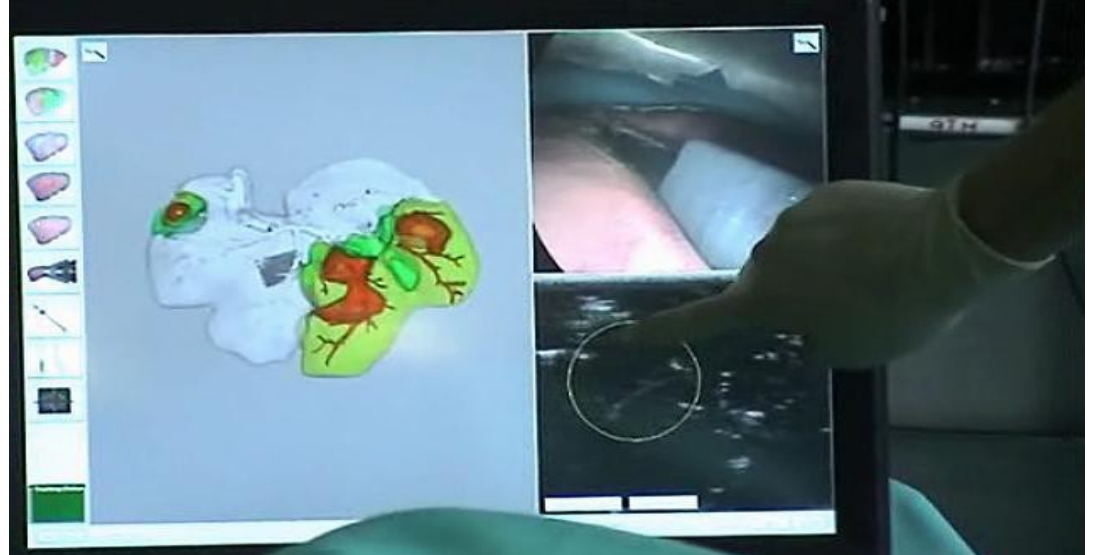

*Abb. 3.15: Intraoperative Definition von neuen Tumoren durch Anzeichnen (Kreis) am Touch-Screen-Monitor (Tierversuch)*

#### **3.3. Intraoperative Aktualisierung der Planungsdaten**

Mit dem vorgestellten Navigationssystem kann eine Modifizierung der präoperativen Planungsdaten im OP durchgeführt werden.

Mehrfach konnten wir das Erstellen einer neuen Resektionsebene intraoperativ durchführen. Hierzu definierten wir eine mittels laparoskopischem Ultraschalls erstellte Ebene als neue Resektionsebene in oben genannter Weise. Anschließend erfolgte die Übermittlung der Positionsdaten an den intraoperativen Planungsassistenten (IPA). Die neu erstellte Resektionsebene wurde dann in den LapAssistenten geladen und stand innerhalb kurzer Zeit zur Verfügung. Der Prozess der Neuberechnung der Resektionsebenen benötigte im Tierversuch rund zwei Minuten und stellt somit auch eine realistische Anwendungsmöglichkeit im klinischen Alltag dar (Planungsvolumen siehe Abb. 3.24 und 3.25).

Das im LapAssistenten eingesetzte Modul zur intraoperativen Aktualisierung der Planungsdaten wurde in Zusammenarbeit mit Fraunhofer MeVis konzipiert und durch uns iterativ weiter entwickelt. Bislang laufen Navigationssystem und intraoperativer Planungsassistent (IPA) auf verschiedenen Rechnern (Abb. 3.16), die über das Intranet miteinander in Verbindung stehen. Besteht während des Eingriffs die Möglichkeit der Kommunikation zwischen IPA und Navigationssystem, werden neu gefundene Läsionen und neu zu definierende Resektionsebenen über das Netz mittels FTP (file transfer protocol) an den IPA übermittelt und die neuen Risikobereiche und Resektionsvorschläge mit den zugehörigen Volumina berechnet. Anschließend werden diese in den LapAssistenten geladen und stehen innerhalb weniger Minuten zur Verfügung. Auch kann der IPA die Risikoanalyse der Resektion aufgrund der neuen Läsion aktualisieren. Falls keine Verbindung zwischen Navigationssystem und IPA besteht, werden die neuen Läsionen und Resektionsebenen nur in das 3D-Modell eingefügt. Liegt auch kein präoperatives 3D-Modell vor, können in diesem Schritt definierte Zielstrukturen der virtuellen Realität hinzugefügt werden und dienen jetzt als Ziele bzw. als zu schonende Strukturen.

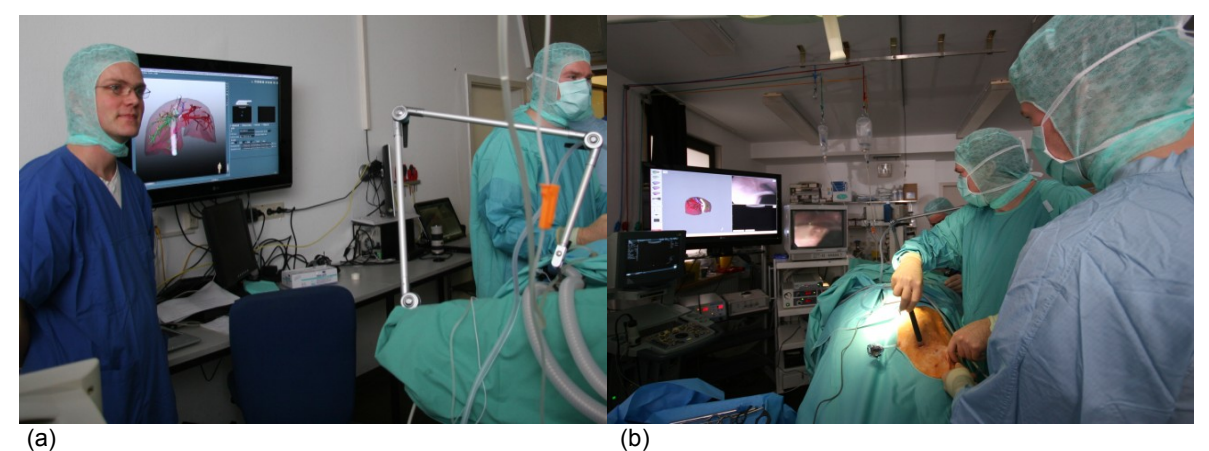

*Abb. 3.16: (a) Laufender IPA auf Rechner ausserhalb des sterilen OP-Bereiches. (b) Navigationssystem innerhalb des sterilen Bereiches*

Die Erstellung einer Resektionsebene ist sowohl zur Abänderung eines präoperativen Resektionsplans möglich als auch ohne einen solchen. Besteht keine präoperative Resektionsebene, kann die neu-definierte als Orientierungshilfe während des Eingriffs fungieren.

Um eine solche Aktualisierung der Planung durchführen zu können, ist es zunächst nötig, die präoperativen Planungsdaten in das Navigationssystem zu laden und wie oben beschrieben zu registrieren. (erfolgreicher Abschluss von UC1 bis 16). War die Registrierung erfolgreich, überlagern sich prä- und intraoperative Daten in der Navigationsansicht exakt, wie in Abbildung 3.17 zu sehen ist.

Im entwickelten System gliedert sich die Modifikation der intraoperativen Änderung des Resektionsplans in drei Schritte:

- 1. Erstellen der präoperativen Planungsdaten
- 2. Änderung des ursprünglichen Resektionsplans
- 3. Aktualisierung der Planungsdaten

Schritt eins und drei werden durch den IPA (halb-)automatisch erledigt, während Schritt zwei durch den Anwender im Operationssaal direkt im Navigationssystem durchgeführt wird.

Die einzelnen Schritte umfassen:

1. Erstellen der präoperativen Planungsdaten: Die präoperative Planung erfolgt mittels CT bzw. MRT-Bildern. In diesen werden wichtige anatomische Landmarken, wie Gefäßaufzweigungen, halb-automatisch durch den Anwender definiert. Die durch die Auswahl betroffenen Gefäße und Segmente werden durch den IPA automatisch

berechnet und graphisch dargestellt. Diese Berechnungen erfolgen durch den IPA, der auf einem Rechner außerhalb des sterilen Bereiches im Operationssaal läuft. Im Anschluss werden die Planungsdaten an das Navigationssystem innerhalb des sterilen OP-Bereiches gesandt. Durch diesen Datenaustausch und die Berechnung außerhalb des Navigationssystems besteht die Möglichkeit, gleichzeitig die Planungsdaten und die Darstellung der navigierten Ultraschallsonde darzustellen.

2. Änderung des ursprünglichen Resektionsplans: Die graphische Oberfläche des Navigationssystems umfasst die Darstellung des Resektionsplans und der getrackten Ultraschallsonde. Daher lässt sich die Neu-Definition von Tumoren (Abb. 3.18) direkt in der graphischen Oberfläche des Navigationssystems durchführen. Das System verfügt über einen mit einer sterilen Hülle überzogenen Touchscreen. Auf diesem kann im Definitionsmodus durch den Anwender ein Kreis über die neue Zielstruktur gelegt (Abb. 3.19) und bis zum benötigten Durchmesser aufgezogen werden (Abb. 3.20). Im Falle von bizarr geformten, nicht runden Zielen kann der Anwender mehrere dieser Kreise zu einer Zielregion zusammenfassen. Nach Abschluss der Definition erfolgt die Übertragung des neuen Zieles an den IPA.

3. Aktualisierung der Planungsdaten: Wenn der IPA die Daten einer neuen Zielstruktur erhält, werden diese in eine neue Resektionsplanung eingefügt. Der IPA berechnet nun das verbleibende Lebervolumen und das Resektionsvolumen sowie die neue Resektionsebene (Abb. 3.21 und 3.22). Diese Daten werden abschließend an das Navigationssystem zurück gesandt (Abb. 3.23).

Der Anwender kann die getrackte Ultraschallsonde in der gewünschten Resektionsebene ausrichten und erfasst diese mit dem System. Hierbei wird die Position und Orientierung der Ultraschallebene in der Navigationsansicht dargestellt (Abb. 3.17). Die Güte der Lageerfassung und der Definition hängt vom Systemfehler und dem Ausrichtungsfehler durch den Anwender sowie vom Registrierungsfehler ab. Des Weiteren kann der Anwender eine definierte Resektionsebene löschen. Wird der Löschvorgang gestartet, so muss dies vom Anwender bestätigt werden, ansonsten verbleibt die Resektionsebene. Besteht eine Verbindung zum Planungsassistenten (UC01), so kann der Benutzer die definierten Resektionsebenen an das Planungssystem übermitteln. Das System stellt automatisch den angepassten Resektionsvorschlag des Planungssystems dar.

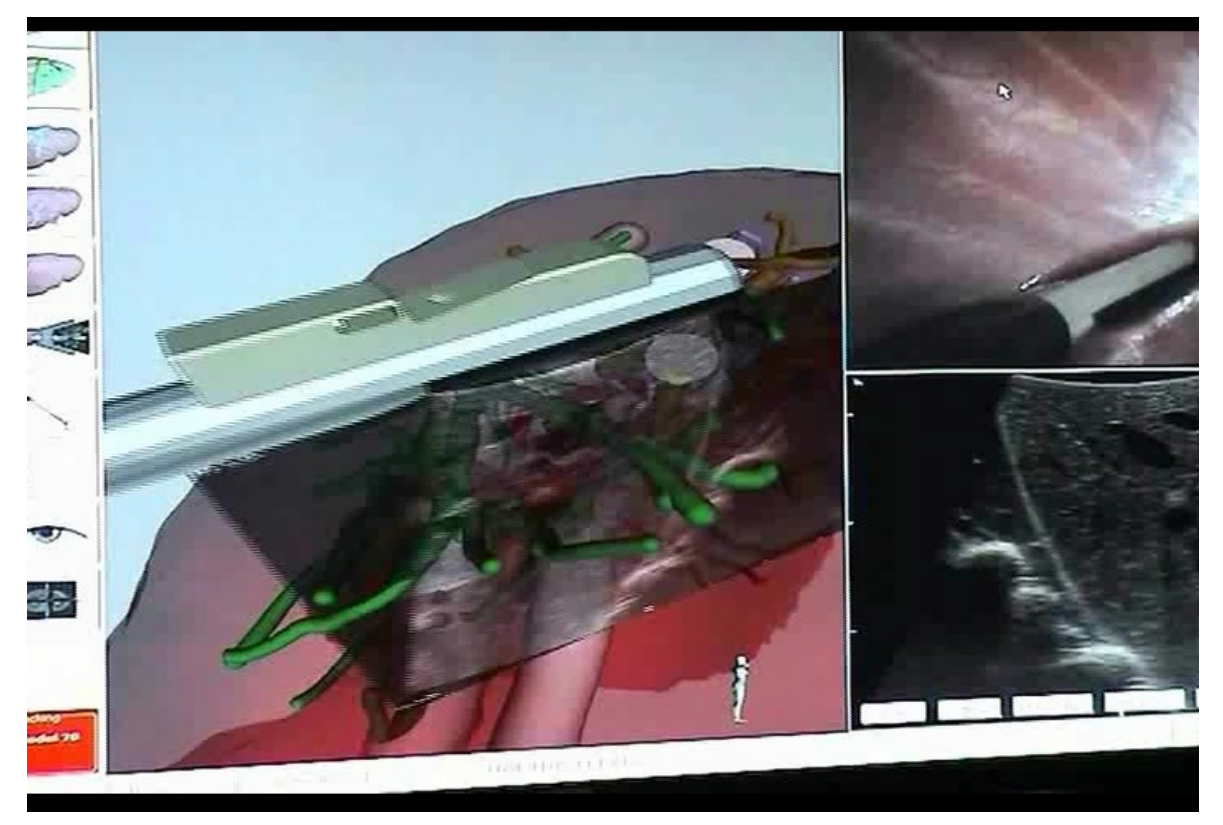

*Abb 3.17: Ergebnis einer durchgeführten rigiden Marker-basierten Registrierung. Das Ergebnis ist in der Umgebung der Marker akzeptabel.*

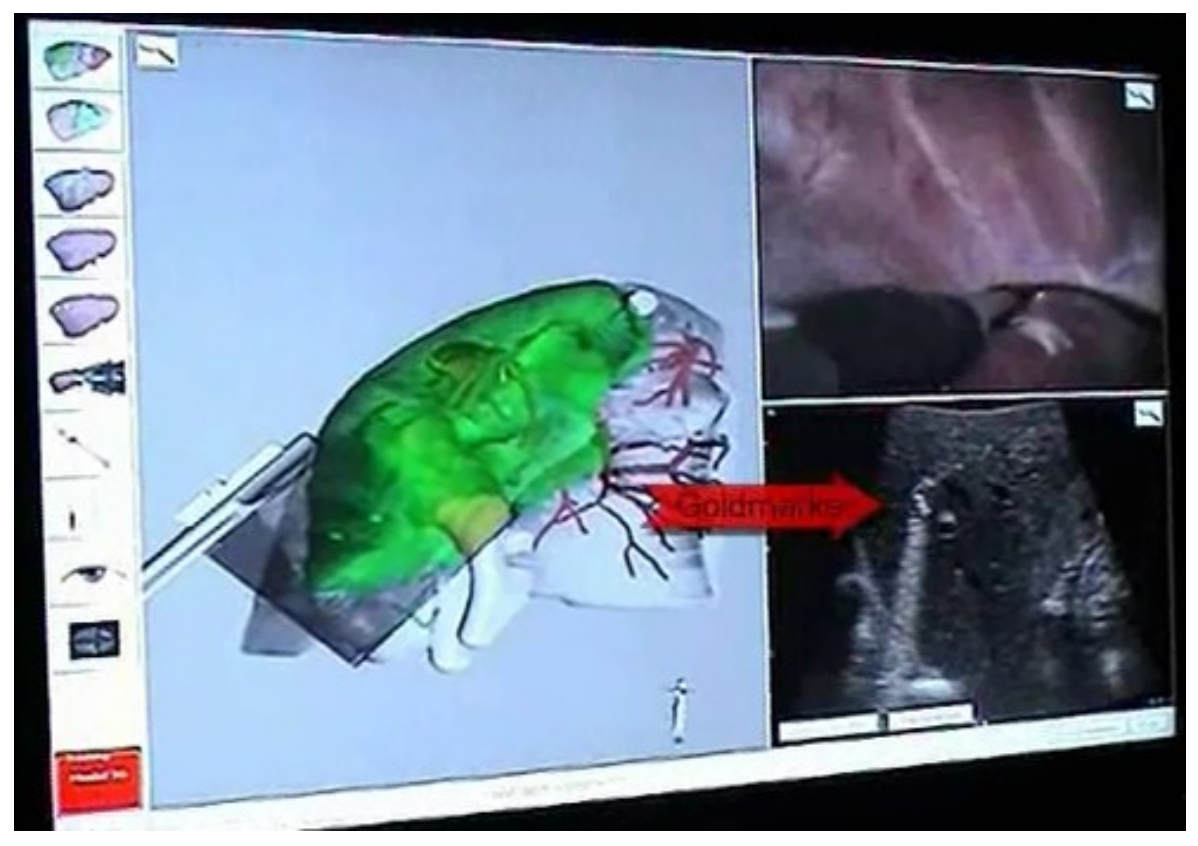

*Abb. 3.18: Planungsanpassung für den Fall intraoperativ neu entdeckter Tumore. Roter Pfeil: neu entdeckter Tumor (Goldmarker).*

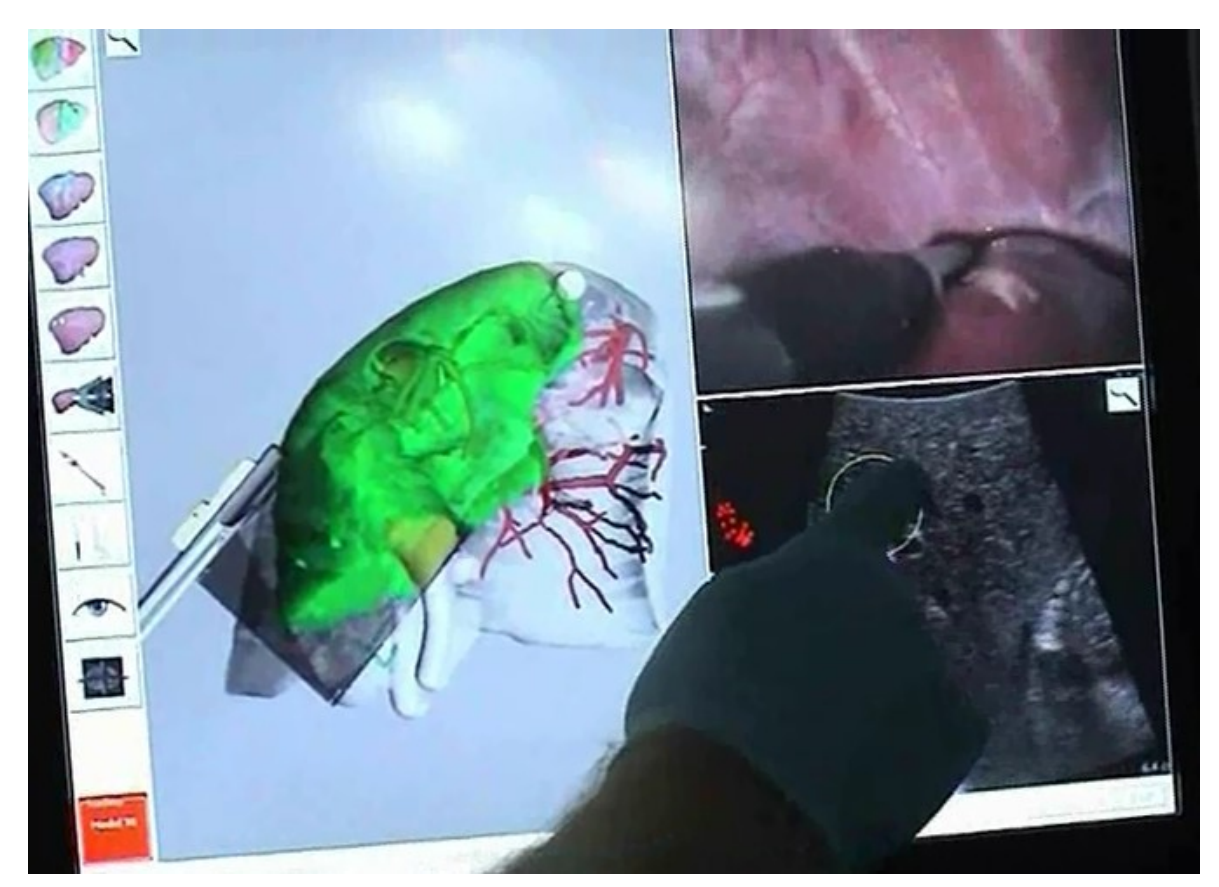

*Abb. 3.19: Manuelles Markieren der neuen Zielstruktur mittels aufziehbarem Kreis.* 

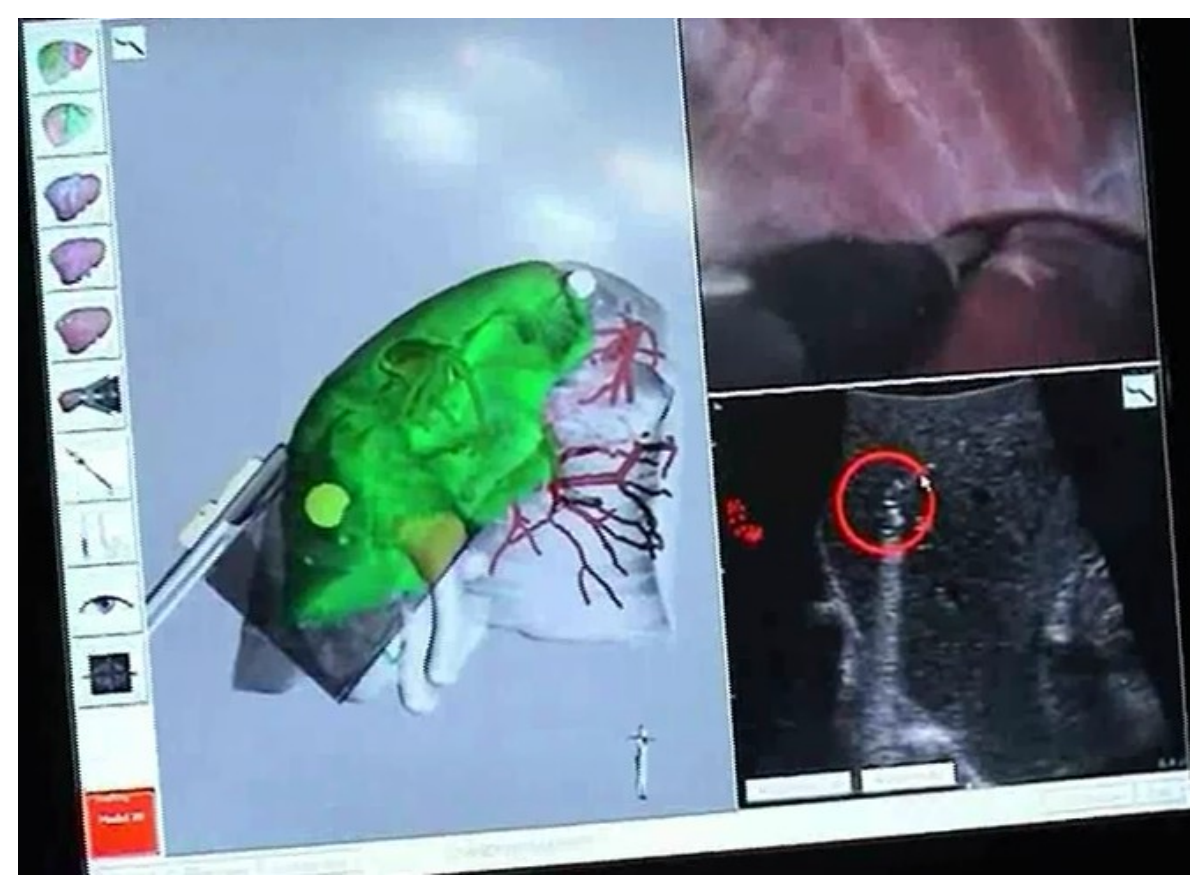

*Abb. 3.20: Markierte neue Zielstruktur (roter Kreis).*

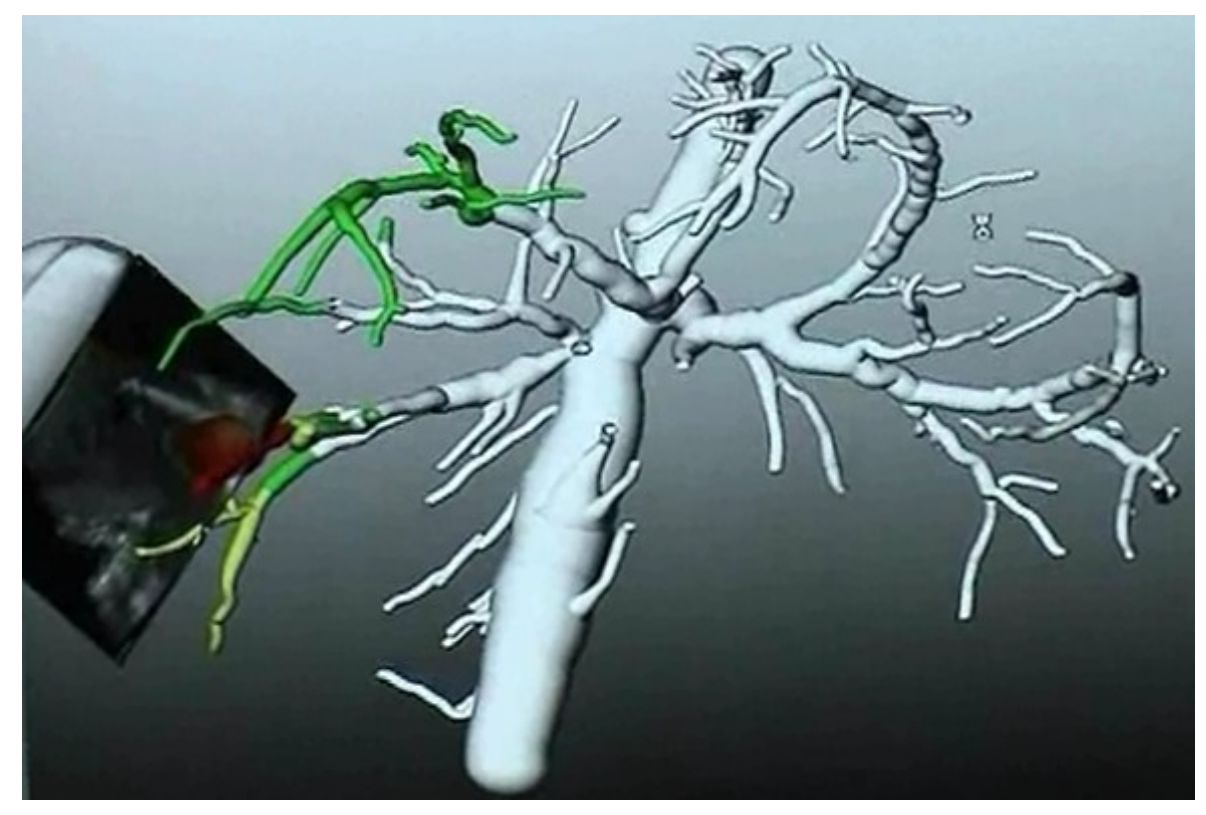

*Abb. 3.21: Neu definierte Zielstruktur nach Datenübertragung an den IPA. Rot: Zielstruktur, grün: Von der Resektion betroffene Gefäße.* 

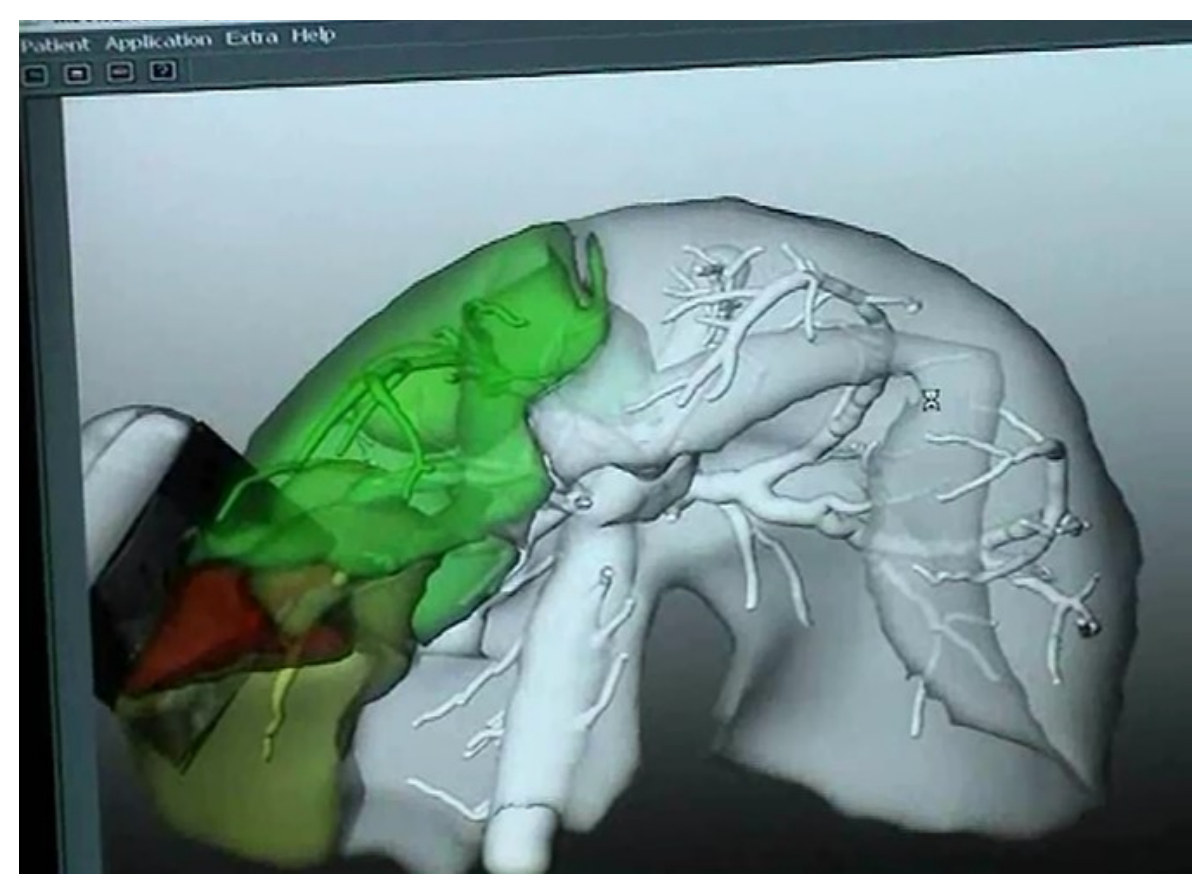

*Abb. 3.22: Neu berechnete Volumetrie der Patientenleber und Aktualisierung der Risikoanalyse.*

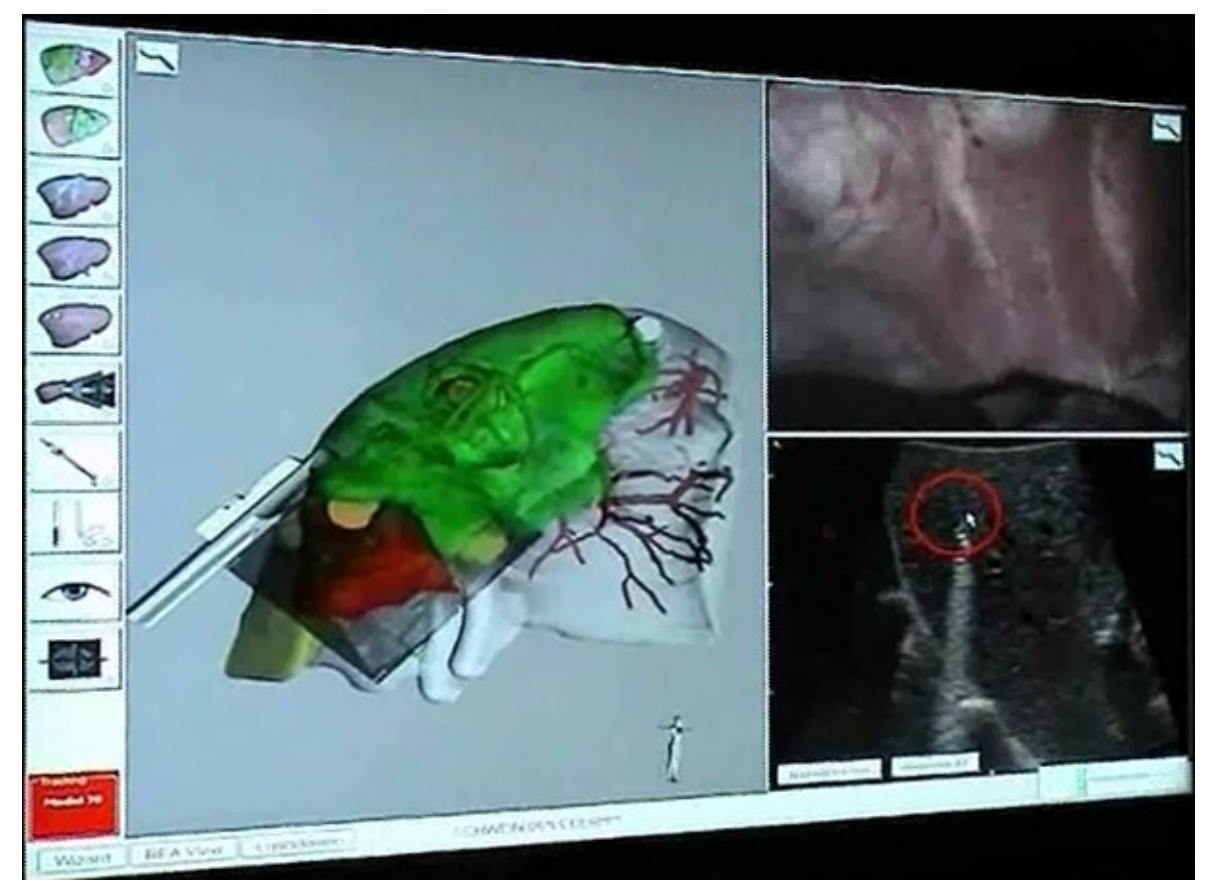

*Abb. 3.23: Einspielen der neuen Planungsdaten in das Navigationssystem.*

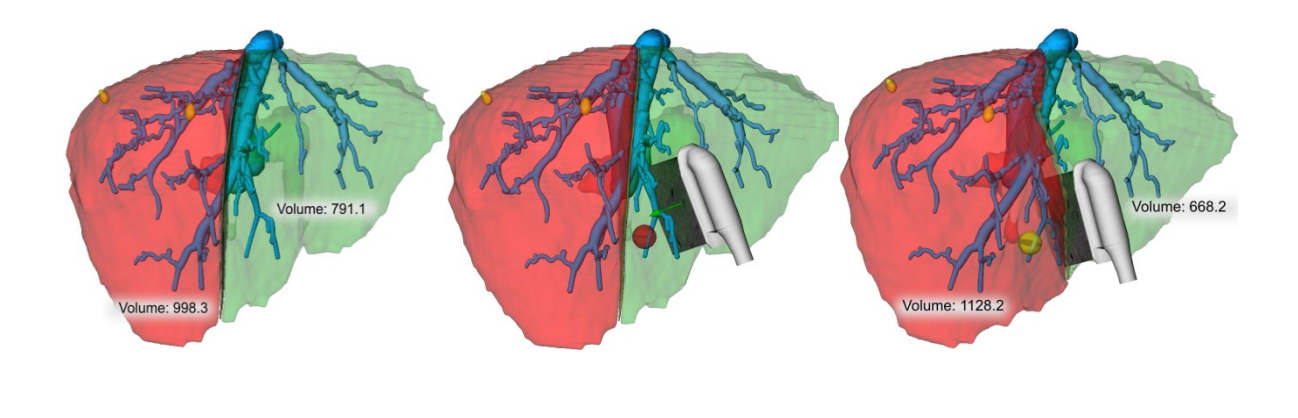

(a)  $(a)$  (b)  $(c)$ *Abb. 3.24: (a) Präoperative Planungsdaten einer rechten Hepaktektomie. Der rote Abschnitt ist der zu resezierende, die gelben Strukturen sind die Tumore. (b) Die rote Kugel stellt einen intraoperativ neu entdeckten Tumor dar, die neue Resektionsebene wird mittels Ultraschall definiert. (c) Die aktualisierte Resektionsplanung nach Berechnung durch den IPA.*

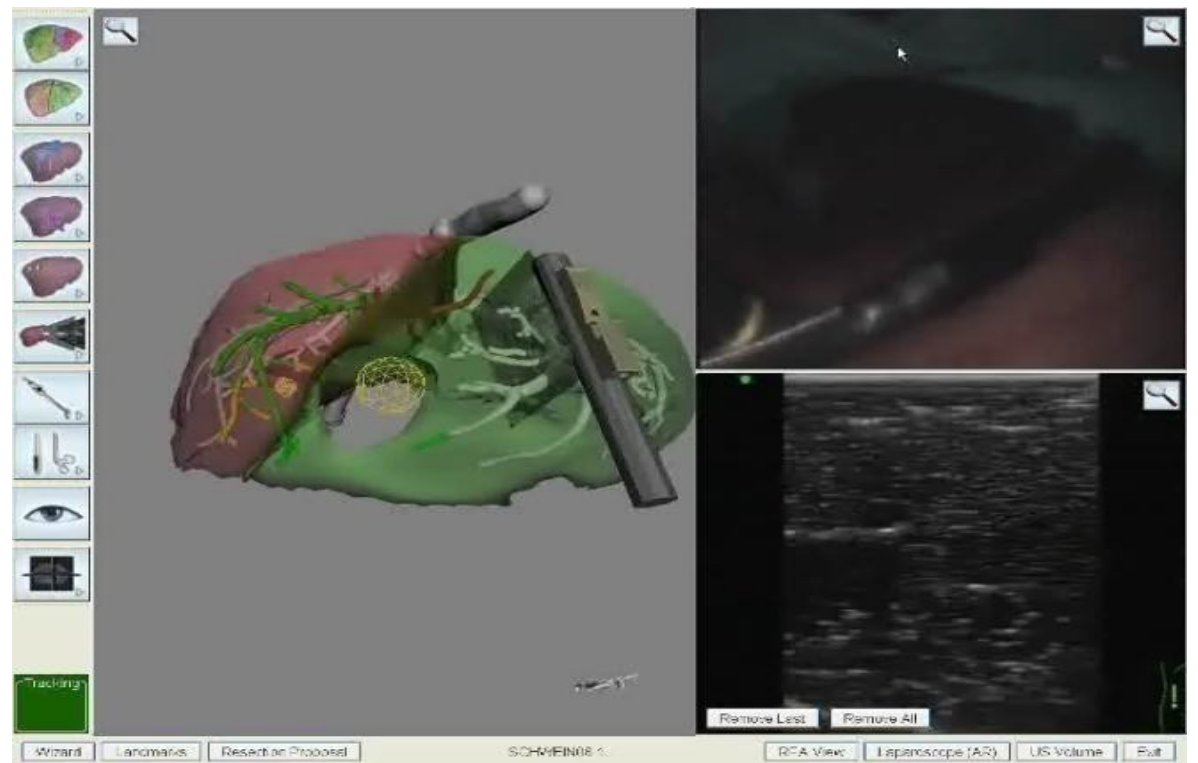

*Abb. 3.25: Definition einer neuen Resektionsebene mit dem LapAssistent. Die Definition erfolgt mit Hilfe des laparoskopischen Ultraschalls. Der Operateur sucht hierfür die neue Resektionsebene und markiert diese. Soll eine komplexe Geometrie definiert werden, so muss der Operateur mehrere Ebenen definieren*

Der von uns getestete Prototyp des IPA konnte innerhalb von 10 Sekunden die aktualisierten Planungsdaten liefern (Intel Core 2 Quad, GeForce 8800 GTX). Der geschwindigkeitsbestimmende Schritt hierbei ist die Berechnung der Volumendaten durch den GPU-Chip.

# **4. Diskussion**

Für die offene Leberchirurgie stehen bereits verschiedene Systeme zur Navigation zur Verfügung. Zu diesen gehören das "Pathfinder"-System, aktuell vertrieben durch die Firma Pathfinder Therapeutics, Inc. (PTI) in Nashville (Pathfinder Therapeutics, Inc., 2969 Armory Drive, Suite 100A, Nashville, TN 37204, USA). Dieses optische Navigationssystem ist durch die Gruppe um Galloway et. al. entwickelt und durch das Unternehmen zur Marktreife geführt worden [19]. Es bietet, basierend auf einem optischen Trackingverfahren, die Möglichkeit, präoperativ erfasste Daten als dreidimensionales Volumen zur Planung des Eingriffs zu verwenden. Intraoperativ kann es sowohl die Ultraschallsonde als auch die Operationsinstrumente tracken und diese Informationen auf den präoperativ erstellten Datensatz übertragen. Insofern ähnelt es dem LapAssistent. Im Unterschied zu unserem System ist es jedoch nur möglich, eine Navigationsunterstützung im Rahmen offener Eingriffe zu bieten.

Ein weiteres System wurde durch die Gruppe um Lüth et. al. [66] vorgestellt. Auch dieses, am MiMed (Institute of Micro Technology and Medical Device Technology) am Lehrstuhl für Mikrotechnik und Medizingerätetechnik der Technischen Universität München unter seinem Direktor Prof. Dr.rer.nat. Dipl.-Ing. Tim C. Lüth entwickelte, System basiert auf einem optischen Trackingsystem und ist ebenfalls auf die Verwendung im Rahmen offener Eingriffe an der Leber ausgelegt. Als Planungsmodul kommt hier ein Workstationbasiertes System zum Einsatz, das dem hier vorgestellten ähnelt. Auch dieses System bietet die Möglichkeit, dezentral und selbständig durch den Chirurgen, also unabhängig von der die Bilddaten zur Verfügung stellenden Radiologie, ein dreidimensionales Modell der Leber und deren Gefäßbaum zu erstellen und zur Planung des Eingriffs zu nutzen.

Beide Systeme können das angestrebte Ziel, eine Navigationsunterstützung für die Laparoskopie zu bieten, aufgrund ihres Aufbaus, nicht erfüllen. Im Rahmen offener Eingriffe bieten sie jedoch eine nennenswerte Erleichterung für den Operateur. Inwiefern eine Verbesserung der Patientensicherheit aus ihrem Einsatz resultiert, ist im Rahmen unabhängiger Studien zu klären.

Um den Vorgang der Registrierung der präoperativ erhobenen Daten auf den intraoperativen Situs zu ermöglichen, wurden ebenfalls verschiedene Ansätze entwickelt.

Ein Ansatz wurde durch die Gruppe um Rauth vorgestellt [62]. In diesem System kommt ein intraoperativer endoskopischer Laserscanner zum Einsatz, mit dem laufend die Kontur der Leberoberfläche ermittelt und dargestellt werden kann. Dieser erwies sich in ersten Studien am Organmodell als ausreichend präzise. Bei Einsatz eines solchen Systems ist die Frage zu klären, inwiefern der technische und finanzielle Mehraufwand, der durch den Einsatz des Laserscanners entsteht, durch eine verbesserte Präzision und damit Patientensicherheit gerechtfertigt ist.

Bislang konnte der LapAssistent in der direkten Umgebung der Instrumente ausreichend präzise Trackinginformationen liefern, sodass eine ebenfalls zufriedenstellende Registrierung möglich war. Um die Registrierung zu verbessern, soll die bislang verwendete rigide Registrierung durch eine elastische, wie sie durch Papenberg [61] beschrieben ist, ersetzt werden. Hiermit ließe sich die intraoperative Verformung des Organs deutlich besser abbilden als es bislang der Fall ist. In jedem Fall wird man einen Kompromiss zwischen klinischer Anwendbarkeit und der Zeit, die für die Berechnung nötig ist, finden müssen.

Mit der Problematik der Verformung des Organs nach der Bildakquise beschäftigt sich die Gruppe um Jarnagin [21]. In dieser Arbeit kam ebenfalls ein Laserscanner zum Einsatz, mit dem sich die Oberfläche der Leber mit großer Genauigkeit erfassen ließ. Inwiefern diese größere Genauigkeit zur Patientensicherheit beiträgt, bleibt abzuwarten.

Eine der schwerwiegendsten Komplikationen nach einer Leberteilresektion ist das Leberversagen aufgrund eines zu geringen verbleibenden Lebervolumens. Anerkannt ist die Tatsache, dass ein Lebervolumen von wenigstens 20 Prozent verbleiben muss, wenn die Leberfunktion aufrecht erhalten werden soll [1]. Dieses Restvolumen lässt sich präoperativ durch den Einsatz eines Planungssystems abschätzen. Die Vorteile der präoperativen 3d-Planung und Risikoanalyse konnte insbesondere bei Rezidiveingriffen und Majorresektionen im funktionellen Grenzbereich gezeigt werden [47]. Bei 15-20% der Eingriffe an der Leber werden im Rahmen der intraoperativen Ultraschalluntersuchung mindestens ein weiterer Tumor entdeckt [21, 14]. In einem solchen Fall kann die präoperativ erstellte Planung nur weiter eingesetzt werden, wenn sie intraoperativ um die neuentdeckte Zielstruktur ergänzt werden kann. Auch wenn der Großteil dieser zusätzlich entdeckten Raumforderungen unter 15mm liegt, kann aus einer solchen Entdeckung die Notwendigkeit einer Änderung des Resektionsplanes entstehen. Insbesondere, wenn die neu entdeckte Zielstruktur in der Nähe eines Gefäßes liegt. In diesem Fall ist es unumgänglich, den Resektionsplan intraoperativ zu ändern, da sonst die präoperative Resektionsplanung obsolet wäre. Diese Möglichkeit besteht mit dem hier vorgestellten System erstmals und stellt ein wesentliches Ergebnis dieser Arbeit dar.

Um dieses Ziel zu erreichen, stehen dem Anwender prinzipiell zwei Möglichkeiten zur Verfügung. Zum ersten ist es möglich, die Ultraschallsonde als Definitionswerkzeug einzusetzen. Dabei wird zunächst die Patientenleber mit den präoperativen Planungsdaten registriert und im Weiteren mittels der im Navigationssystem getrackten Ultraschallsonde eine Resektionsfläche modelliert. Hierbei kann über die gleichzeitige Anzeige von Resektionsplan (Resektionsebene, verbleibendes Lebervolumen, Resektionsvolumen) und Ultraschallebene optisch die korrekte Lage der neuen Resektionsebene überprüft werden.

Zum zweiten kann zur Definition der Resektionsebene der oben beschriebene SpaceNavigator eingesetzt werden. Der übrige Arbeitsablauf unterscheidet sich nicht.

Im Rahmen des iterativen Entwicklungsprozesses stellte sich heraus, dass eine farbkodierte Darstellung der Abstände zwischen der geplanten Resektionsebene und gefährdeten Strukturen wie Gefäßen oder Segmentgrenzen wünschenswert wäre. Eine solche Darstellung soll in späteren Versionen des LapAssistenten vorhanden sein.

Ein großer Vorteil des LapAssistent ist der Umstand, dass zur intraoperativen Bedienung und Definition neuer Zielstrukturen kein weiteres Gerät als die bereits im Einsatz befindlichen benötigt wird. Insbesondere vorteilhaft ist dies aufgrund der Tatsache, dass sich herkömmliche Eingabegeräte wie Tastatur oder Maus nur schlecht oder gar nicht sterilisieren lassen, zumindest nicht ohne einen gewissen Funktionsverlust und zusätzlichen Zeitaufwand. Andererseits ist die Detailschärfe der Ultraschallsonde als Modellierungswerkzeug nicht sonderlich hoch, so dass ein ausschließlich mittels Ultraschallsonde definiertes Ziel in der Regel nur eine Annäherung an die tatsächliche Form des Ziels darstellen kann. In einem solchen Fall wäre zusätzlich davon auszugehen, dass durch das wiederholte Definieren von Oberflächenanteilen der Zielstruktur ein eventuell deutlich erhöhter Zeitaufwand resultiert.

Wie bei anderen laparoskopischen Eingriffen bestehen auch bei der laparoskopischen Leberchirurgie Vorteile gegenüber einem offenen Vorgehen. Hierzu zählen insbesondere der verringerte postoperative Schmerz sowie das deutlich geringere operative Trauma. Zusätzlich lassen sich eine bessere postoperative Lungenfunktion, eine Reduktion postoperativer immunologischer Faktoren, zügigerer Kostaufbau, ein verkürzter Krankenhausaufenthalt und eine schnellere Erholung der Serumtransaminasewerte nachweisen [10, 9].

In einer matched-pair-Analyse verglichen Jarnagin et. al. ein offenes mit einem laparoskopischen bzw. einem Hand-assistierten Vorgehen [38]. In dieser Publikation erwiesen sich beide Vorgehen als gleichwertig in Hinsicht auf das onkologische Ergebnis im Sinne von tumorfreien Resektionsrändern. Auch die Rezidivrate sowie die Wiederaufnahmerate waren in beiden Verfahren annähernd gleich, lediglich die Operationsdauer war in der laparoskopischen Gruppe grösser. Ein Vorteil in der Überlebenszeit konnte ebenfalls für keine der Gruppen nachgewiesen werden. Im Hinblick auf das direkte postoperative Ergebnis stellte sich das laparoskopische Vorgehen jedoch dem Hand-assistierten und insbesondere dem offenen als signifikant überlegen heraus. Auch in dieser Studie bestanden deutlich kürzere Klinikaufenthalte sowie ein geringerer Blutverlust, weniger Transfusionen und ein kürzeres Zeitintervall bis zum Erreichen normaler Nahrungsaufnahme und oraler Analgesie.

In einer Arbeit veröffentlicht von Fong et. al. konnte gezeigt werden, dass die Segmentresektion eine signifikant höhere Rate an tumorfreien Resektionsgrenzen aufweist im Vergleich zu wedge-Resektionen. Hieraus resultierte eine ebenfalls signifikant höhere Überlebenszeit von 53 Monaten gegenüber 38 Monaten bei der wedge-Resektion. Eine saubere Segmentektomie ist jedoch nur bei entsprechend genauer präoperativer Planung und Einhaltung dieser Planung möglich [16].

Gegenstand der Diskussion ist die Frage nach dem Setzen von Trokarkanalmetastasen durch Mitnahme von Tumorzellen bei Malignomen. Untersuchungen nach den Standards der evidence-based-medicine liegen auf dem Gebiet der Leberchirurgie bislang nicht vor. Untersuchungen aus der laparoskopischen onkologischen kolorektalen Chirurgie konnten jedoch kein signifikant häufiges Auftreten von Trokarkanalmetastasen nachweisen. Obwohl die Resultate der zahlreichen experimentellen Studien auch für die klinische Anwendung der laparoskopischen Karzinomchirurgie durchaus von Bedeutung sein könnten, wurde die initial hohe Inzidenz von Trokarkanalmetastasen durch die in den letzten Jahren veröffentlichten Daten der retrospektiven, prospektiven und der limitierten randomisierten Studien beim kolorektalen Karzinom nicht bestätigt. Vielmehr zeigte sich in validen Studien eine Inzidenz von weniger als 1% [11].

Auch das Risiko von CO2-Embolien wurde kontrovers diskutiert. Schmandra et. al. wiesen mittels transösophagealer Echokardiographie nach, dass in allen von ihnen im Rahmen einer tierexperimentellen Studie untersuchten Tieren (Hausschweine) im Rahmen von laparoskopischen Leberteilresektionen CO<sub>2</sub>-Embolien auftraten. Diese wiesen einen Durchmesser von maximal dem halben Durchmesser des rechten Vorhofs auf, in den linken Herzkammern konnten sie nicht nachgewiesen werden. Diese Emboli waren jedoch nicht geeignet, höherwertige oder länger andauernde Herzrhythmusstörungen bzw. kardiorespiratorische Alterationen der Versuchstiere auszulösen [69].

Unabhängig von solchen operativen Risiken birgt die laparoskopische Resektion von Raumforderungen an der Leber eine große Komplexität, da die Leber aufgrund ihres anatomischen Aufbaus aus zwei zuführenden und zwei abführenden Gefäßsystemen dem Operateur eine fundierte Kenntnis dieser Systeme einerseits und die Fähigkeit der räumlichen Vorstellung dieser Gefäßsysteme andererseits abverlangt. Ungeachtet des technischen Fortschritts und der Möglichkeit einer dreidimensionalen präoperativen Planung bestehen nach wie vor intraoperativ eingeschränkte Möglichkeiten der Orientierung. Wo bereits beim offenen Vorgehen der Operateur hochgradig gefordert ist, die präoperative Planung auf den Situs zu übertragen, besteht beim laparoskopischen Vorgehen ein vielfach höherer Anspruch.

Diese Tatsache war der Grund für die Entwicklung des LapAssistenten, der genau diese Datenübertragung dem Operateur erleichtern soll.

Bereits vor Beginn der Tierversuche konnte durch Versuche an Phantomen unter andauernder Rücksprache mit den zukünftigen Anwendern gezeigt werden, dass das System die an es gestellten Ansprüche erfüllen würde. Dies umfasst nicht nur die graphische Benutzeroberfläche, sondern auch den Hardware-seitigen Aufbau des Systems auf einem fahrbaren, dem Laparoskopieturm ähnlichen, Gestell.

Auch der Einsatz des elektromagnetischen Trackingsystems erwies sich als gut geeignet, insbesondere für den Einsatz einer im Abdomen abwinkelbaren Ultraschallsonde. Allerdings war es aufgrund von Störungen nicht möglich, das Laparoskop und die Ultraschallsonde so präzise zu registrieren, dass ein Einsatz im Rahmen der Augmented-Reality möglich gewesen wäre. Hauptgrund war hierfür das insgesamt zu kleine Messfeld des Trackingsystems, das dazu führte, dass sich die Empfänger des Trackingsystems in der Regel eher am Rand des Messvolumens befanden. Zusätzlich wirkte sich das Material, aus dem die Laparoskopoptik hergestellt wurde, negativ auf die Empfangsleistung des Trackers aus.

Möglicherweise ließe sich dieses Problem durch den Einsatz eines hybriden Trackingsystems, bestehend aus einem elektromagnetischen und einem optischen System, umgehen. In einer Arbeit von Nakamoto et al. [60] wird gezeigt, dass sich durch Einsatz eines solchen Trackers die Genauigkeit der Messwerte deutlich verbessern ließ, wobei diese Arbeitsgruppe von initial deutlich schlechteren Messwerten ausging, als sie in unserem Fall vorlagen. Außerdem ließe sich durch ein solches hybrides Tracking das Messvolumen gegenüber einem rein elektromagnetischen vergrößern. Ob dies im vorliegenden Fall tatsächlich zu einer signifikanten Verbesserung der Messwerte führen würde, bleibt abzuwarten. Zusätzlich erhöhen weitere Komponenten die Komplexität des Gesamtsystems, was in einem erhöhten Zeitaufwand im OP resultieren würde und sowohl die Material- als auch die Anschaffungskosten eines solchen Systems erhöhen würde.

Denkbar wäre die die Möglichkeit, den Empfänger des Trackingsystems in die Spitze der Optik bzw. der Ultraschallsonde zu integrieren und gleichzeitig diese aus einem Material zu fertigen, das sich nicht störend auf den Tracker auswirkt. Somit ließe sich die Ungenauigkeit, resultierend aus der Verformung der Instrumente aufgrund ihrer Länge, zumindest verringern, wenn nicht sogar ausschließen.

In Bezug auf die Kalibrierung konnten die entwickelten Standardabläufe die in sie gesetzten Erwartungen erfüllen. Einen Nachteil stellt die Verwendung von 0°-dar, die in

der laparoskopischen Leberchirurgie nicht zum Einsatz kommen. Im klinischen Einsatz werden meist 30°-Optiken verwendet.

Das im LapAssistenten implementierte Vorgehen zur Registrierung, nämlich die Landmarken- und Oberflächenregistierung, das in Vorversuchen an einem Silikonmodell gute Ergebnisse erzielt hatte, konnte aufgrund der oben beschriebenen im Vergleich zum Modell stärkeren intraoperativen Verformung der Schweineleber nur innerhalb eines recht kleinen Volumens im Umkreis der Landmarken verwertbare Ergebnisse liefern. Auch das gewählte Eingabegerät (SpaceNavigator), das zur manuellen Registrierung eingesetzt wurde, konnte nicht so exakt arbeiten und vor allem nicht so intuitiv benutzt werden wie erwartet. Dennoch konnte die manuelle Registrierung zumindest teilweise diejenige über Landmarken ersetzen.

Eine deutliche Unterstützung des Operateurs gelingt über die Risikoanalyse bzw. die Neuberechnung des Restvolumens nach der Dokumentation neuer Raumforderungen und Übernahme derselben in das Planungsmodell. Außerdem können diese schnell in Relation zum intrahepatischen Gefäßbaum gesetzt werden. Allerdings ist die Signifikanz der neuen Informationen nur so gut wie die vorherige Registrierung derselben, da die Möglichkeit der Durchführung einer R0-Resektion nur bei einem ausreichenden Gewebesaum zwischen Raumforderung und Lebergefäßen besteht. Entsprechend muss die Läsion weit genug von einem benachbarten Gefäß entfernt sein, sowohl in der Realität als auch im Navigationsmodell. Raumforderungen der Leber, die erst intraoperativ neuentdeckt werden, sind in aller Regel klein, dass die Genauigkeit des im Navigationssystem definierten Resektionsradius ausreicht. Dennoch wäre es im unwahrscheinlichen Fall, dass eine große, unregelmäßige Raumforderung erst mittels intraoperativen Ultraschalls entdeckt wird, notwendig, eine ausreichende Genauigkeit der Registrierung zu erreichen.

Obwohl es nicht möglich war, eine nutzbare Darstellung der Augmented-Reality zu erzeugen, konnte durch die Darstellung der Navigationsdaten eine Unterstützung des Operateurs gelingen. Unter Einbeziehung der oben beschriebenen Verbesserungen des Systems, insbesondere durch Ausgleich des Trackingfehlers, wäre eine sinnvolle Augmented-Reality-Darstellung jedoch problemlos möglich. Auch kann das System sowohl eine laparoskopische RFA als auch eine Resektion ohne Augmented-Reality sinnvoll unterstützen. Zusätzlich besteht die Möglichkeit, einen Eingriff ganz ohne präoperative Planungsdaten durchzuführen. Aus dem Gesagten ergibt sich bislang jedoch noch keine abschließende Beurteilbarkeit des Systems im klinischen Alltag. Inwiefern hier ein tatsächlicher Nutzen für den Patienten besteht, lässt sich bislang ebenfalls nicht abschließend beurteilen. Eine entsprechende Studie, die den Vergleich des navigierten mit dem nicht-navigierten laparoskopischen Eingriff führen soll ("Prospektiv dokumentierte multizentrische Pilotstudie zur perioperativen Evaluierung von chirurgischen Navigationsassistenzsystemen bei Lebertumoren", DRKS00000171 im Deutschen Register Klinischer Studien), befindet im Anfangsstadium.

Im Weiteren ist es notwendig, zu ermitteln, inwiefern die Ungenauigkeit des tracking und der Registrierung Einfluss auf den intraoperativ geänderten Resektionsplan haben. Daher soll auch diese Frage mittels der oben genannten Studie evaluiert werden. Dazu soll der IPA unter realistischen Bedingungen während onkologischer Eingriffe an der Leber erprobt werden.

Die Klinik für Chirurgie des Campus Lübeck des Universitätsklinikums Schleswig-Holstein setzte bislang das oben beschriebene UltraGuide System ein. Dieses ist in der Lage, ein suffizientes Tracking zu ermöglichen, kann jedoch nicht als Navigationssystem genutzt werden, da es ohne präoperative Planungsdaten arbeitet. Im Gegensatz zum UltraGuide ist das LapAssistent-System jedoch in der Lage, Zielstrukturen und Resektionsebenen während des operativen Eingriffs zu definieren. Dies verbessert die Orientierungsmöglichkeit gegenüber einer reinen Darstellung des Instrumentariums deutlich.

# **5. Zusammenfassung**

Vor dem Hintergrund, dass während einer konventionellen laparoskopischen Leberteilresektion bislang die eigentliche Dissektion ohne kontinuierliche Bildgebung und Lagekontrolle des Dissektionsinstrumentes erfolgt, wurde durch das FUSION-Projekt ein ultraschallbasiertes laparoskopisches Navigationssystem (LapAssistent) entwickelt. Dieses galt es im Großtierversuch zu evaluieren.

Der LapAssistent bietet die Möglichkeit, nach präoperativer Erstellung eines dreidimensionalen Modells der Patientenleber aus CT-Daten, an diesem Modell ebenfalls präoperativ eine Resektionsebene zu definieren und diese zusammen mit dem 3D-Modell intraoperativ im Rahmen eines navigierten Eingriffs zu nutzen. Zusätzlich ist es möglich, intraoperativ entdeckte zusätzliche Läsionen live in das System einzupflegen und direkt eine neue Resektionslinie sowie das Restvolumen zu berechnen.

Im Zeitraum von 12 Monaten, von Dezember 2007 bis Dezember 2008, konnten wir neun Versuchstiere untersuchen. Diesen implantierten wir präoperativ transkutan Goldmarker als Tumormodelle. Anschließend erstellten wir von den Versuchstieren triphasische Abdomen-CT's, aus denen eine 3D-Rekonstruktion der Schweinelebern erstellt wurde. An sechs der Tiere konnten wir im Rahmen von Tierversuchen das Navigationssystem erproben.

Dieses stellte sich als gut in die vorhandene OP-Umgebung integrierbar dar. Intraoperativ zeigte sich, dass eine Registrierung der Landmarken (Goldmarker, anatomische Ziele) mittels laparoskopischem Ultraschall möglich war. Die Darstellung mittels augmentedreality ließ sich nicht wie erwartet erzeugen, da das Tracking der Instrumente aufgrund eines zu kleinen Meßvolumens sowie aufgrund einer Störung des Trackers durch das Laparoskopmaterial keine ausreichend genauen Werte lieferte. Dennoch konnte eine Verbesserung der Orientierung des Operateurs gezeigt werden.

Zusätzlich erwies sich das gewählte Eingabegerät, ein Trackball (SpaceNavigator), als nicht präzise und intuitiv genug in der Bedienung. Allerdings konnte erstmals intraoperativ das zuvor erstellte Lebermodell mit der geplanten Resektionsfläche neu berechnet werden, nachdem intraoperativ neu entdeckte Tumore außerhalb des ursprünglich zu resezierenden Leberabschnitts in das 3D-Modell eingefügt worden waren.

Im internationalen Vergleich zeigt sich, dass mit dem LapAssistenten jetzt die Möglichkeit besteht, einen präoperativ erstellten Resektionsplan intraoperativ zu ändern, neu entdecke Zielstrukturen in diesen einzupflegen und nachdem dieser in das Navigationssystem überspielt wurde und mit dem neuen Plan den Eingriff fortzuführen.

### **6. Literatur**

- 1. Abdalla EK, Barnett CC, Doherty D, Curley SA, Vauthey J (2002) Extended hepatectomy in patients with hepatobiliary malignancies with and without preoperative portal vein embolization. Arch Surg 137:6, pp. 675--80
- 2. Azagra JS, Goergen M, Gilbart E, Jacobs D (1996) Laparoscopic anatomical (hepatic) left lateral segmentectomy - technical aspects. Surg Endosc 10(7):758-61
- 3. Banovac F (2002) Liver tumor biopsy in a respiring phantom with the assistance of a novel electromagnetic navigation device, in Medical Image Computing and Computer-Assisted Intervention - MICCAI 2002: 5th International Conference, Tokyo, Japan, September 25-28, 2002, Proceedings, Part I. 2002. p. 200-207
- 4. Baumhauer M, Simpfendörfer T, Müller-Stich BP, Teber D, Gutt CN, Rassweiler J, et al. (2008) Soft tissue navigation for laparoscopic partial nephrectomy. Int J CARS 3 (3-4): 307-314
- 5. Beller, S (2009) Upgrade of an optical navigation system with a permanent electromagnetic position control. J. Hepato-Biliary-Pancreatic Surg. 16(2): p. 165- 170
- 6. Beller S, Hünerbein M, Eulenstein S, Lange T, Schlag PM (2007) Feasibility of navigated resection of liver tumors using multi-planar visualization of intraoperative 3D ultrasound data. Ann Surg 246(2): 288-294
- 7. Beller S, Hünerbein M, Lange T, Eulenstein S, Gebauer B, Schlag PM (2007b) Image-guided surgery of liver metastases by 3D ultrasound-based optoelectronic navigation. Br J Surgery 94 (7): 866-875
- 8. Bläker H, Hofmann WJ, Theuer D, HF Otto (2001): Pathohistologische Befunde bei Lebermetastasen. Radiologe 41:1 – 7
- 9. Buell JF, Chequi D, Geller DA (2009) The international position on laparoscopic liver surgery. The Louisville Statement. Ann Surg 250(5):825–830
- 10. Burpee et al (2002) The metabolic and immune response to laparoscopic vs open liver resection. Surg Endosc 16:899–904
- 11. Bruch HP, Schwandner O, Keller R (2003) Grenzen der laparoskopischen Viszeralchirurgie in der Onkologie. Chirurg 2003: 74:290–300
- 12. Carus T (2007) [Atlas Laparoskopische Chirurgie,](https://sslgate.uni-luebeck.de/content/978-3-540-33673-0/,DanaInfo=www.springerlink.com+) 2007, II, 137-147, DOI: 10.1007/978-3-540-33676-1\_14
- 13. Chopra, SS., et al. (2008) Development and validation of a three dimensional ultrasound based navigation system for tumor resection. European Journal of Surgical Oncology (EJSO), 34(4): p. 456-461
- 14. Cohen M, Machado M, Herman P (2006) The impact of intraoperative ultrasound in metastases liver surgery. [Arq Gastroenterol.](javascript:AL_get(this,%20) 42:4, pp 206-212
- 15. Curley SA, Izzo F, Delrio P, Ellis LM, Granchi J et al. (1999) Radiofrequency ablation of unresectable primary and metastatic hepatic malignancies - results in 123 patients. Ann Surg 230: 1 – 8
- 16. DeMatteo RP, Palese C, Jarnagin WR, Sun RL, Blumgart LH, Fong Y (2000) Anatomic segmental hepatic resection is superior to wedge resection as an oncologic operation for colorectal liver metastases. J Gastrointest Surg. 4(2):178- 84
- 17. Descottes B, Lachachi F, Durand-Fontanier S, Sodji M, Pech de Laclause B, Valleix D (2000) Laparoscopic treatment of solid and cystic tumors of the liver. Study of 33 cases. Ann Chir 125(10): 941-7
- 18. Descottes B, Glieneur D, Lachachi F, Valleix D, Paineau J, Hamy A, Morino M, Bismuth H, Castaing D, Savier E, Honore P, Detry O, Legrand M, Azagra JS, Goergen M, Ceuterick M, Marescaux J, Mutter D, de Hemptinne B, Troisi R, Weerts J, Dallemagne B, Jehaes C, Gelin M, Donckier V, Aerts R, Topal B, Bertrand C, Mansvelt B, van Krunckelsven L, Herman D, Kint M, Totte E, Schockmel R, Gigot JF ( 2003) Laparoscopic liver resection of benign liver tumors. Surg Endosc 17(1):23-30
- 19. [Dumpuri P,](http://www.ncbi.nlm.nih.gov/pubmed?term=%22Dumpuri%20P%22%5BAuthor%5D) [Clements LW,](http://www.ncbi.nlm.nih.gov/pubmed?term=%22Clements%20LW%22%5BAuthor%5D) [Dawant BM,](http://www.ncbi.nlm.nih.gov/pubmed?term=%22Dawant%20BM%22%5BAuthor%5D) [Miga MI](http://www.ncbi.nlm.nih.gov/pubmed?term=%22Miga%20MI%22%5BAuthor%5D) (2010) Model-updated imageguided liver surgery: preliminary results using surface characterization. [Prog](http://www.ncbi.nlm.nih.gov/pubmed)  [Biophys Mol Biol.](http://www.ncbi.nlm.nih.gov/pubmed) 2010 Dec;103(2-3):197-207. Epub 2010 Sep 30
- 20. Ellsmere J, Stoll J, Rattner D, Brooks D, Kane R, Wells W, Kikinis R, Vosburgh K (2003): A Navigation System for Augmenting Laparoscopic Ultrasound. In: Ellis R, Peters T (Hrsg.): Medical Image Computing and Computer-Assisted Intervention - MICCAI 2003, 184-191, Springer, Berlin
- 21. Ellsmere J, Kane R, Grinbaum R, Edwards M, Schneider B, Jones D (2007) Intraoperative ultrasonography during planned liver resections: why are we still performing it? Surg Endosc., 21:8, pp 1280-1283
- 22. Eulenstein S, Lange T, Hünerbein M, Schlag PM, Lamecker H (2004) Ultrasound based navigation system incorporating preoperative planning for liver surgery. Proc. of Computer Assisted Radiology and Surgery (CARS), Vol. 1268, 758-763
- 23. Fabiani P, Katkhouda N, Iovine L, Mouiel J (1991) Laparoscopic fenestration of biliary cysts. Surg Laparosc Endosc 1(3): 162-5
- 24. Feuerstein M (2007) Augmented reality in laparoscopic surgery new concepts for intraoperative multimodal imaging. PhD thesis, Technische Universität München, Fakultät für Informatik
- 25. Feuerstein M, Reichl T, Vogel J, Traub J, Navab N (2009) Magneto-optical tracking of flexible laparoscopic ultrasound: model-based online detection and correction of magnetic tracking errors. IEEE Transactions on Medical Imaging 28(6): 951-967
- 26. Fleshman J, Sargent DJ, Green E, Anvari M, Stryker SJ, Beart RW jr, Hellinger M, Flanagan R Jr, Peters W, Nelson H (2007) Laparoscopic colectomy for cancer is not inferior to open surgery based on 5-year data from the Cost Study Group Trial. Ann Surg 246:655-664
- 27. Friedmann RL, Fallas MJ, Carrol BJ, Hiatt JR, Phillips EH (1996) Laparoscopic splenectomy for ITP. The gold standard. Surg Endosc 10(10):991-5
- 28. [Fu Y,](https://sslgate.uni-luebeck.de/,DanaInfo=www.ncbi.nlm.nih.gov+pubmed?term=%22Fu%20Y%22%5BAuthor%5D) [Wang M,](https://sslgate.uni-luebeck.de/,DanaInfo=www.ncbi.nlm.nih.gov+pubmed?term=%22Wang%20M%22%5BAuthor%5D) [Liu](https://sslgate.uni-luebeck.de/,DanaInfo=www.ncbi.nlm.nih.gov+pubmed?term=%22Liu%20Y%22%5BAuthor%5D) Y, [Fu Q](https://sslgate.uni-luebeck.de/,DanaInfo=www.ncbi.nlm.nih.gov+pubmed?term=%22Fu%20Q%22%5BAuthor%5D) (2011) Alignment outcomes in navigated total knee arthroplasty: a meta-analysis. Knee [Surg Sports Traumatol Arthrosc.](https://sslgate.uni-luebeck.de/pubmed/,DanaInfo=www.ncbi.nlm.nih.gov+22002300) Oct 15. [Epub ahead of print]
- 29. Gagner M, Pomp A, Heniford BT, Pharand D, Lacroix A (1997) Laparoscopic adrenalectomy: lessons learned from 100 consecutive procedures. Ann Surg 226(3):238-46; discussion 246-7
- 30. Gagner M, Pomp A (1997) Laparoscopic pancreatic resection: Is it worthwhile? J Gastrointest Surg 1(1):20-26
- 31. Gagner M, Rheault M Dubuc J (1992) Laparoscopic partial hepatectomy for liver tumor. Surg Endosc Abstract 6:99
- 32. Gagner M, Rogula T, Selzer D (2004) Laparoscopic liver resection: benefits and controversies. Surg Clin N Am 84:451-462
- 33. Glombitza G, Vetter M, Hassenpflug P, Cárdenas C, Thorn M, Wolf I, Braun V, Giess C, Evers H, Lamade W, Meinzer HP (2001) Method and device for navigation during medical interventions or for localising a non-osseus structure. Deutsches Krebsforschungszentrum, Heidelberg, International Patent Application, PCT/DE01/03972
- 34. [Harvie P,](https://sslgate.uni-luebeck.de/,DanaInfo=www.ncbi.nlm.nih.gov+pubmed?term=%22Harvie%20P%22%5BAuthor%5D) [Sloan K,](https://sslgate.uni-luebeck.de/,DanaInfo=www.ncbi.nlm.nih.gov+pubmed?term=%22Sloan%20K%22%5BAuthor%5D) [Beaver RJ](https://sslgate.uni-luebeck.de/,DanaInfo=www.ncbi.nlm.nih.gov+pubmed?term=%22Beaver%20RJ%22%5BAuthor%5D) (2011) Computer navigation vs. conventional total knee arthroplasty: Five-year functional results of a prospective randomized trial. [J](https://sslgate.uni-luebeck.de/pubmed/,DanaInfo=www.ncbi.nlm.nih.gov+21958937)  [Arthroplasty.](https://sslgate.uni-luebeck.de/pubmed/,DanaInfo=www.ncbi.nlm.nih.gov+21958937) Sep 27. [Epub ahead of print]
- 35. Hassenpflug P, Vetter M, Thorn M, Cárdenas C, Glombitza G, Lamadè W, Richter GM, Meinzer HP (2001) Navigation in liver surgery - requirement analysis and possible solutions. In: Kim MH, Meinzer HP (eds.) Proceedings of the fifth Korea-

Germany Joint Workshop on advanced medical Image Processing, Ewha Womans University, Seoul, Korea, May 15<sup>th</sup>/16<sup>th</sup>

- 36. Hassenpflug P (2004) Gefäßbasierte Registrierung zur computer-gestützten Navigation in der Leberchirurgie. Med.Diss. Heidelberg
- 37. Hildebrand P, Schlichting S, Martens V, Besirevic A, Kleemann M, Roblick U, Mirow L; Bürk C; Schweikard A ,Bruch H (2007) Prototype of an intraoperative navigation and documentation system for laparoscopic radiofrequency ablation: First experiences. Eur J Surg Oncol 34(4), 418 – 21
- 38. Kaori I, Hiromichi I, Chandrakanth A, Allen PJ, Fong Y, DeMatteo RP, Jarnagin WR, D'Angelica MI (2009) Laparoscopic versus open liver resection: a matchedpair case control study. J Gastrointest Surg (2009) 13:2276–2283DOI 10.1007/s11605-009-0993-5
- 39. Kleemann M, Bruch HP, Birth M Laparoskopische und laparoskopisch assistierte Operationsverfahren in der Leberchirurgie. In: Birth M, Ittel TH, Pereira PL (Hrsg.): Hepatobiliäre und Pankreastumoren: Interdisziplinäres Vorgehen, 212-218, Springer, Berlin
- 40. Kleemann M, Bürk C, Bruch HP (2011) Laparoskopische Leberchirurgie. Allgemein- und Viszeralchirurgie up2date 4:1-
- 41. Kleemann M, Hildebrand P, Mirow L, Roblick U, Bürk CG, Bruch HP (2005) Navigation in der Viszeralchirurgie. Chirurgische Gastroenterologie, 2005(21): p. 1 - 7
- 42. Kleemann M, Kühling A, [Hildebrand](http://www.springerlink.com/content/?Author=P.+Hildebrand) P, [Czymek](http://www.springerlink.com/content/?Author=R.+Czymek) R, [Limmer](http://www.springerlink.com/content/?Author=S.+Limmer) S, [Wolken](http://www.springerlink.com/content/?Author=H.+Wolken) H, [Roblick](http://www.springerlink.com/content/?Author=U.+Roblick) U, [Bruch](http://www.springerlink.com/content/?Author=H.P.+Bruch) H[P, Bürk](http://www.springerlink.com/content/?Author=C.+B%c3%bcrk) CG (2010) Stand der laparoskopischen Leberchirurgie. Der Chirurg 81(12): 1097-1107.
- 43. Kleemann M, Martens V, Hildebrand P, Besirevic A, Schlichting S, Schweikard A, Bruch HP (2006) Die Erfassung des Raumes - Grundlagen der Trackingtechnologie. Focus MUL, Heft 4: p. 201 - 205.
- 44. Kleemann M (2009) Entwicklung eines laparoskopischen Assistenzsystems für die intraoperative ultraschallbasierte Navigation in der Viszeral- und Leberchirurgie. Med. Habil. Schr. Lübeck
- 45. Köhne CH, Lorenz M, Herrmann R (1998) Colorectal cancer liver metastasis: local treatment for a systemic disease? Ann Oncol 9: 967 – 971
- 46. Konishi K, Nakamoto M, Kakeji Y, Tanoue K, Kawanaka H, Yamaguchi S, [Leiri](http://www.springerlink.com/content/?Author=Satoshi+Ieiri) S, [Sato](http://www.springerlink.com/content/?Author=Yoshinobu+Sato) Y, [Maehara](http://www.springerlink.com/content/?Author=Yoshihiko+Maehara) Y, [Tamura](http://www.springerlink.com/content/?Author=Shinichi+Tamura) S (2007) A real-time navigation system for laparoscopic surgery based on three-dimensional ultrasound using magneto-optic hybrid tracking configuration. Int J Comp Assist Radiol Surg 2(1): 1-10
- 47. Lang H, Radtke A, Hindennach M, Schroeder T, Frühauf N, Malag M, Bourquain H, Peitgen HO, Oldhafer KJ, Broelsch CE (2005) Impact of virtual tumor resection and computer-assisted risk analysis on operation planning and intraoperative strategy in major hepatic resection. Arch Surg., 140, pp 629 – 638
- 48. Lange T, Eulenstein S, Hünerbein M, Lamecker H, Schlag PM (2004) Augmenting intraoperative 3D ultrasound with preoperative models for navigation in liver surgery. In: Barillot C, Haynor D, Hellier P (Hrsg.): Medical Image Computing and Computer-Assisted Intervention – MICCAI 2004, 534-541, Springer, Berlin
- 49. Lange T, Eulenstein S, Hünerbein M, Schlag PM (2003) Vessel-based non-rigid registration of MTR/CT and 3D ultrasound for navigation in liver surgery. Comput Aided Surg 8(5):228-240
- 50. Lange T, Lamecker H, Hünerbein M, Eulenstein S, Beller S, Schlag PM (2007) A distance measure for non-rigid registration of geometrical models to intensity data. Int J Comp Ass Rad Surg 2 (Suppl 1): 204-206
- 51. Lange T, Papenberg N, Heldmann S, Modersitzki J, Fischer B, Schlag PM (2009) 3D ultrasound-CT registration of the liver using combined landmark-intensity information. Int J Comp Ass Rad Surg 4(1): 79-88
- 52. Langenscheidts Handwörterbuch Englisch Deutsch (1990) 6. Aufl. (2): p. 673.
- 53. Larson DW, Marcello PW, Larach SW, Wexner SD, Park A, Marks J, Senagore AJ, Thorson AG, Young-Fadok TM, Green E, SargentJ, Nelson H (2008) Surgeon volume does not predict outcomes in the setting of technical credentialing results from a randomized trial in colon cancer. Ann Surg 248:746-750
- 54. Lehnert T, Golling M (2001) Indikation und Ergebnisse der Lebermetastasenresektion. Radiologe 41(1): 40 – 48
- 55. Lorenz M, Staib-Sebler G, Vetter G, Petrowsky H, Müller HH (1999) Die Stellung der regionalen Langzeitchemotherapie bei Lebermetastasen. Chirurg 70:141 – 153
- 56. Maier-Hein L, Tekbas A, Seitel A, Pianka F, Müller SA, Satzl A, Franz AM, Wolf I, Meinzer HP, Müller-Stich BP, Schmied BM, Schawo S, Radeleff B, Tetzlaff R, Kauczor HU (2008) In vivo accuracy assessment of a needle-based navigation system for CT-guided radiofrequency-ablation of the liver. Medical Physics 35(12): 5385-5396
- 57. Markert M, Weber S, Nowatschin S, Hansen C, Zidowitz S, Bourquain H, Stavrou GA, Oldhafer KJ, Peitgen HO, Lueth TC (2008) [Navigated resection of residual](http://www.mevis.lan/~chansen/papers/2008_CARS_abstract_markert.pdf)  [liver tumors that are no longer visible after presurgical chemotherapy.](http://www.mevis.lan/~chansen/papers/2008_CARS_abstract_markert.pdf) Proceedings of Computer-Assisted Radiology and Surgery, in press
- 58. Mårvik R, Langø T, Tangen GA, Andersen JO, Kaspersen JH, Ystgaard B, [Sjølie](http://www.springerlink.com/content/?Author=E.+Sj%c3%b8lie) E, [Fougner](http://www.springerlink.com/content/?Author=R.+Fougner) R, [Fjøsne](http://www.springerlink.com/content/?Author=H.+E.+Fj%c3%b8sne) HE, [Nagelhus Hernes TA](http://www.springerlink.com/content/?Author=T.+A.+Nagelhus+Hernes) (2004) Laparoscopic navigation pointer for three-dimensional image-guided surgery. Surg Endosc 18(8): 1242- 1248
- 59. Miga MI, Dumpuri P, Simpson AL, Weis JA, Jarnagin WR (2011) The sparse data extrapolation problem: strategies for soft-tissue correction for image-guided liver surgery, Proc. SPIE 7964, 79640C; doi:10.1117/12.878696
- 60. Nakamoto M, Hirayama H, Sato Y, Konishi K, Kakeji Y, hashizume M, Tamura S (2006) : Recovery of Liver Motion and Deformation Due to Respiration Using Laparoscopic Freehand 3D Ultrasound System. In: Larsen R, Nielsen M Sporring, J (Hrsg.):Medical Image Computing and Computer-Assisted Intervention – MICCAI 2006, 372-379, Springer, Berlin
- 61. Papenberg N, Lange T, Modersitzki J, Schlag PM, Fischer B (2007) Image registration for CT and Intraoperative Ultrasound Data of the Liver, In Proc of SPIE Medical Imaging: Visualization, Image-Guided Procedures, and Display; Vol. 6918 691808-2
- 62. Rauth T, Bao P, Galloway R, Bieszczad J, Friets E, Knaus D, Kynor D, Herline A (2007) Laparoscopic surface scanning and subsurface targeting: implications for image-guided laparoscopic liver surgery. Surgery 142(2), 207-14
- 63. Rustgi V (1987) Epidemiology of hepatocellular cancer. Gastroenterol Clin North Am 16: 545 – 551
- 64. Scheele J, Stangl R, Altendorf-Hofmann A, Paul M (1995) Resection of colorectal liver metastases. World J Surg 19: 59 – 71
- 65. Schlichting S (2009) LapAssistent Konzeption und Entwicklung eines klinisch einsetzbaren Navigationssystems für die laparoskopische Leberchirurgie. Inauguraldissertation, Lübeck
- 66. [Shevchenko N,](http://www.ncbi.nlm.nih.gov/pubmed?term=%22Shevchenko%20N%22%5BAuthor%5D) [Seidl B,](http://www.ncbi.nlm.nih.gov/pubmed?term=%22Seidl%20B%22%5BAuthor%5D) [Schwaiger J,](http://www.ncbi.nlm.nih.gov/pubmed?term=%22Schwaiger%20J%22%5BAuthor%5D) [Markert M,](http://www.ncbi.nlm.nih.gov/pubmed?term=%22Markert%20M%22%5BAuthor%5D) [Lueth TC](http://www.ncbi.nlm.nih.gov/pubmed?term=%22Lueth%20TC%22%5BAuthor%5D) (2010) MiMed liver: a planning system for liver surgery. [Conf Proc IEEE Eng Med Biol](http://www.ncbi.nlm.nih.gov/pubmed/21096423) Soc. ;2010:1882-5
- 67. Shinozaki T, Gotoh M, Mitsui Y, Hirai Y, Okawa T, Higuchi F, Nagata K. (2011) Computer-Assisted Total Knee Arthroplasty: Comparisons with the Conventional Technique . The Kurume Medical Journal; 58: 21-26
- 68. Schwandner O, Farke S, Fischer F, Eckmann C, Schiedeck TH, Bruch HP (2004) Laparoscopic colectomy for recurrent and complicated diverticulitis: a prospective study of 396 patients. Langenbecks Arch Surg 389(2):97-103
- 69. Schmandra T C, Mierdl S, Bauer H, Gutt C, Hanisch E (2002) Transoesophageal echocardiography shows high risk of gas embolism during laparoscopic hepatic

resection under carbon dioxide pneumoperitoneum. British Journal of Surgery, 89: 870–876. doi: 10.1046/j.1365-2168.2002.02123

- 70. Vetter M, Wolf I, Hassenpflug P, Hastenteufel M, Ludwig R, Grenacher L, et al. (2003) Navigation aids and real-time deformation modelling for open liver surgery. Proc. of SPIE Medical Imaging: Visualization, Image-Guided Procedures, and Display 5029: 58-68
- 71. Vetter M (2004) Konzeption eines bildgestützten Navigationssystems für die offene Leberchirurgie - Aufrechterhaltung des initial hergestellten Registrierungszustandes der Leber mittels Navigationshilfen und Verformungsmodellierung. Med. Diss. Heidelberg
- 72. Wilhelm D, Feußner H (2007) Der laparoskopische Ultraschall. Der Chirurg, 78(5): p. 413-419
- 73. http://de.wikipedia.org/wiki/Assistent %28Datenverarbeitung%29, Zugriff am 4.11.2011
- 74. http://de.wikipedia.org/wiki/Sonografie, Zugriff am 9.11.2011 um 11:15

# **7. Anhänge**

# **7.1. Versuchstiere**

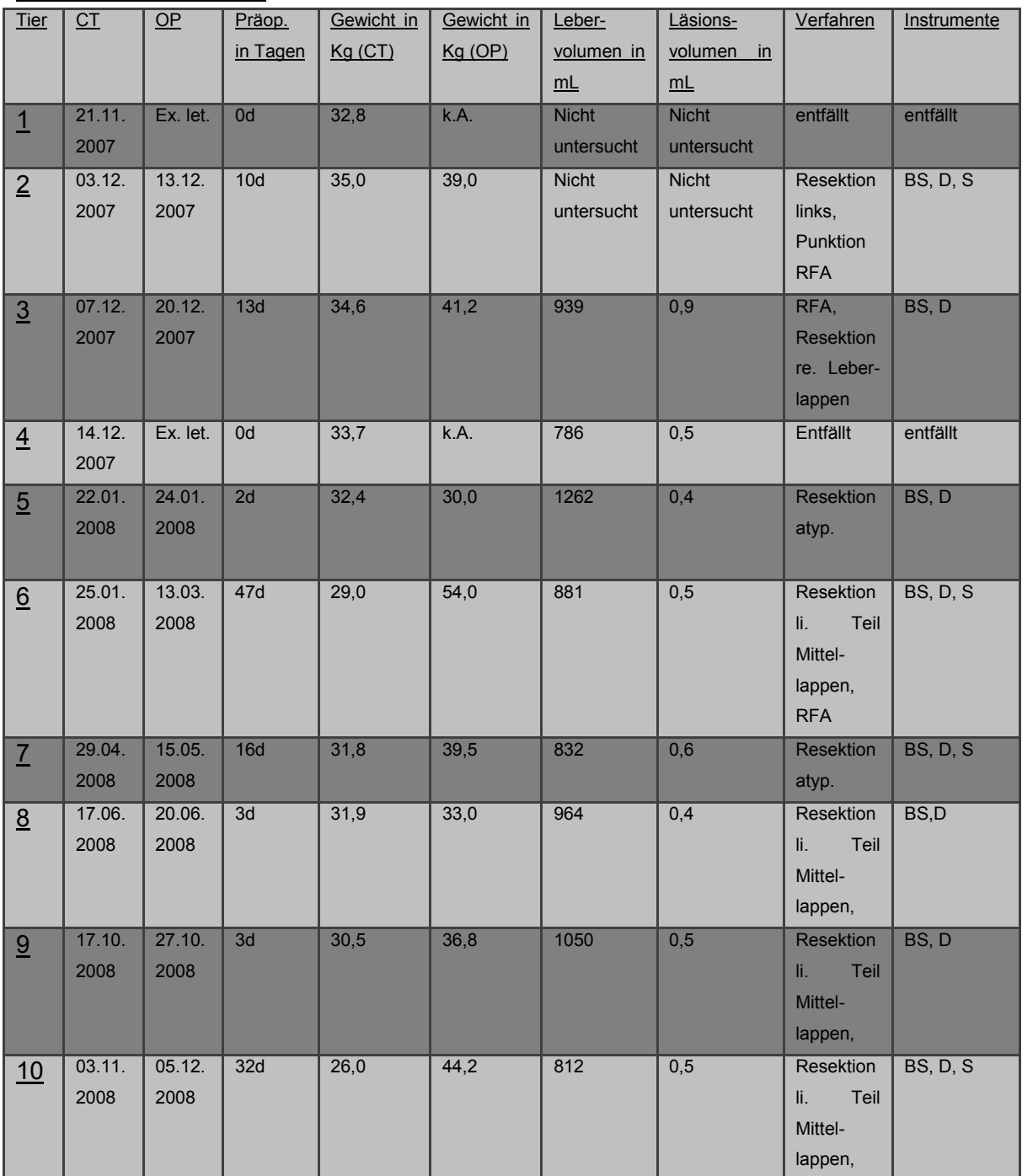

*Tab. 3.2: BS = bipolare Schere, D = Dissektor, S = Stapler*

## **7.2. Narkose Schwein**

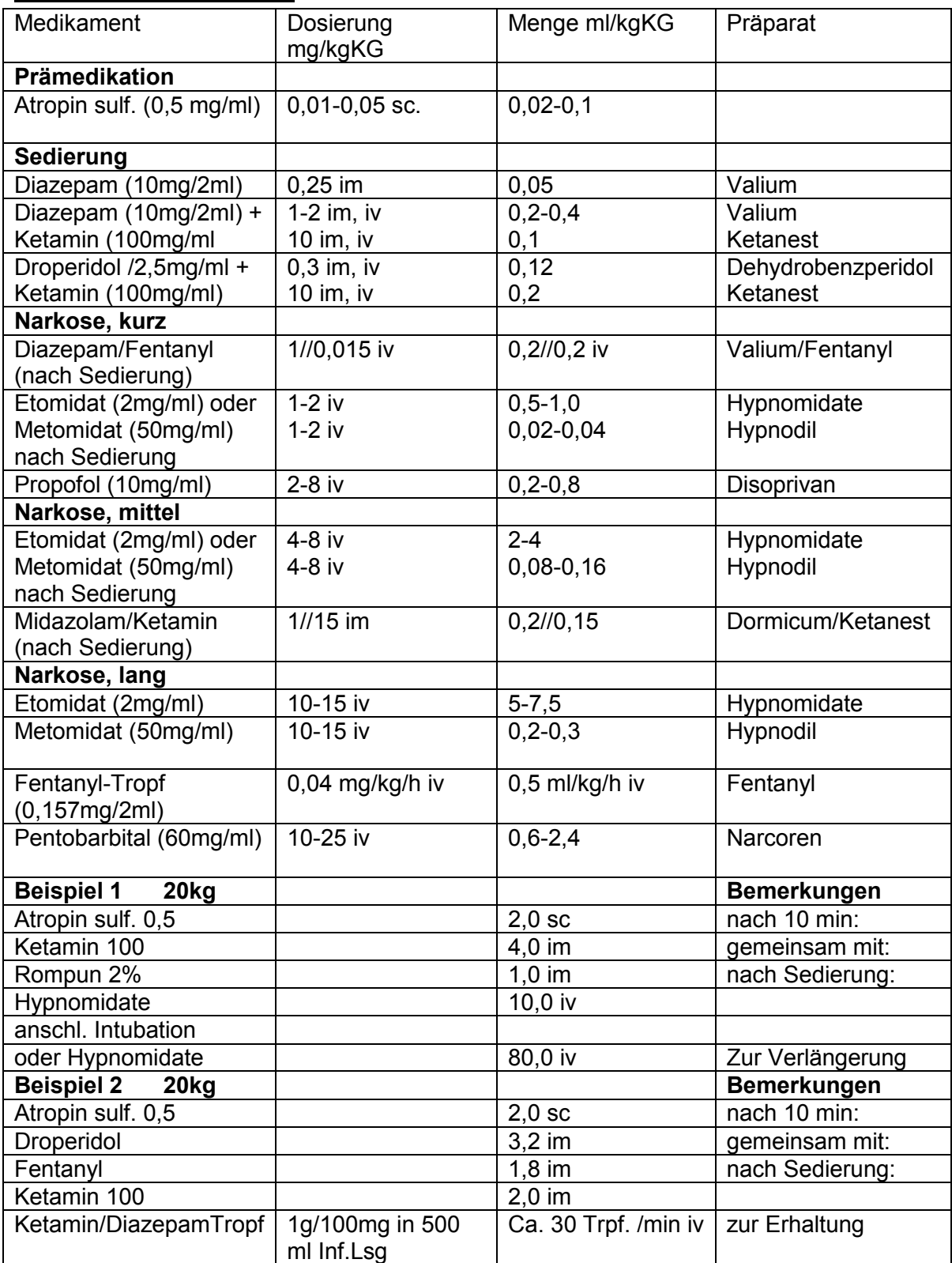

## 7.3. Zustimmungsbescheid der Ethikkommission

#### 0 9. Okt. 2007

Ministerium für Landwirtschaft, Umwelt und ländliche Räume | Postfach 50 09 | 24062 Kiel

Herrn Prof. Dr. Hans-Peter Bruch Klinik für Chirurgie Universitätsklinikum Schleswig-Holstein Campus Lübeck Ratzeburger Allee 160 23538 Lübeck

nachrichtlich: Herrn Dr. R. Noël Gemeinsame Tierhaltung der Universität zu Lübeck Ratzeburger Allee 160 23538 Lübeck

Ministerium für Landwirtschaft, Umwelt und ländliche Räume<br>des Landes Schleswig-Holstein

Ihr Antrag vom: September 2007<br>Mein Zeichen: V 312-72241.122-7 (75-6/07)

Herr Buttchereit

Telefon: 0431 988-7128 Telefax: 0431 988-7042

5. Oktober 2007

#### Genehmigung zur Durchführung von Versuchen an Wirbeltieren

Sehr geehrter Herr Prof. Bruch.

gemäß § 8 Abs. 1 des Tierschutzgesetzes in der Fassung der Bekanntmachung vom 18. Mai 2006 (BGBI. I S. 1206, ber. S. 1313), zuletzt geändert durch Gesetz vom 21. Dezember 2006 (BGBI. I S. 3294), erteile ich Ihnen die Genehmigung, im Rahmen des Versuchsvorhabens

Prüfung des Laparoskopieassistenten

zu Versuchszwecken Eingriffe und Behandlungen an Tieren vorzunehmen.

Die Genehmigung ist mit folgenden Nebenbestimmungen verbunden:

- 1. Es dürfen bis zu 20 Schweine verwendet werden.
- 2. Die Genehmigung ist bis zum 31. Oktober 2009 befristet. Sie kann auf formlosen, hinreichend begründeten Antrag um ein Jahr verlängert werden, sofern keine wesentlichen Änderungen der Genehmigungsvoraussetzungen eingetreten sind.
- 3. Leiter des Versuchsvorhabens: Herr Dr. Markus Kleemann

Dienstgebäude Mercatorstraße 3, 5, 7, 24106 Kiel | Telefon 0431 988-0 | Telefax 0431 988-7239 | poststelle@mlur.landsh.de www.landesregierung.schleswig-holstein.de | E-Mail-Adressen: Kein Zugang für elektronisch signierte oder verschlüsselte Dokumente

- 4. Sein Stellvertreter: Herr Dr. Philipp Hildebrand
- 5. Wechselt der Leiter des Versuchsvorhabens oder sein Stellvertreter, so ist mir diese Änderung unverzüglich anzuzeigen; die Genehmigung gilt weiter, wenn sie nicht innerhalb eines Monats widerrufen wird.
- 6. Verantwortlicher Tierarzt nach § 9 Abs. 2 Nr. 8 Tierschutzgesetz: Herr Dr. R. Noël
- 7. Weitere Nebenbestimmungen:

Die Genehmigung beschränkt sich zunächst auf 10 Tiere pro Gruppe. Zusätzliche Tiere sind bei Bedarf mit entsprechender Begründung gesondert zu beantragen.

Die Bestimmungen der §§ 8. 9 und 9a Tierschutzgesetz sowie der §§ 116 und 117 des Landesverwaltungsgesetzes in der Fassung der Bekanntmachung vom 2. Juni 1992 (GVOBI, Schl.-H. S. 243) sind zu beachten.

Ich weise insbesondere darauf hin, dass Tierversuche nur durch den in § 9 Abs. 1 Tierschutzgesetz genannten Personenkreis durchgeführt werden dürfen.

#### Rechtsbehelfsbelehrung

Gegen diesen Bescheid kann innerhalb eines Monats nach Zustellung schriftlich oder zur Niederschrift des Urkundsbeamten der Geschäftsstelle Klage beim Verwaltungsgericht Schleswig-Holstein in 24837 Schleswig, Brockdorff-Rantzau-Straße 13, erhoben werden.

Mit freundlichen Grüßen

Dr. Jimer

Dr. Irmer

## **7.4. Erklärung**

Hiermit erkläre ich, dass die vorliegende Arbeit ohne unzulässige Hilfe Dritter und ohne Benutzung anderer als der angegebenen Hilfsmittel von mir angefertigt wurde. Die aus anderen Quellen direkt oder indirekt übernommenen Daten und Diskussionsansätze sind unter Angabe der Quelle gekennzeichnet.

Außerdem versichere ich, dass ich für die Erstellung der Arbeit keine entgeltliche Hilfe von Vermittlungs- oder Beratungsdiensten in Anspruch genommen habe. Niemand hat von mir mittel- oder unmittelbar geldwerte Leistungen für die Arbeit erhalten, die im Zusammenhang mit dem Inhalt der hier vorgelegten Dissertationsschrift stehen.

Die Arbeit wurde im Rahmen des BMBF-Projektes "SOMIT-FUSION: Future Environment for Gentle Liver Surgery Using Image-Guided Planning and Intra-Operative Navigation" (Finanzierungsschlüssel: F280 080; Förderkennzeichen: 01 EQ 0401) realisiert.

Die durchgeführten Tierversuche wurden im Vorfeld von der Ethikkommission der Universität zu Lübeck sowie dem Ministerium für Landwirtschaft genehmigt (siehe Punkt 7.2. und 7.3.).

Darüber hinaus erkläre ich, mich bislang keinem Promotionsverfahren unterzogen zu haben.

## **7.5. Danksagung**

Ich bedanke mich außerordentlich bei PD Dr. med. Markus Kleemann, ohne dessen Geduld diese Dissertation niemals vollendet worden wäre. Außerdem danke ich der Klinik für Chirurgie und ihrem Direktor, Prof. Dr. med. Hans Peter Bruch, sowie dem Institut für biomedizinische Optik für die materielle und ideelle Unterstützung.

Ein weiterer Dank geht an das Institut für Radiologie des Universitätsklinikums Schleswig-Holstein, Campus Lübeck, unter seinem Direktor, Prof. Dr. Jörg Barkhausen sowie dessen Mitarbeiter Herrn Armin Herzog, der durch die Durchführung der Versuchs-CTs in seiner Freizeit diese Versuchsreihe erst ermöglicht hat.

Ebenfalls bedanken möchte ich mich bei Dipl. Ing. Dirk Theisen-Kunde und Dipl. Ing. Veit Danicke aus dem Institut für biomedizinische Optik der Universität zu Lübeck, in deren Transfer-OP und mit deren Hilfe wir die Tierversuche durchführen konnten.

Auch bei Dr. Stefan Schlichting und Dipl. inf. Armin Beširević aus dem Institut für Robotik und Kognitive Systeme der Universität zu Lübeck möchte ich mich bedanken für die Entwicklung der LapAssistent-Software und Adaptersysteme für das Tracking sowie technische Unterstützung während der Tierversuche.

Weiterhin danke ich meinen Eltern für das in mich gesetzte Vertrauen und die finanzielle sowie ideelle Unterstützung während meines Studiums und darüber hinaus, sowie meiner Ehefrau Bettina Simone für die andauernde Unterstützung auch in schwierigen Situationen sowie die Geburt unserer Töchter Thea Ingrid und Eva Charlotte.

Zu guter Letzt danke ich meiner Schwester, die durch immer neue Diskussionen und Gespräche mich davon abgehalten hat, den Blick über den Tellerrand zu vernachlässigen.

## **7.6. Lebenslauf**

Name: Christian Weilandt Geburtstag: 8. September 1979 in Hamburg Verheiratet, 2 Kinder

## Ärztliche Tätigkeit

Seit 15.Dezember 2009 Assistenzarzt in der Weiterbildung zum Facharzt für Orthopädie und Unfallchirurgie in der Klinik des Stütz- und Bewegungsapparates, Sektion für Unfallchirurgie, des Universitätsklinikums Schleswig-Holstein, Campus Lübeck

#### Approbation am 10.Juni 2009

2. Abschnitt der ärztlichen Prüfung Mai 2009

## Praktisches Jahr

Curschmann Klinik für Rehabilitationsmedizin, Timmendorfer Strand

Klinik für Chirurgie des Stütz- und Bewegungsapparates, Sektion für Unfallchirurgie, UKSh Campus Lübeck

Klinik für Chirurgie, UKSh, Campus Lübeck

Klinik für Chirurgie des Stütz- und Bewegungsapparates, Sektion Orthopädie, UKSH, Campus Lübeck

## Famulaturen

- Klinik für Chirurgie, UKSh, Campus Lübeck
- Klinik für Chirurgie des Stütz- und Bewegungsapparates, Sektion für Unfallchirurgie, UKSh Campus Lübeck
- Abteilung für Chirurgie der Asklepios Nordseeklinik Westerland / Sylt
- Zentralambulanz und Krankenhaus der Untersuchungshaftanstalt Fuhlsbüttel, Holstenglacis, Hamburg

## 1. Abschnitt der ärztlichen Prüfung/Physikum 1.1.2004

2002 – 2007 Mitglied der Fachschaft Medizin der Universität zu Lübeck

2003 – 2007 Mitglied des Studierendenparlaments der Universität zu Lübeck

2003 – 2008 regelmäßige Tätigkeit als Extrawache in der Interdisziplinären Notaufnahme und chirurgischen Ambulanz des UKSh, Campus Lübeck

## Beginn des Studiums der Humanmedizin Oktober 2001 in Lübeck